# **PONTIFICIA UNIVERSIDAD CATÓLICA DEL PERÚ**

# **ESCUELA DE POSGRADO**

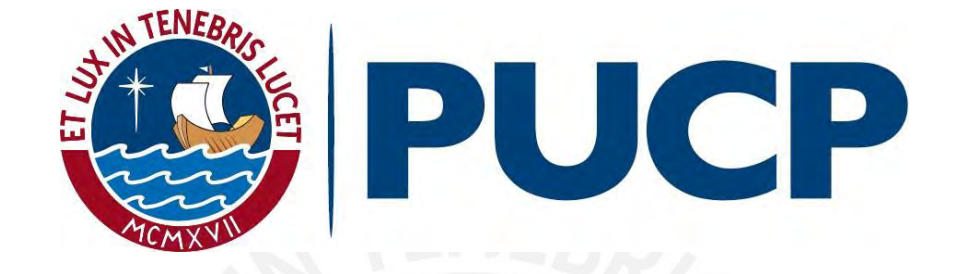

# DISEÑO DE UNA RED SATELITAL MULTIBANDA DE BANDA ANCHA PARA COMUNICACIONES EN EL PERÚ

Tesis para optar el Grado Académico de MAGÍSTER EN INGENIERÍA DE LAS TELECOMUNICACIONES

> Presentado por: **Alejandro Carlos Alcócer García**

ASESOR: MBA Ing. Christian Cheé Cucalón

**Lima, diciembre de 2018**

Dedicatoria

*A mis padres,* 

*Por inspirarme y ayudarme a cumplir con mi plan de vida.*

*A mi tía Victoria,*

 *Por su gran amor y soporte para educarme.*

*Creo* 

*Que, finalmente, cada hombre debe tomar su vida* 

*en sus propios brazos.*

de *After the fall* Arthur Miller

# Agradecimientos

A mi asesor de tesis, MBA. Ing. Christian Cheé por su constante guía en atender todos los aspectos que se presentaron en el desarrollo de la presente tesis.

Al Geógrafo Javier Ramírez, por su apoyo en el trabajo conjunto de los mapas en GIS.

Al Dr. Carlos Silva, director de la Maestría de Ingeniería de las Telecomunicaciones, por su paciencia y apoyo en el desarrollo de esta tesis.

#### **RESUMEN**

Esta tesis trata de desarrollar una plataforma satelital para atender a todos los poblados aislados, que no podrán ser atendidos por las Redes Regionales de Fibra Óptica. Estos poblados de pocos pobladores (50 a 500 habitantes) están ubicados geográficamente con una muy alta dispersión tradicionalmente desamparados de la presencia activa de estado. Además, la mayor parte son inaccesibles sea por la gran altitud en las cordilleras de los Andes o por las grandes y lejanas profundidades en la selva a la cual solo se accede vía fluvial. Sin embargo, estas localidades con sus poblaciones tienen mucho potencial, por la riqueza de su cultura inmaterial, sus lenguas. También por sus productos los cuales tienen mucha demanda en los mercados nacionales como internacionales como productos tales como la quinua, el maíz amarillo duro, los tubérculos en la alta sierra y de la diversidad de plantas medicinales. Sin embargo, para el desarrollo de estos mercados requiere que los productores dispongan de información actualizada de precios, lugares donde puedan colocar sus productos, contactos para realizar transacciones comerciales o del tipo de turismo.

En este contexto la pequeña y mediana empresa de dichos poblados requieren de información actualizada para su desarrollo. Respecto a la población, esta requiere una mejor y una más potencializada atención en sus postas médicas, implementada con servicios como Teleecografía y aplicativos para un diagnóstico de nivel de gravedad de dolencias. Por parte de los estudiantes, estos requieren un acceso a Internet fluido y de calidad para tener los conocimientos más actualizados, los cuales les permitan logran competitividad frente a sus pares de colegios mayores. Por parte de las instituciones públicas, ellas podrán tener una mejor representación y atención en los Tambos, que tan bien han permitido realizar (DNI, Pensión 65, Juntos, Techo Propio, BN). Por su parte las municipalidades pueden tener los CAPs para brindar el servicio de acceso a Internet para la colectividad del distrito. Por último, la policía estará mejor implementada en su lucha contra el narcotráfico, la minería ilegal y la tala indiscriminada. Todos estos factores servirán para que estas poblaciones puedan mejorar su nivel de ingresos, su calidad de vida y sus potencialidades lo que hará alejar a la violencia y resentimiento social por el abandono estatal.

# **Tabla de contenido**

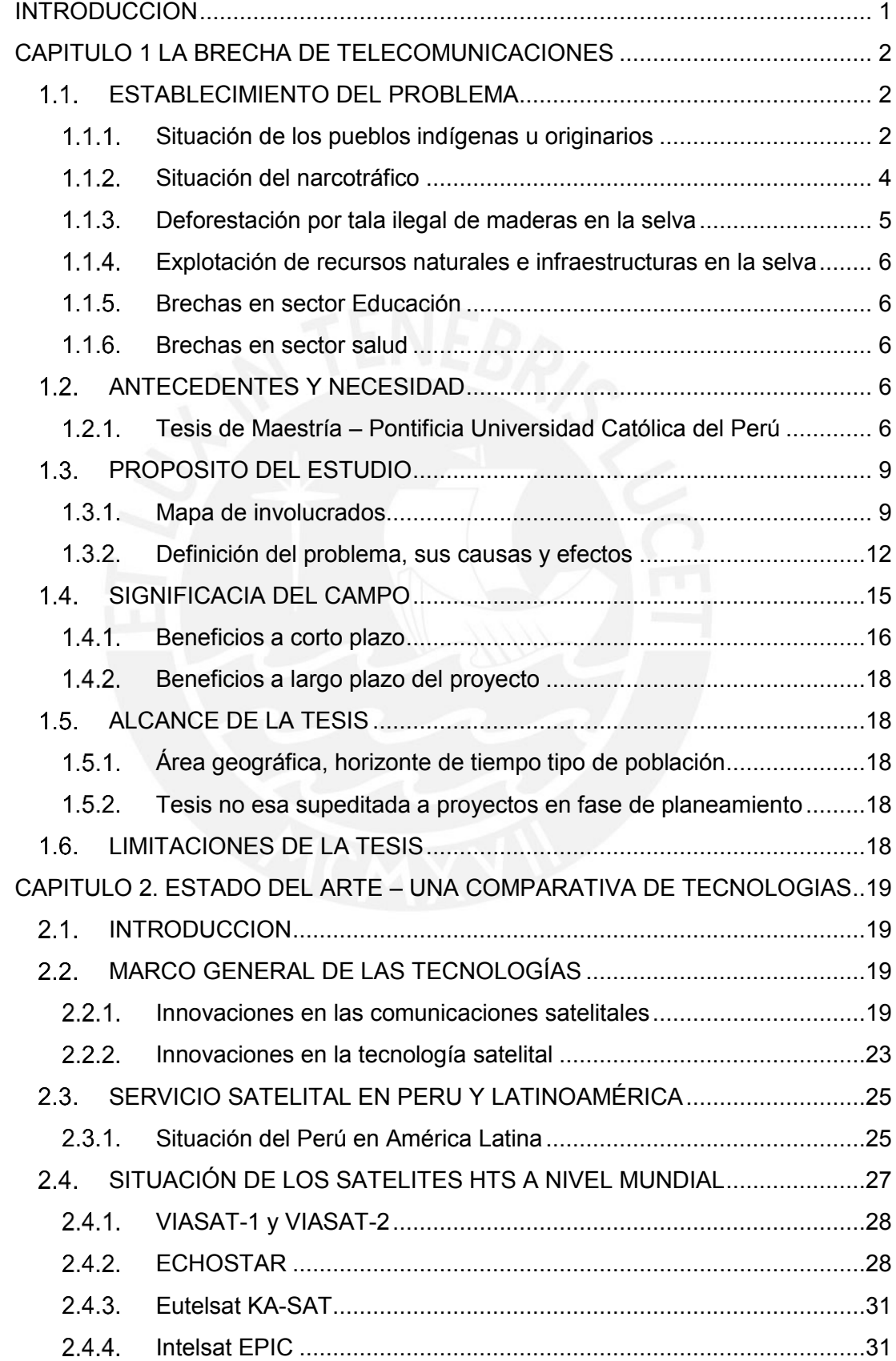

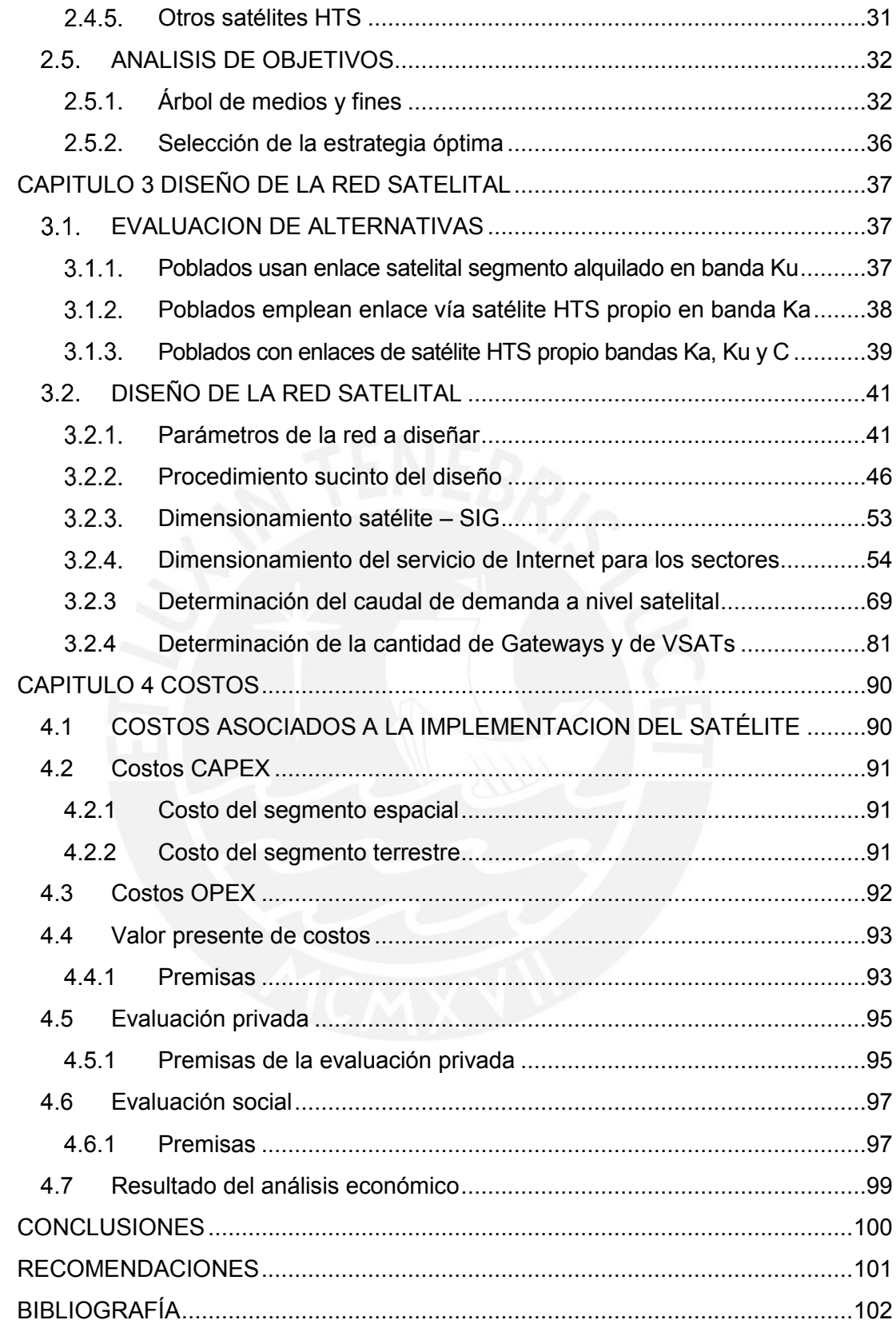

# **Índice de figuras**

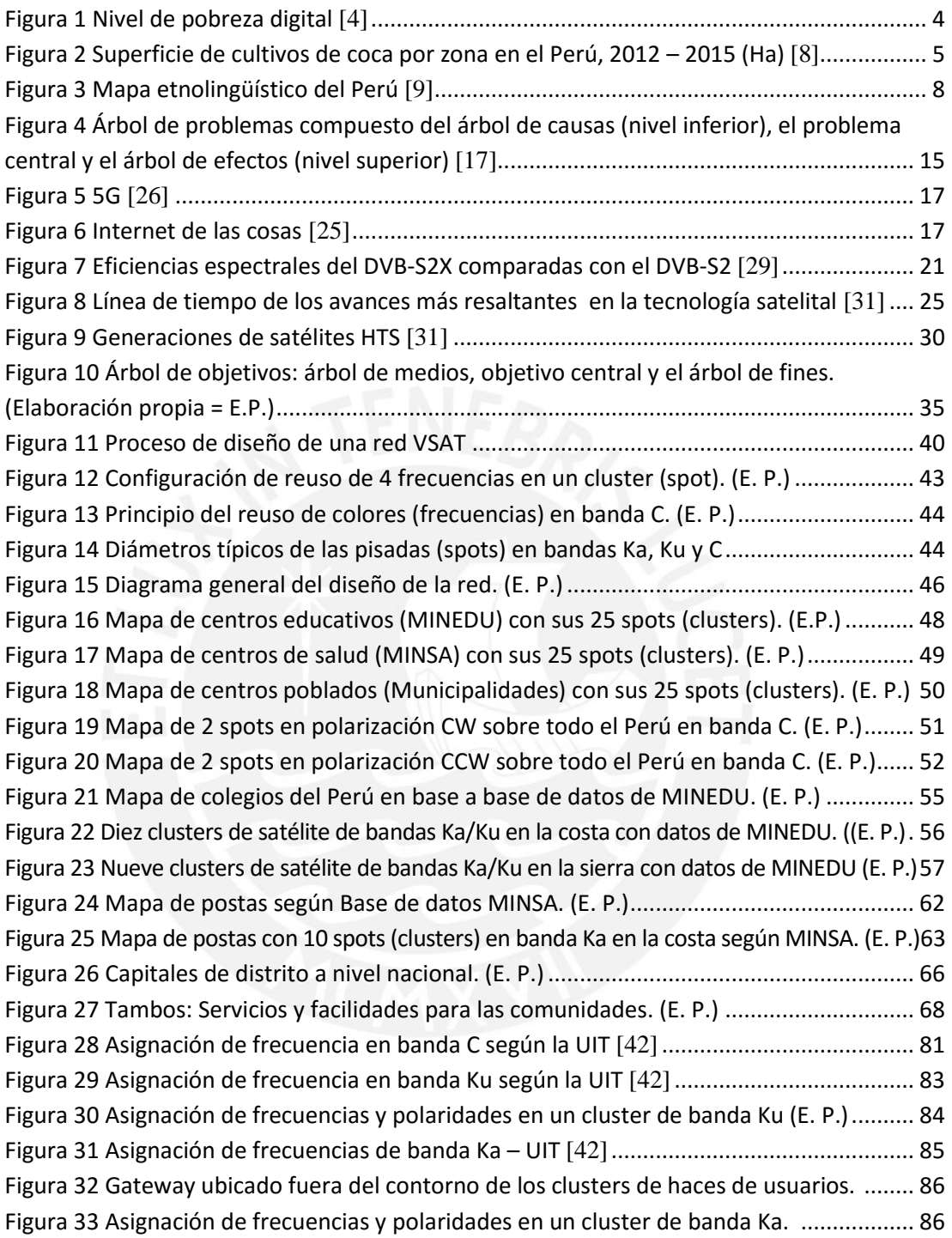

# **Índice de tablas**

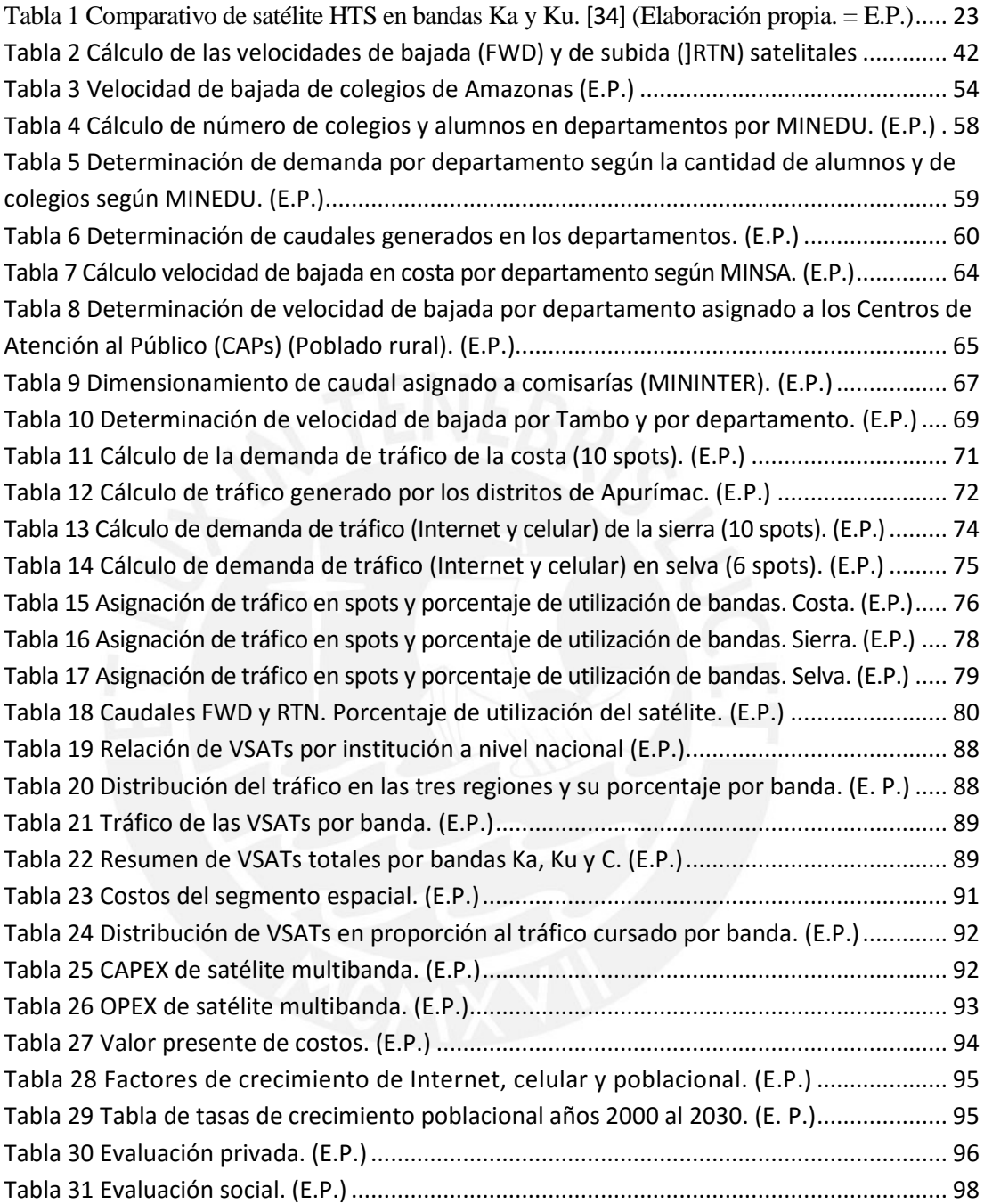

#### **INTRODUCCION**

<span id="page-8-0"></span>El Perú tiene una diversidad de especies, una potencialidad de sus recursos naturales y la multiculturalidad valiosa. En relación a las especies, tanto vegetales como animales, estas están distribuidas en zonas lejanas y dispersas de la sierra y selva del Perú, y quienes tienen mayor facilidad de acceso son los pobladores de dichas zonas. Sobre los recursos naturales ocurre lo mismo, siendo ellos los potenciales medios por los cuales se puede acceder sin alterar al ecosistema biológico del país. Y por último tenemos un rico pasado histórico, riqueza que sigue salvaguardada por miles de personas que, con su canto, sus danzas, sus bailes como lo hacían sus antepasados. Toda esa riqueza debe ser vista como un motor de desarrollo. La costumbre, la tradición no es simplemente una cuestión del pasado, no es una cuestión de evocar algo sino de reconstruir la propia vida en cada momento.

En este contexto, el trabajo de esta tesis está en proveer comunicaciones a estas localidades, a fin de coadyuvar a su empoderamiento para enfrentar una administración diligente de estos recursos.

El capítulo 1 trata sobre la brecha de telecomunicaciones que tienen los pueblos indígenas y originarios y de la pobreza digital que los agobia. Se presentan los problemas como el narcotráfico, la minería ilegal y la tala ilegal de árboles. Luego se presenta el árbol de problemas.

En el capítulo 2, se despliega el estado del arte presentándole las innovaciones en las comunicaciones satelitales además se presenta la situación del Perú en América Lana y el mundo. En especial se trata sobre los satélites de alto caudal HTS y se concluye con el árbol de medios y fines obteniéndose el objetivo central de la tesis.

En el capítulo 3 se diseña la alternativa óptima, dimensionando los recursos satelitales empleando el sistema de información geografía en pleno y utilizando la información estadística brindada gentilmente por el MINEDU, MINSA y FITEL – MTC. De esta manera se obtienen los caudales que son usados por los haces del satélite en las bandas Ka, Ku y C.

En el capítulo 4 se estiman los costos en función de los equipos de los segmentos espacial y terrestre (CAPEX), se incluyen los gastos operativos (OPEX) y se realizar la evaluación del proyecto.

# **CAPITULO 1 LA BRECHA DE TELECOMUNICACIONES**

#### <span id="page-9-2"></span><span id="page-9-1"></span><span id="page-9-0"></span>**ESTABLECIMIENTO DEL PROBLEMA**

#### **Situación de los pueblos indígenas u originarios**

Estos pueblos son aquellos que tienen su origen en tiempos anteriores al Estado (continuidad histórica), cuyo origen tiene lugar en este país y región (conexión territorial), que además conservan todas o parte de sus instituciones distintivas (instituciones distintivas) y que poseen una identidad colectiva y originaria (auto identificación) [1], [2]. Estos pueblos habitan en su mayoría en la selva y sierra del Perú, tienen derechos colectivos tan igual como las poblaciones urbanas. Sin embargo, por la lejanía y alta dispersión geográfica y lenguas diferentes a la oficial, se encuentran relegados de los últimos avances en educación, salud, seguridad y fuentes de trabajo. La base de datos de estas poblaciones se encuentra en: [http://bdpi.cultura.gob.pe/lista-de-pueblos-indigenas.](http://bdpi.cultura.gob.pe/lista-de-pueblos-indigenas)

Los derechos colectivos de los pueblos indígenas u originarios reconocidos por las constitución de 1933, el convenio 169 y la declaración de las Naciones Unidas son entre otros: Derecho a la libre determinación, derecho a la identidad cultural, derecho a la participación, derecho a la consulta previa, derecho de elegir y decidir sus prioridades de desarrollo, derecho a conservar sus costumbres e instituciones, derecho a la jurisdicción especial, derecho sobre sus tierras y territorios, derecho a los recursos naturales y derecho a la salud intercultural y a la lengua/idioma.

La situación de estos pueblos es que el 60.4% de las comunidades nativas se encuentra en situación de pobreza, y el 20.1% en pobreza extrema. Esta situación contrasta con la población no indígena, ya que de ella el 19.4% es pobre y 3.5% es pobre en extremo [3].

Por otro lado, sobre esta misma población, se presenta que tienen un alto grado de pobreza digital. La pobreza digital está definida como una carencia en TICs, en el acceso y utilización de la información y comunicación que las tecnologías permiten. Es su informe: Análisis de la demanda por TICs: ¿Qué es y cómo medir la pobreza digital? [4], Roxana Barrantes. Para hablar de pobreza digital, hablaremos primero de medios digitales de información y comunicación, o de las llamadas "tecnologías de información *y comunicación", o TICs, como se las tiende a conocer. En este trabajo, abordaremos la definición desde un vector de atributos asociados al uso y consumo de TICs:*

*• Conectividad. Es necesario un medio* de comunicación. Esto incluye los equipos terminales, así como las redes, sean físicas o inalámbricas. Permitirán satisfacer la necesidad de conectividad los receptores de radio, los aparatos de televisión, los equipos terminales de telefonía, sean fijos o móviles, las computadoras, que se soportarán en la capacidad de transmisión de información, sea en contenido (banda ancha vs líneas telefónicas fijas de voz) o en distancia (televisión o radio).

**• Comunicación.** Puede ser de una vía o de ida/vuelta. Esto define el tipo de conectividad y la dimensión del uso de información involucrada. Por ejemplo, la televisión brinda información, pero no permite intercambio de información salvo que use otro medio.

**• Información**. A su vez, la información, se divide en la creación, almacenamiento, difusión, intercambio, y consumo. Lo interesante de la información es que tiene componentes de bien privado y de bien público. En tanto bien público, una vez disponible, la información genera beneficios que no son exclusivos, por lo que las personas tendemos a hacer disponible menos información de la que sería eficiente.

En este documento, Barrantes, presenta este gráfico (ver figura 1):

Por último, en sus conclusiones y perspectivas define tres tipos de causas para la pobreza digital: por oferta, es decir falta de acceso a conectividad – uno de los atributos de las TICs -: por falta de demanda, que recoge claramente un problema de ingresos inadecuados: y por falta de necesidad o capacidad, que recoge el problema de los no pobres que no acceden o usan sea por edad o por literalidad inadecuada.

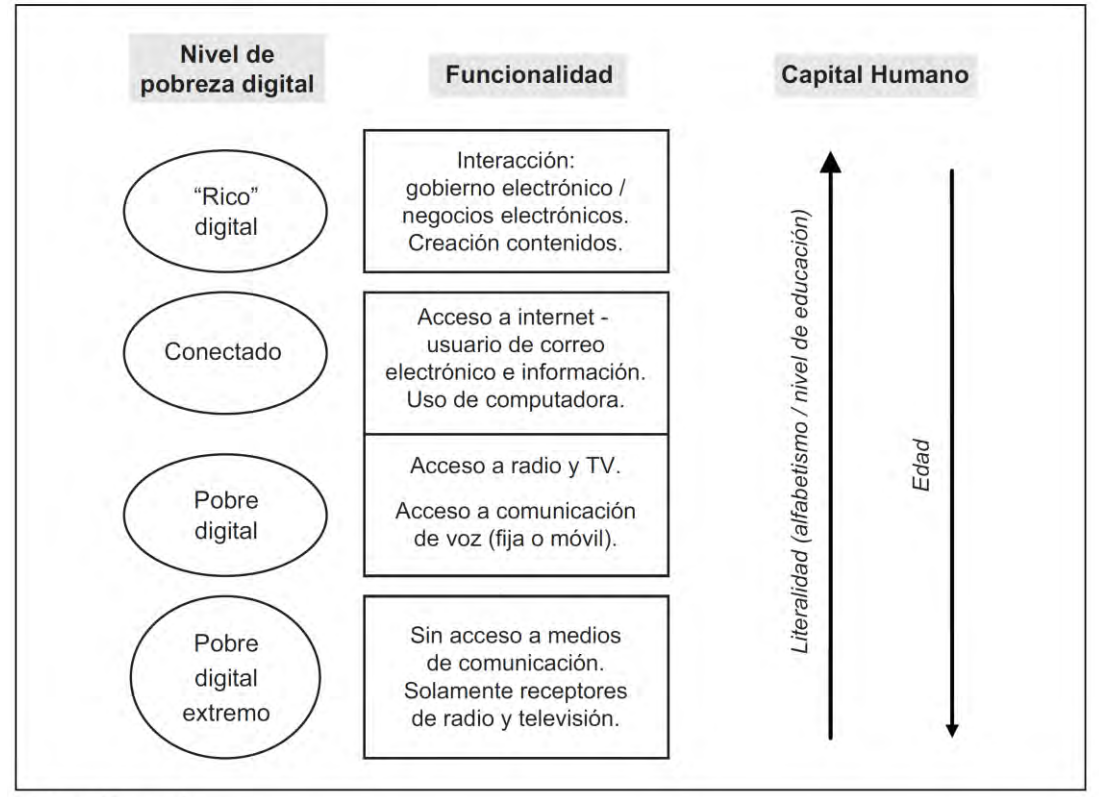

Figura 1 Nivel de pobreza digital [4]

#### <span id="page-11-1"></span>**Situación del narcotráfico**

<span id="page-11-0"></span>Actualmente, el Perú se enfrenta a grandes oportunidades, así como grandes amenazas. Por un lado, se tienen ingentes recursos en la Amazonía como son sus ANP y en las serranías se tiene una oportunidad de turismo muy grande. Mayores referencias se tienen en el Instituto de investigaciones de la Amazonía Peruana – IIAP [5], el Servicio Nacional de Áreas Naturales Protegidas por el Estado - SERNANP [6] y el Instituto Nacional de Investigación en Glaciares y Ecosistemas de Montaña – INAIGEM [7]. Por otro lado, se tiene las amenazas del narcotráfico. Tal como sabemos, el Perú se ha consolidado como el primer productor mundial de hoja de coca y cocaína estando en evidente riesgo de convertirnos en un narco estado tal cual sucede en México, con consecuencias para todos conocidas… muerte, desgobierno y anarquía absoluta. En la figura 2 se muestra la superficie de cultivos de coca por zona en el Perú, 2012 – 2015, que ofrece la Oficina de las Naciones Unidas contra la Droga y el Delito (UNODC) [8] en el cual se tienen estas regiones involucradas: VRAEM (regiones Ayacucho, Cusco, Junín), La Convención y Lares (región Cusco), Inambari-Tambopata (región Puno), Marañón-Putumayo-Bajo Amazonas (regiones Amazonas, Cajamarca, La Libertad y Loreto), Alto Huallaga (regiones La Libertad, Huánuco y San Martín), Kcosñipata (región Cusco y Madre de Dios), San Gabán (región Cusco, Madre de Dios y Puno), Alto Chicama (región La Libertad), Pichis-Palcazú- Pachitea (regiones Huánuco y Pasco), Aguaytía (región Ucayali) y otros: Callería y Masisea (región Ucayali), Huallaga Central (región San Martin), Mazamari (región Junín) y Orellana (región Loreto).

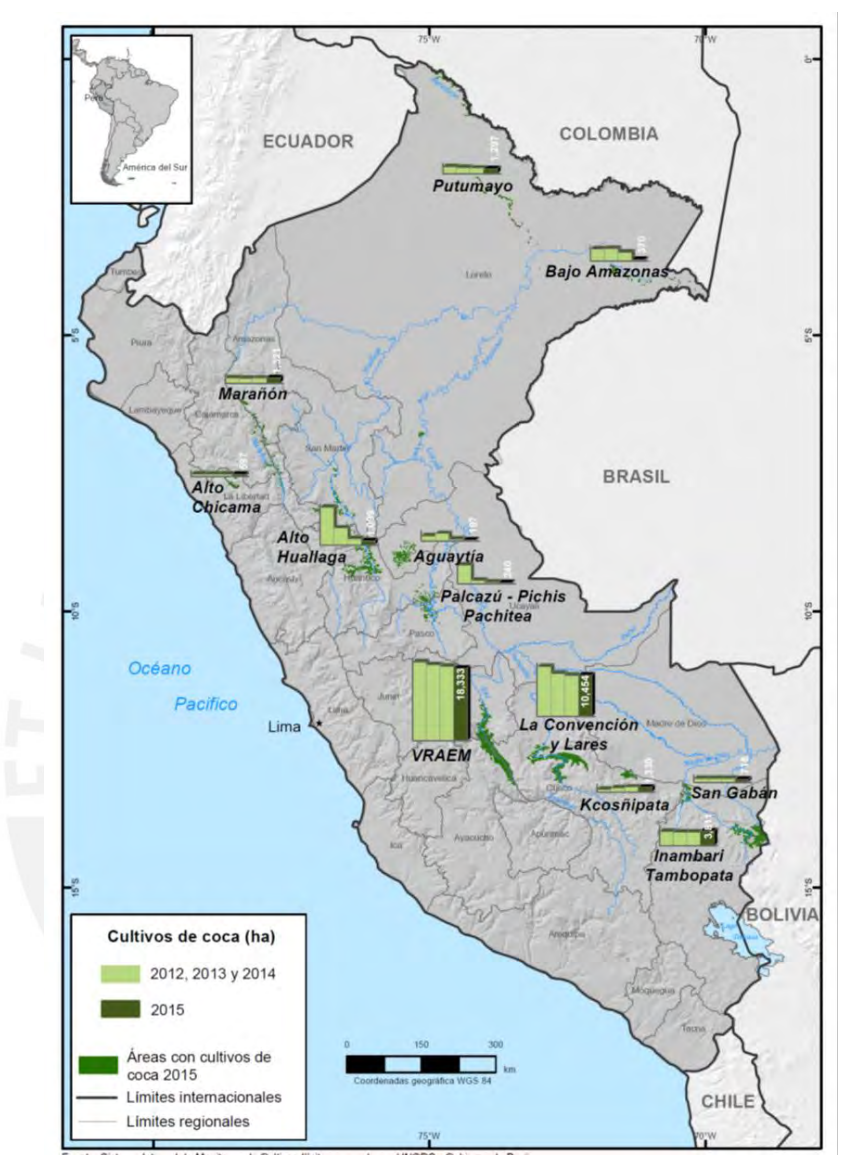

<span id="page-12-1"></span>Figura 2 Superficie de cultivos de coca por zona en el Perú, 2012 – 2015 (Ha) [8]

#### **Deforestación por tala ilegal de maderas en la selva**

<span id="page-12-0"></span>Esta actividad viene depredando bosques amazónicos y que pone en peligro la integridad de las comunidades nativas [9], [10]. Además, se sabe que más de 60 organizaciones indígenas y ONGs nacionales e internacionales, expresaron su rechazo hacia la empresa United Cacao Limited SEZC por haber infringido las reglas del Mercado Alternativo de Inversiones (AIM por sus siglas en inglés) y ser causante de la exhaustiva deforestación ilegal de bosques peruanos [11]. Como dato importante, se sabe que en la selva peruana faltan titular 20 millones de hectáreas tradicionalmente ocupadas por los pueblos originarios [12], [13]. Ver figura 3.

# **Explotación de recursos naturales e infraestructuras en la selva**

<span id="page-13-0"></span>En la selva hay reservas de gas y petróleo [14], pero hay que conciliar intereses sociales de las comunidades aborígenes y también generar el mínimo impacto en el medio ambiente, el cual es un tema de enorme actualidad y de tremenda responsabilidad. Una herramienta que permitiría una mayor conciliación serían las comunicaciones vía teléfono e Internet.

# **Brechas en sector Educación**

<span id="page-13-1"></span>En la selva se tiene un atraso muy fuerte, por faltar información acorde a su realidad. Se tienen el Proyecto Interdisciplinario Pukllashpa Yachakuny (Jugando Aprendiendo): Proyecto de teleeducación para la enseñanza de matemáticas en primer y segundo grado de primaria en zonas de alta diversidad cultural, financiado por la PUCP, el cual ha recibido muchos premios, pues ha direccionado su atención a la realidad de los niños de la selva vía juegos TICs.

## **Brechas en sector salud**

<span id="page-13-2"></span>En la selva se tiene el problema fuerte de las enfermedades gastrointestinales, parasitosis y el SIDA. En la sierra, tenemos el problema de la diarrea y la desnutrición crónica. Estos flagelos pueden ser combatidos con cultura, cultura y más cultura hasta que se produzca el cambio en los hábitos de limpieza y alimenticios. Una de las grandes herramientas está conformada por las TICs.

# <span id="page-13-3"></span>**1.2. ANTECEDENTES Y NECESIDAD**

#### **Tesis de Maestría – Pontificia Universidad Católica del Perú**

<span id="page-13-4"></span>Entre los trabajos publicados, se tiene, primero, la tesis de maestría titulada "Identificación de una alternativa satelital para proveer servicios de telecomunicaciones en el Perú" del Mg. Javier More Sánchez [15], cuyo objetivo general es: Proponer la alternativa satelital a ser implementada en el Perú para ofrecer servicios de Telecomunicaciones en zonas que no serán atendidas ya sea directamente o indirectamente por la Red Dorsal Nacional de Fibra Óptica. En sus conclusiones indica que la RDNFO no podrá llegar a todos los Centros Poblados (CCPP), siendo la única alternativa para que dichos CCPP cuenten con servicios de Telecomunicaciones; un sistema satelital, recomendando la implementación de este sistema en la modalidad de Hosted Payload en banda Ka. No sugiere el arrendamiento de capacidad pues representa el costo más alto frente a las demás opciones. Indica que se requiere como mínimo de 16 pisadas o Spot Beams (SB) de 250 MHz.

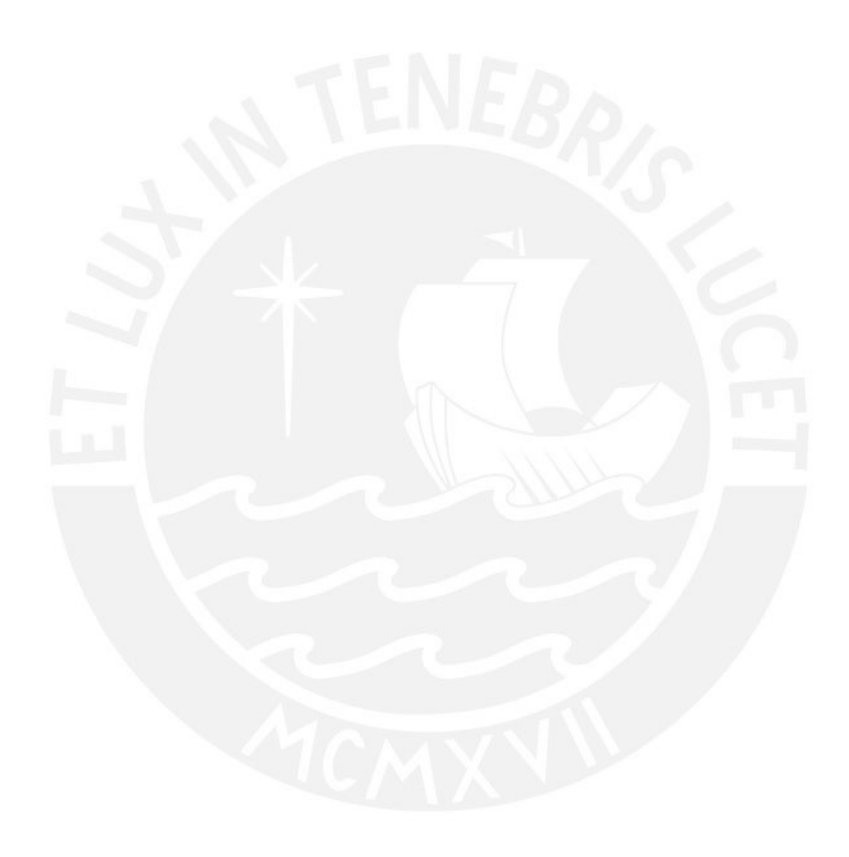

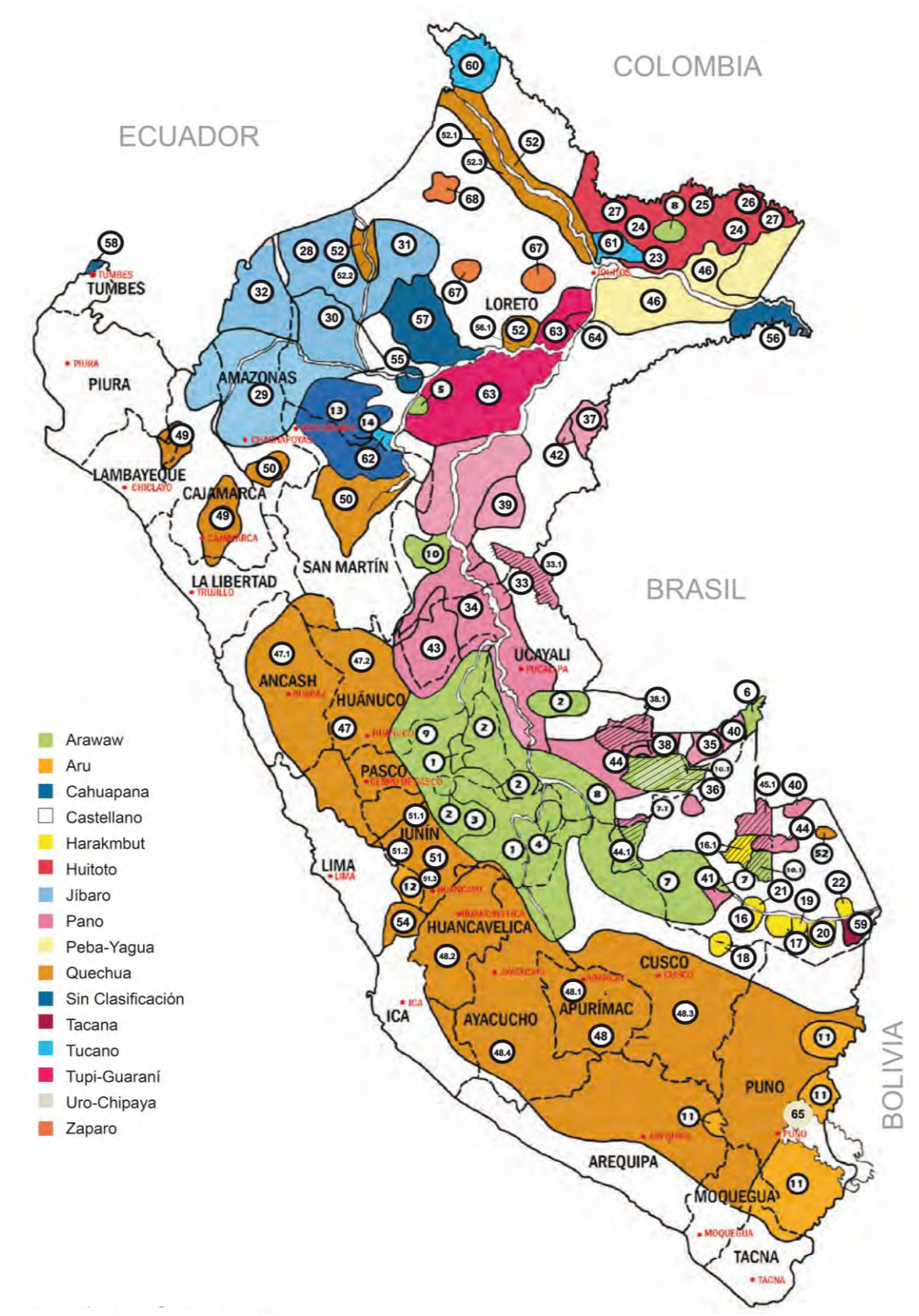

<span id="page-15-0"></span>Figura 3 Mapa etnolingüístico del Perú [9]

Los números dentro de los círculos corresponden a las etnias, cuyos nombres aparecen en la lista de colores. Mayor detalle en: www.indep.gob.pe

En segundo lugar, se tiene la tesis del Mg. Henry William Merino Acuña, titulada: "Análisis de viabilidad de los HTS de banda KA para la prestación de servicios de banda ancha satelital en el Perú mediante la aplicación de modelos matemáticos en el desarrollo de cálculos de enlace" [16]. En la conclusión 2 se señala que:

Si bien existen varias ventajas favorables frente a los satélites convencionales de Banda C y Ku, tales como eficiencia Bit/Hertz, mayor potencia y reducción de tamaño de antenas de usuario que se plasman en la reducción de costos del servicio final, una de las principales complicaciones se debe a la naturaleza de la longitud de onda de la Banda Ka, que al ser muy pequeña es altamente vulnerable a los efectos climatológicos como la lluvia. A pesar de ello, el despliegue de servicios de banda ancha satelital a través de satélites de alto rendimiento (HTS) de Banda Ka es técnicamente viable en todo el territorio peruano [16].

Desde mi punto de vista, la atenuación en banda Ka es muy alta en la selva, y mucho mayor en la selva baja, por lo cual siempre se requiere terminales en banda Ku o banda C, a ser colocados de manera puntual y a elección.

## <span id="page-16-0"></span>**PROPOSITO DEL ESTUDIO**

Aquí se explica el propósito y objetivo del estudio. (Objetivo central y objetivos específicos). El conocimiento fundamental necesario para entender el problema (pero no necesariamente dar la solución). Se aplica la metodología de los árboles de problemas [17], de medios y de objetivos en especial si es un proyecto que involucra a instituciones nacionales. A continuación, empezamos con este método.

#### <span id="page-16-1"></span>**Mapa de involucrados**

Entre los involucrados consideramos a la población (mayores de 6 años de edad), instituciones de salud (postas), instituciones educativas y comisarías. A continuación, presentamos sus roles, capacidad de participación y sus intereses.

#### **Población (mayores de 6 años de edad)**

El Perú se dirige hacia una sociedad de la información y el conocimiento. Estamos en un contexto donde predominan los procesos de información y comunicación dependientes en gran medida de las Tecnologías que mejoran u optimizan los procesos de información y comunicación (TICs). Por lo cual se debe evaluar la viabilidad de establecer en el plano nacional portales para los pueblos indígenas, con la participación de múltiples partes interesadas.

Rol

La población requiere ser sensibilizada y capacitada en las TICs [18], las cuales constituyen un habilitador social y económico [19]. Existe la creciente aceptación de que las TIC ofrecen grandes oportunidades de transformación. Pueden contribuir para que la población pueda incrementar su productividad, su competitividad, su crecimiento, su posibilidad de creación de riqueza y así reducir su pobreza [20].

# Capacidad de participación

Las TICs incluyendo los teléfonos inteligentes tienen el potencial de catapultar de una sociedad de la información al siguiente nivel – al de una sociedad y economía basadas en el conocimiento. Las TIC proporcionan los medios por los cuales el conocimiento puede ser desarrollado, almacenado, acumulado, manipulado y difundido [20]. En este contexto, la población puede contribuir a generar contenidos. Estos contenidos difundidos por las telecomunicaciones brindarán oportunidades de desarrollo, turismo, enriquecimiento en las personas.

Intereses

La población tiene interés en comunicarse telefónicamente a distancia con sus seres queridos y así esta comunicación servirá para que logren una mejor calidad de vida.

# **Establecimientos de salud (postas)**

Es importante que las postas se encuentren comunicadas con sus centrales para ser provistas de insumos como medicinas, inyectables, y otros. Por medio de las comunicaciones pueden informar y ser informados.

Rol

De acuerdo al reglamento de salud, se entiende que un establecimiento de salud, es aquel que realiza en régimen ambulatorio o de internamiento, atención de salud con fines de prevención, promoción, diagnóstico, tratamiento y rehabilitación, dirigidas a mantener o restablecer el estado de salud de las personas.

Capacidad de participación

Las postas médicas tienen profesionales y personal que presta la atención para utilizar en forma idónea sus conocimientos los cuales deben ser constantemente actualizados, para producir mejores atenciones de salud a la población atendida.

Intereses

La Ley General de Salud N° 26842 establece que los establecimientos de salud, deben cumplir los requisitos que disponen el reglamento y las normas técnicas que dicta el Ministerio de Salud<sup>1</sup>. Dentro de estos requisitos se tienen la evaluación periódica de los recursos institucionales, las auditorias médicas, la evaluación de la calidad de atención, las historias clínicas cuya información debe ser remitida a las oficinas regionales. Es por eso que los establecimientos médicos requieren tener un medio de comunicación vía Internet y telefónico para comunicarse.

# **Instituciones educativas**

Se tiene la World Summit on the Information Society (WSIS) de la ITU [21], la cual reconocimiento global del impacto de las TICs en la sociedad, y la necesidad de asegurar que la brecha digital global no persista. Según la declaración de la CMSI+10 [22] se tiene que las tecnologías de la información y la comunicación (TIC) han demostrado su valor como facilitadoras y promotoras del desarrollo para lograr los Objetivos de Desarrollo del Milenio (ODM).

Rol

La WSIS en su declaración de principios expresa en su párrafo 11: Reconocemos que los jóvenes constituyen la fuerza de trabajo del futuro, son los principales creadores de las TIC y también los primeros que las adoptan.

Capacidad de participación

Por lo cual, deben empoderase estas capacidades a los estudiantes, desarrolladores, contribuyentes, empresarios y encargados de la adopción toma de decisiones. Debemos centrarnos especialmente en los jóvenes que no han tenido aún la posibilidad de aprovechar plenamente las oportunidades que brindan las TIC [20].

Intereses

Se sabe que los estudiantes tienen interés en un desarrollo personal que asegure su futuro. Para tal fin, se les debe proveer el acceso a los conocimientos y a fin que puedan estar al día con los últimos avances de la ciencia y tecnología y así poder estar competitivos en el mercado laboral a nivel nacional y mundial [20].

 $\overline{a}$ <sup>1</sup> Ley General de Salud. Ley N° 26842 de 15 de julio de 1997.

# **Comisarias**

La Policía Nacional del Perú es una institución del Estado creada para garantizar el orden interno, el libre ejercicio de los derechos fundamentales de las personas y el normal desarrollo de las actividades ciudadanas. Es profesional y jerarquizada. Sus integrantes representan la ley, el orden y la seguridad en toda la República y tienen competencia para intervenir en todos los asuntos que se relacionan con el cumplimiento de sus funciones<sup>2</sup>.

Rol

La finalidad fundamental de la Policía Nacional del Perú es garantizar, mantener y restablecer el orden interno. Presta protección y ayuda a las personas y a la comunidad. Garantiza el cumplimiento de las leyes y la seguridad del patrimonio público y privado. Previene, investiga y combate la delincuencia. Vigila y controla las fronteras. Son funciones de la Policía Nacional del Perú se encuentran detalladas en la Ley orgánica de la PNP [23].

Capacidad de participación

A fin de estar en capacidad de participar y cumplir con sus funciones, la policía requiere tener información actual de manera inmediata a nivel nacional, en especial en zonas donde impera el narcotráfico, la tala indiscriminada y la minería ilegal.

• Intereses

 $\overline{a}$ 

Es de interés de la policía, tener a su personal, constantemente actualizado para realizar sus funciones. Además, para su bienestar, debe tener la facilidad de estar comunicado con sus familiares, debido a que sus centros de operación están en poblados muy alejados con alta dispersión geográfica en la sierra y la selva del Perú.

# **Definición del problema, sus causas y efectos**

<span id="page-19-0"></span>A continuación, se desarrolla el árbol de problemas, el cual incluye la causa, la definición del problema central y sus efectos. Para la confección de este árbol y subsecuente árbol de objetivos se ha empleado como Proyecto de inversión estándar (Ref B) al PIP a nivel de factibilidad ¨Instalación de Banda Ancha para la Conectividad Integral y Desarrollo Social de la Región Huancavelica (mayo 2014) (Ref. A).

<sup>2</sup> Ley Orgánica de la Policía Nacional del Perú. Ley N° 27238 de 16 de diciembre 2016.

Se tiene la problemática que existe una brecha digital y de comunicaciones en las localidades que tienen limitada o nula infraestructura de vía la red dorsal y las redes regionales de fibra óptica. Esta brecha se hará más grande a través del tiempo, produciendo la agudización de sus efectos. Es muy difícil desarrollar infraestructura terrestre de telecomunicaciones en zonas de rurales debido a su baja densidad poblacional y alta dispersión de la ubicación de sus poblados. El problema que ocasiona la baja densidad poblacional, es que esta no posibilita generar suficiente tráfico de telecomunicaciones para ser rentable un proyecto terrestre en el caso de colocar una red de fibra óptica. Este hecho lo convierte en no es atractivo para las empresas de telecomunicaciones. Por otro lado, la alta dispersión geográfica de sus poblaciones unida a una geografía agreste no hace posible la instalación de fibra óptica.

#### **PROBLEMA CENTRAL DEL PROYECTO**

Como resultado, se tiene que el problema central es el limitado acceso a los servicios de Telecomunicaciones en los poblados de sierra y de selva alejadas y con alta dispersión.

#### **CAUSAS QUE GENERAN EL PROBLEMA**

A continuación, procederemos a identificar las causas directas y las causas indirectas que generan el problema central del proyecto.

#### **a) Causa directa 1**

Insuficiente desarrollo de los servicios de telecomunicaciones en zonas rurales alejadas de sierra y selva.

Este insuficiente desarrollo se debe a estas dos causas indirectas:

**Causa indirecta 1.1:** Limitados niveles de inversión en despliegue de redes de comunicaciones en zonas rurales alejadas y dispersas en sierra y selva.

**Causa indirecta 1.2:** Altos costos de los gastos operativos de los servicios de telecomunicaciones en zonas rurales alejadas y dispersas en sierra y selva.

#### **b) Causa directa 2**

Restricciones socioculturales que no permiten acceder a los servicios de telecomunicaciones. Estas restricciones se deben a dos causas indirectas:

**Causa indirecta 2.1:** Limitaciones en el uso y manejo de las herramientas TIC y los servicios de telecomunicaciones.

**Causa indirecta 2.2:** Desconocimiento de los beneficios y potencialidades de los servicios de telecomunicaciones en zonas rurales alejadas y dispersas de sierra y selva.

## **EFECTOS DEL PROBLEMA**

De permanecer la situación actual definida como ¨Limitado acceso a los servicios de Telecomunicaciones en los poblados de sierra y de selva alejadas y con alta dispersión¨, generará los efectos que a continuación se presentan:

#### **a) Efecto directo 1**

Altos costos de comunicación con el exterior de los centros poblados de la sierra y selva alejados y dispersos.

Este efecto causará estos tres efectos indirectos:

**Efecto indirecto 1.1:** Altos costos de transacción para los sectores económicos de centros poblados de la sierra y selva alejados y dispersos.

**Efecto indirecto 1.2:** Ampliación de la brecha digital entre áreas rurales y urbanas.

**Efecto indirecto 1.3:** Disminución de la capacidad adquisitiva de los pobladores de la sierra y selva alejados y dispersos.

#### **b) Efecto indirecto 2**

Retraso de información económica, de salud, de educación y cultural.

Este efecto causará estos tres efectos indirectos:

**Efecto indirecto 2.1:** Limitado desarrollo de nuevas oportunidades de servicios/negocios.

**Efecto indirecto 2.2:** Aislamiento, pérdida de oportunidades de desarrollo social y económico.

**Efecto indirecto 2.3:** Restricciones en el acceso a los servicios públicos

## **c) Efecto final**

Los efectos directos y los efectos indirectos conllevan finalmente a generar un limitado desarrollo socioeconómico en las áreas rurales y lugares de preferente interés social en zonas de la sierra y la selva alejadas y dispersas. Estos hechos se grafican en el árbol de problemas, presentado en la figura 4, con las causas, seguidas en orden ascendente hacia el problema central, el cual concluye con los efectos que éste produce.

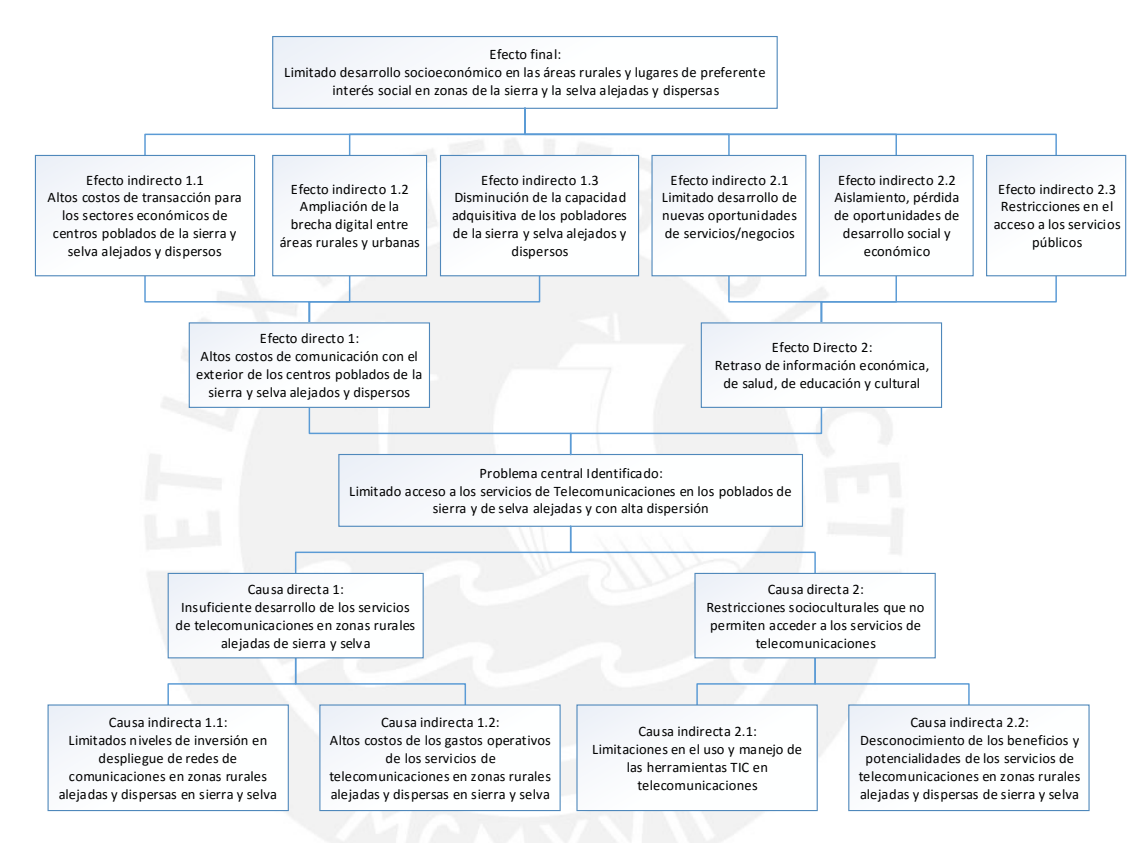

<span id="page-22-1"></span>Figura 4 Árbol de problemas compuesto del árbol de causas (nivel inferior), el problema central y el árbol de efectos (nivel superior) [17]

A continuación, en el capítulo 2, presentamos el Árbol de Objetivos conformado por el árbol de medios, el problema central y el árbol de fines.

# <span id="page-22-0"></span>**SIGNIFICACIA DEL CAMPO**

Es necesario atender la creciente brecha digital por medio de un satélite de comunicaciones. A continuación, presentamos los beneficios a corto y a largo plazo, los cuales se han adaptado de los servicios ofrecidos por un satélite brasileño SGDC, el cual es similar en su desempeño [24].

# <span id="page-23-0"></span>**Beneficios a corto plazo**

# **Educación:**

Un satélite de comunicaciones habilitará con una alta conectividad y ubicuidad a los colegios localizados en el interior del país, no atendidos por los proyectos regionales evitando que la brecha digital se haga mayor. Esto permitirá la Teleeducación en temas de actualidad, tanto para profesores como alumnos, manteniéndolos competentes para enfrentar los desafíos de su próxima vida laboral.

## **Salud pública y administración de hospitales:**

Este servicio permitirá a los hospitales y las postas de municipalidades remotas a tener un acceso a las aplicaciones de salud pública y administración de hospitales, ampliamente utilizadas en los centros principales. Se podrá aplicar la telemedicina, el telediagnóstico y la tele ecografía, mejorando la calidad de vida de los pobladores al ser evaluados por médicos de primera línea que normalmente se encuentran en las capitales de departamentos más grandes. Esto dará pie a una plataforma donde se desarrolle la Ingeniería biomédica en ambos sentidos, es decir tanto en los grandes centros o universidades y en los lugares remotos que tienen muchas necesidades.

# **Servicios a la ciudadanía:**

En asociación con otras entidades administrativas tales como la RENIEC, el acceso a Internet facilitará una operación mejor en el servicio a los ciudadanos tales como emisión de DNI, pago de pensión 65, programas de techo propio y otros servicios.

#### **Desarrollo económico:**

Las industrias y comercio tales como PYMES situados en el interior o en regiones periféricas de las grandes capitales contarán con alta capacidad de infraestructura de comunicación y, así, ampliarán la competitividad y el desarrollo económico nacional.

#### **Sistema bancario:**

Un satélite de comunicaciones hará viables las soluciones de conectividad para los bancos y sus cajeros automáticos en todo el país.

#### **Masificación del acceso a Internet:**

Al lograr una cobertura tendiente a cubrir todo el país, el satélite ofrecerá la oportunidad a los operadores de telefonía móvil para potencializar sus redes troncales (backhaul) y así brindar servicio de tecnologías 3G y 4G. Se tendrá una plataforma que permitirá el despliegue de servicios de 5G (Figura 5) y de Internet de las cosas (IoT) (Figura 6) [25].

<span id="page-24-0"></span>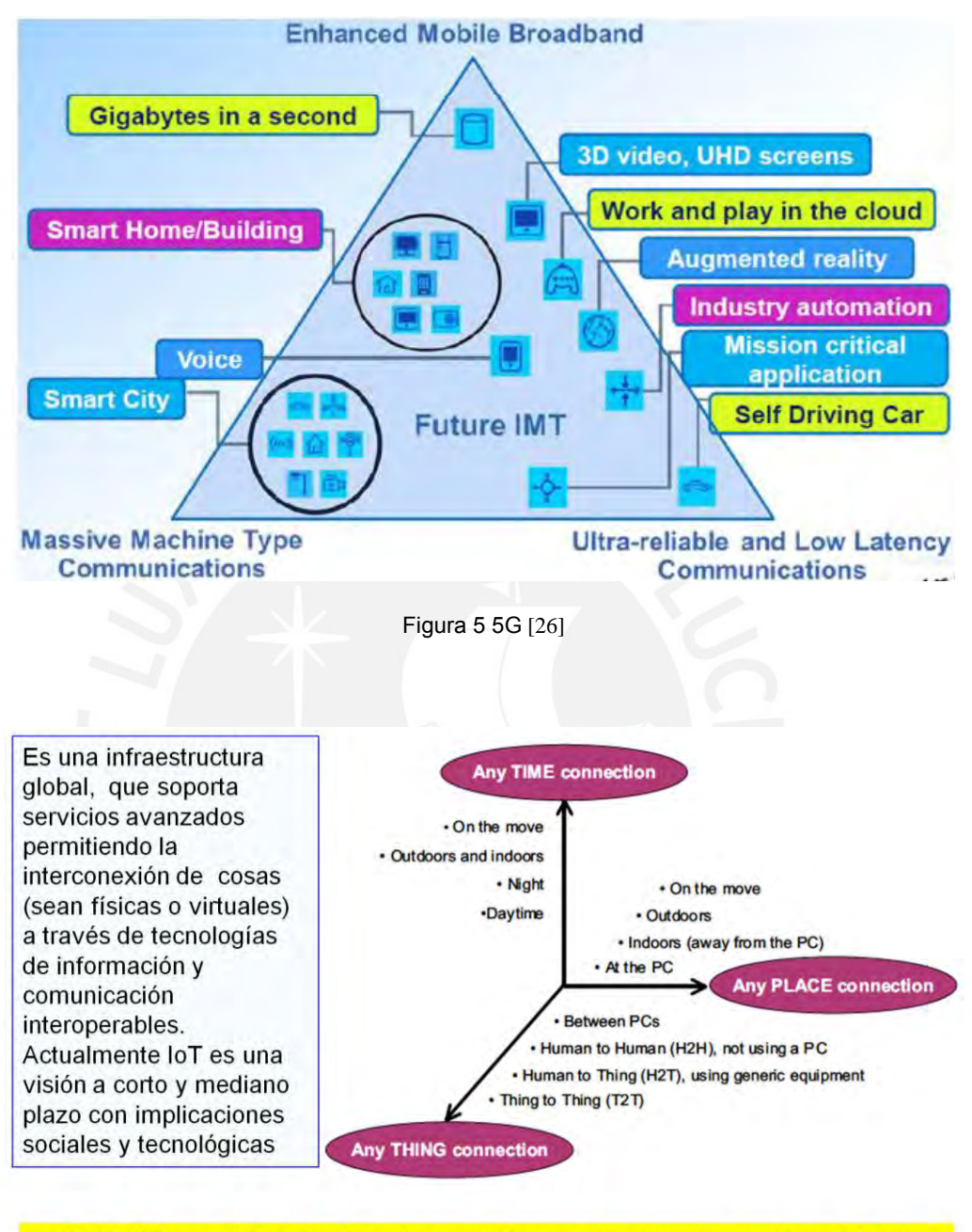

En IPv6 la cantidad de direcciones es inmensa y permite que los objetos tengan su IP sin necesidad de usar NAT, así el acceso a los objetos

Figura 6 Internet de las cosas [25]

# <span id="page-24-1"></span>**Monitoreo y predicción de eventos naturales**

Además de los servicios de acceso a Internet, los organismos de defensa civil podrán conectar sensores de monitoreo y obtener informaciones en tiempo real que vengan a garantizar una mayor seguridad en la prevención de eventos naturales (IoT).

# **Beneficios a largo plazo del proyecto**

#### <span id="page-25-0"></span>**Seguridad nacional:**

En adición a la capacidad exclusiva de las fuerzas armadas en la banda X, el satélite será capaz de ofrecer una cobertura de supervisión en las fronteras del país, incluyendo puestos militares fronterizos en banda Ka. El satélite abre un abanico de nuevas oportunidades para ampliar la seguridad de los ciudadanos, dinamizando el acceso a cámaras públicas de vigilancia y contribuyendo para nuevas soluciones para las fuerzas policiales a través de la tecnología.

#### **Mayor seguridad en las carreteras:**

Se tendrá la oportunidad para conectar los puntos de control en las carreteras, permitiendo que el acceso en tiempo real amplíe los sistemas de control y monitoreo de eventos en carreteras.

#### 1.4.2.3 Agro negocios:

Las propiedades rurales grandes y medianas podrán contar con el servicio de satélite para la infraestructura y ampliación del uso de tecnologías de agricultura de precisión.

#### <span id="page-25-1"></span>**ALCANCE DE LA TESIS**

Es importante considerar, que se tratará, es decir:

#### <span id="page-25-2"></span>**Área geográfica, horizonte de tiempo tipo de población**

El área que cubrirá el servicio satelital será las localidades que no serán atendidas por las redes nacionales de fibra óptica. Toda el área a considerar se desarrollará en el capítulo 3, cuando se lleva a cabo el dimensionamiento de la cobertura satelital.

#### **Tesis no esa supeditada a proyectos en fase de planeamiento**

<span id="page-25-3"></span>La cobertura satelital comprende localidades que no serán atendidas por las redes regionales de Fibra óptica existente o con buena pro consentida. Esta tesis no está supeditada a proyectos que están en fase de planeamiento.

#### <span id="page-25-4"></span>**LIMITACIONES DE LA TESIS**

En esta tesis no se tratará el despliegue secundario que sea necesario de las redes de acceso a los Gateways de las localidades. Tampoco se desplegará el servicio de Televisión, ni el servicio de comunicación para el ejército por ser de información confidencial.

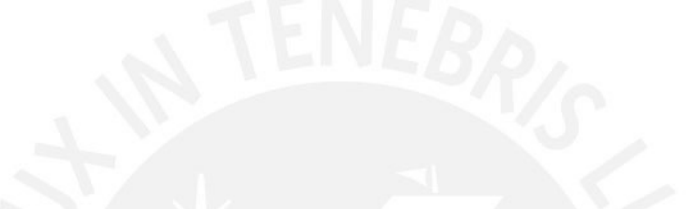

# <span id="page-26-0"></span>**CAPITULO 2. ESTADO DEL ARTE – UNA COMPARATIVA DE TECNOLOGIAS**

# <span id="page-26-1"></span>**2.1. INTRODUCCION**

En este capítulo se presentan las tecnologías satelitales, sus innovaciones, así como se brinda un cuadro comparativo de las bandas empleadas por satélites HTS. Luego se presentan los proyectos similares en Sudamérica y a nivel mundial. Se concluye con el análisis de objetivos, obteniéndose el objetivo central del proyecto y podremos identificar a los medios y a los fines que conllevan a su cumplimiento.

# <span id="page-26-2"></span>**MARCO GENERAL DE LAS TECNOLOGÍAS**

La tecnología satelital se desarrolla continuamente, así tenemos: innovaciones en las comunicaciones satelitales e innovaciones en la tecnología satelital.

# **Innovaciones en las comunicaciones satelitales**

<span id="page-26-3"></span>En el campo de las comunicaciones tenemos la modulación mejorada según las normas DBV-S2 [27] y DBV-S2X [28], la cual permite un mayor caudal en los satélites de alto caudal (High Throughput Satellite – HTS), el cual se aplica a las comunicaciones de video de ultra alta definición (Ultra HD Video/TV), Máquina a máquina (Machine to Machine - M2M) e Internet de las cosas (Internet of Things – IoT).

#### **A) Norma DVB-S2X**

Esta norma, está dirigida a atender uno de los factores de impacto en la industria, a ser el caudal del canal satelital. Este alto caudal es requerido por las aplicaciones que van evolucionando, tal como video Ultra HD, el acceso a Internet para personas que viajan en aviones y barcos. Para incrementar el caudal, son necesarios, una mejor modulación y la corrección de errores los cuales determinan en gran medida, la performance del enlace satelital, su caudal efectivo de canal y mejora en su disponibilidad.

Al respecto, la norma DVB-S2 es un sistema digital de transmisión satelital desarrollado por el Proyecto DVB. Esta hace uso de las últimas técnicas de modulación y codificación para llevar a una performance que se aproxima a los límites teóricos de tales sistemas. La norma DVB-S2 reemplazará a la norma DVB-S en el futuro conforme los nuevos servicios de televisión de Alta definición (High Definition TV – HD/TV) atraigan a los usuarios para actualizar sus receptores a los modelos DVB-S2 más eficientes.

La norma DVB-S2X es una extensión de la especificación DVB-S2 que provee adicionales tecnologías y características. DVB-S2X fue publicado como la parte 2 de la norma ETSI EN 302 307 siendo la parte 1 la DVB-S2. S2X ofrecer una performance mejorada y características a las aplicaciones del núcleo de la DVB-S2, incluyendo Direct to Home (DTH), contribución o IP trunking, VSAT y DSNG. Esta especificación también provee un rango operacional extendido para cubrir los mercados emergentes tal como las aplicaciones móviles. Estas se aplican a las operaciones lineal y no lineal de los amplificadores del satélite. Se han obtenido mejoras en la modulación debido a la habilidad de disponer de mayor nivel de procesamiento de la señal. Entre las mejoras introducidas tenemos:

- Un menor factor de roll-off de 5%, 10% y 15%. (en adición al 20%, 25% and 35% en DVB-S2)
- Una granularidad más fina y extensión del número de modos de modulación y codificación (64-APSK, 128-APSK y 256-APSK)
- Nuevas opciones de constelación para para canales lineales y no lineales
- Situaciones de interferencia
- Opciones adicionales de entreverado de datos (scrambling) para situaciones de interferencia co-canal críticas
- Mezcla (bonding) hasta 3 canales
- Soporte de operación a un muy bajo SNR hasta -10 dB SNR usadas en aplicaciones móviles (tales como marítimas, aeronáuticas, o en trenes)
- Opción de supertramas

Estas mejoras producen como resultado las siguientes eficiencias espectrales mostradas en la figura 7 para DVB-S2X comparado con el DVB-S2,

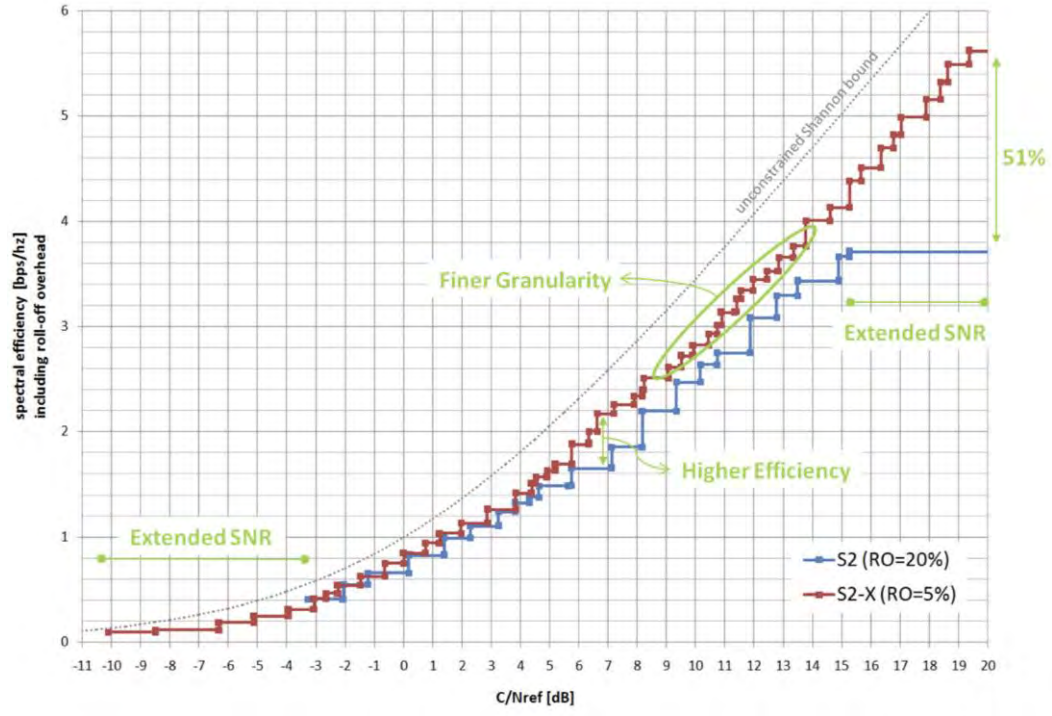

Figura 7 Eficiencias espectrales del DVB-S2X comparadas con el DVB-S2 [29]

<span id="page-28-0"></span>Algunos de sus primeros despliegues, donde su eficiencia incrementadas, hace una marcada diferencias, es el uso en troncales de celular para operadores móviles, distribución primaria a centros de transmisión DVB-T2 y redes marítimas para cruceros. Para mayores detalles ver DVB Scene, Issue 48 [30].

#### **B) Satélites de alto caudal (High Throughput Satellite - HTS)**

Un sistema de satélites de alto caudal HTS puede ser definido como un sistema satelital que hace el uso de gran número de haces tipo mancha o pincel (spots beams) geográficamente confinados distribuidos sobre un área de servicio especifica ofreciendo una cobertura continua sobre esa área de servicio y proveyendo un sistema de alta capacidad y gran caudal para el usuario a un bajo costo por bit. El área de los spots es de 200 a 500 kilómetros de diámetro.

El concepto intrínseco de arquitecturas satelitales en base a haces de pincel (spot beams – SB) existe hace más de 30 años, y existe un gran número de patentes sobre varios aspectos de esta tecnología [31]. Sin embargo, en esta década se ha visto el avance en la implementación y el despliegue de esta tecnología específicamente respecto al número de alimentadores (feeds) a bordo del tipo spots soportados y al número de satélites con estos diseños. Estos avances están siendo impulsados por una creciente demanda mundial de los servicios de Internet, y por la disponibilidad del espectro en banda Ka (aunque la banda Ku está también usada).

De esta manera el satélite combina una alta densidad de reuso de frecuencias, así como transpondedores (transponders) de mayor ancho de banda. Si se puede lograr un reuso de hasta 24 veces en un ancho de banda de 500 MHz localizado en un satélite, esto puede resultar en una capacidad efectiva de 12 GHz, es decir de 48 Gbps. Haciendo un paralelo, la utilización de pequeñas celdas (y el reuso de frecuencia es la tecnología que permitió a la industria celular terrestre tener un gran incremento en el caudal a nivel de sistema y soportar la avalancha de los nuevos usuarios de teléfonos inteligentes (smartphones) 3G/4G. Mayores detalles de la tecnología, ver el capítulo 3 del libro de Minoli [31].

Los satélites con HTS operan en las bandas Ku y Ka (algunos en banda C) [32], [33]. Cada banda tiene sus propias fortalezas y debilidades, que hacen a cada una más adecuada para algunas aplicaciones y menos para otras.

La empresa consultora Harris CapRock, indica que su responsabilidad es ayudar a sus clientes a escoger la tecnología correcta, no necesariamente la más de moda, para atender a sus necesidades. Por lo cual, se pensará que la banda Ka es la mejor banda de frecuencias para un servicio de voz y datos, lo cual no es necesariamente cierto.

#### **HTS Ka vs. HTS Ku**

Durante un análisis minucioso de los diseños, capacidades técnicas y operacionales, ventajas y desventajas de ocho sistemas actuales y planificados de HTS de la banda Ka y banda Ku HTS, la empresa consultora Harris CapRock encontró que las tecnologías de banda Ku HTS son, sin duda, la mejor solución para atender a las necesidades de sus clientes. En concreto, las plataformas HTS Ka no ofrecen la confiabilidad o disponibilidad necesarias para comunicaciones de misión crítica (voz y datos) con ubicaciones remotas en duras condiciones climáticas (lluvia, granizo, densa vegetación), siendo la banda Ku HTS mucho más adecuada para estas aplicaciones. Además, dicho análisis encontró otras observaciones con respecto a los costos y la viabilidad generalizada de banda Ka HTS. Para más detalles sobre cada uno de estos temas, se pueden ver en el artículo *Not all bands are created equal* [34].

# **C) Bandas de operación de satélites de tecnología HTS**

Seguidamente, se presenta en la Tabla 1 un cuadro comparativo de los satélites HTS operando en las bandas Ka y Ku tomado de reporte de CapRock [34].

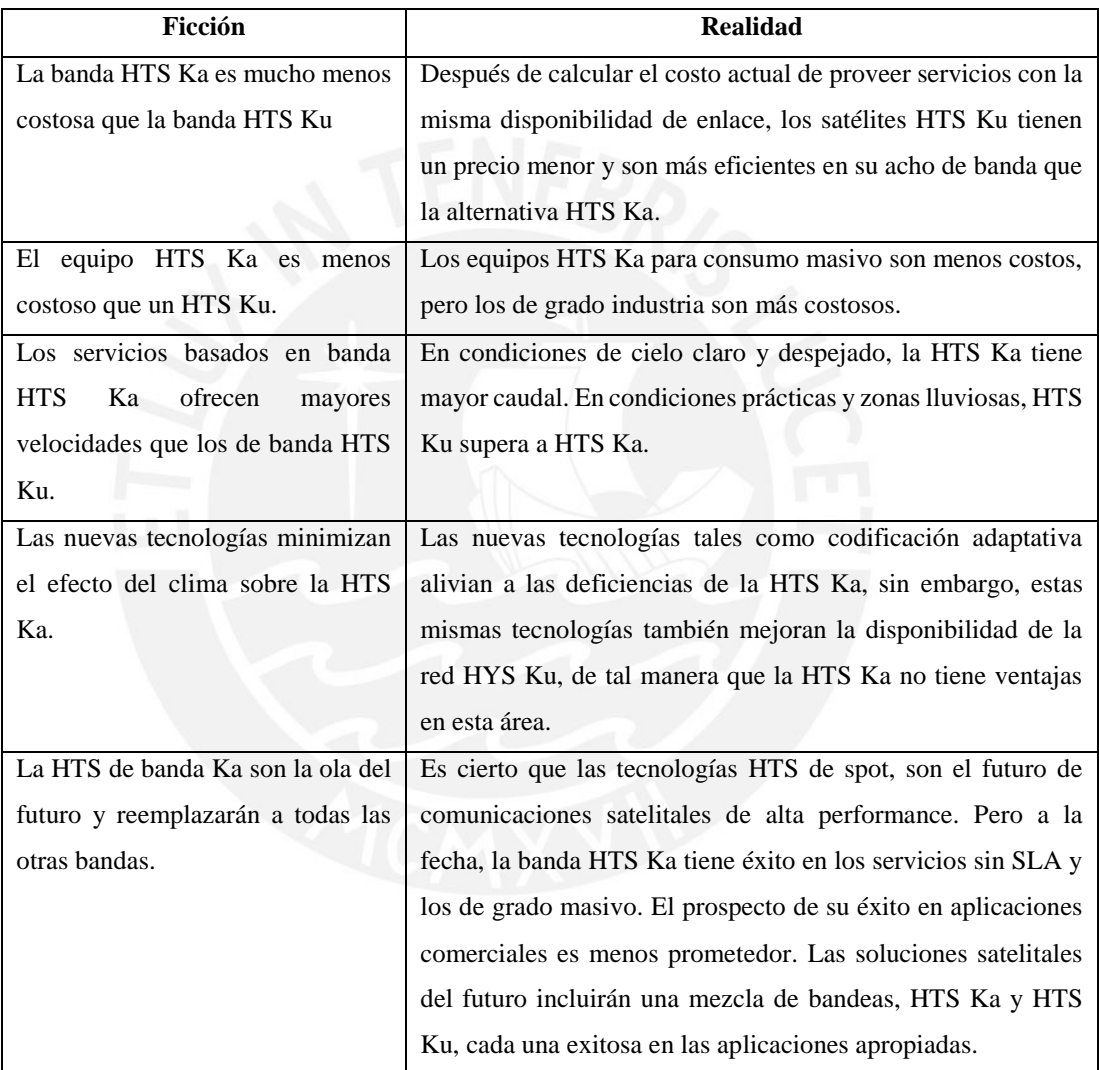

<span id="page-30-1"></span>Tabla 1 Comparativo de satélite HTS en bandas Ka y Ku. [34] (Elaboración propia. = E.P.)

#### **Innovaciones en la tecnología satelital**

<span id="page-30-0"></span>Se tiene la propulsión eléctrica y diseño modular con elementos reusables [31].

#### **A) Propulsión eléctrica**

Este tipo de propulsión tiene muchas ventajas, tal como reducir el peso del vehículo espacial, disminuyendo el costo del satélite. Sin embargo, la respuesta de esta propulsión es más lenta lo cual hace que se requieran mayores tiempos en la adquisición de sus distintas órbitas lo que incrementa el tiempo antes de la venta del servicio y los riesgos del espacio exterior (anillos de Van Hallen).

# **B) Diseño modular con elementos reusables**

En el mercado ha aparecido la empresa SpaceX, con su cohete Falcon 9, con diseño modular y elementos reusables. El objetivo es poder bajar los costos de lanzamiento al reusar los costos elementos del cohete de lanzamiento. Aquí se tiene por ejemplo su recuperación en una plataforma marina [35].

## **C) Línea de tiempo de los avances en la tecnología satelital**

A continuación, se presenta la línea de tiempo en 7 niveles de los avances más resaltantes en tecnología satelital, la cual se encuentra en la figura 8 a continuación.

En el primer nivel, empezando de la base de la figura se tiene que la tecnología de comunicación de Máquina a Máquina (M2M) se tuvo un servicio de primera generación que se inició por vía satélite. En la segunda generación se tienen importantes despliegues en las comunicaciones entre aeronaves.

En el segundo nivel se tiene que las velocidades de transferencia de las comunicaciones satelitales han crecido grandemente permitiendo los servicios denominados "OTT" (over-the-top), los cuales incluyen video bajo demanda (VOD), streaming en vivo, generación de contenidos a cargo del usuario (por ejemplo, como You Tube), así como clips de noticias, mercadeo y avisaje (advertising).

Luego en el tercer nivel tenemos la propulsión eléctrica que ya se encuentra en su segunda generación.

En la cuarta capa tenemos a los satélites HTS, que ya se encuentran en su tercera generación y están operando en niveles GEO y MEO.

Como quinta capa, se ve los avances de Televisión de ultra alta definición (UHDTV 4K), que tiene planeado su despliegue amplio en el 2018.

En la sexta etapa tenemos a la codificación de alta eficiencia de video H.265 (High Efficiency Video Coding – HEVC) la cual es la sucesora de la codificación H.264. La H.265 fue desarrollada en conjunto por el grupo de expertos (ISO/IEC Moving Picture Experts Group - MPEG) y el grupo de expertos de video de la UIT (ITU-T Video Coding Experts Group - VCEG). Su primer objetivo fue lograr una eficiencia de compresión 50% mejor que la H.264 y soportar resoluciones de 8192 x 4320 pixels. Tuvo su primera aprobación por el UIT en enero, 2013.

En la séptima etapa, tenemos al DVB-S2x, que ya tiene sus despliegues a gran escala y que ya está implementado en chips tales como el Si21662D, el cual integra a dos demoduladores fabricados según las normas DVB-S2/S y DVB-S2X en un solo paquete compacto.

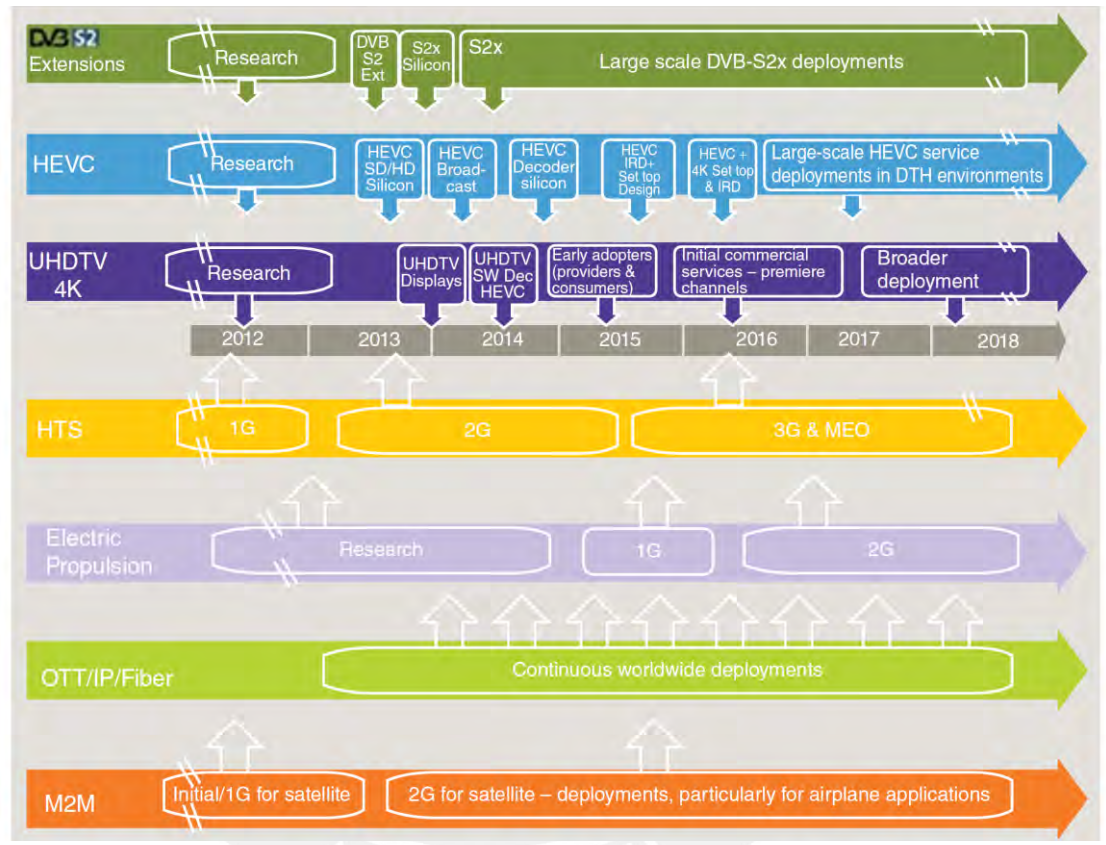

<span id="page-32-2"></span>Figura 8 Línea de tiempo de los avances más resaltantes en la tecnología satelital [31]

# <span id="page-32-0"></span>**SERVICIO SATELITAL EN PERU Y LATINOAMÉRICA**

Como es de amplio conocimiento los satélites por su uso se clasifican en: observación de la tierra, geodesia, interplanetarios, tripulados y de apoyo, meteorología, militares, navegación, Ciencia, tecnología y educación (Academia), servicios y monitorización de tráfico. Una relación completa encuentra en la página de Gunter´s space page: http://space.skyrocket.de/.

# **Situación del Perú en América Latina**

<span id="page-32-1"></span>La cantidad de satélites de comunicaciones por país es la siguiente: Brasil (9), Argentina (9), Bolivia (1) y Venezuela (1). En la página web de Gunter's Space page antes mencionada, se tienen detalles de cada uno de los satélites de los distintos tipos a nivel mundial [36]. Siendo lo hechos más relevantes el reciente lanzamiento el satélite brasileño que cubrirá toda la selva con el protocolo MPLS. Por su parte, Bolivia lanzará su segundo satélite para el 2021 pues el primero ya se encuentra autofinanciado y pagado completamente.

#### **Brasil: Satélite SGDC**

Recientemente, en mayo de 2017, Telebras ha lanzado un satélite fabricado por Brasil con apoyo de empresas europeas. El Satélite tiene las siguientes características.

Satélite comunicaciones estratégicas y de defensa, de bandas X y Ka SGDC-1 (**S**atélite **G**eoestacionario de **D**efesa e **C**omunicações Estratégicas), para uso militar y civil. El satélite de alto rendimiento HTS GEO tiene una vida útil de 18 años, proveerá de servicio de Internet en todo el territorio brasileño y proporcionará un medio seguro de comunicación para el gobierno y los usuarios con una capacidad total de 57 Gbps, dividida en 50 transpondedores de banda Ka y 7 en banda X [37]. Los objetivos de la misión SGDC son tres: a) Reducir la brecha digital de Brasil entregando cobertura de Internet de alta calidad a todo el territorio brasileño bajo un Plan Nacional de banda ancha, b) Proporcionar canales de comunicación segura para comunicaciones estratégicas gobierno de Brasil y defensa y c) Adquirir tecnologías para el avance del programa espacial brasileño.

#### **2.3.1.2 México**

El sistema, denominado MEXSAT, "constará de tres satélites, dos estaciones de control terrestres, sistemas de operaciones de red asociada y terminales de usuario. El MEXSAT proveerá comunicaciones seguras para las necesidades de seguridad nacional de México, así como una cobertura mejorada para las telecomunicaciones civiles" [38]. Por el contrato establecido con Boeing, esta empresa entregará un sistema llave en mano completa conformado por los satélites geoestacionarios MEXSAT 1 y MEXSAT 2 y un satélite de bandas Ku y C, el MEXSAT-3. Los dos primeros proveerán servicios móviles y el tercero proveerá servicios satelitales fijos de órbita geosíncrona. MEXSAT-3 está programado para lanzar en primer lugar, a finales de 2012. El MEXSAT 1 se perdió por una falla en la tercera etapa el vehículo de lanzamiento Proton-M Briz-M.

#### **Argentina**

El satélite ARSAT-1 es parte del Sistema Satelital Geoestacionario Argentino de Telecomunicaciones (SSGAT) provee servicios de transmisión de datos, teléfono y televisión de Argentina, Chile, Uruguay, Paraguay y Bolivia. Su carga útil consta de doce transpodedores de 36 MHz, ocho de 54 MHz y cuatro de 72 MHz, todos en banda Ku. Fue construido por la empresa argentina INVAP [39]. El satélite fue lanzado el 16 de octubre de 2014 con el cohete Ariane 5, de la empresa Ariane Space. Está localizado en el espacio geoestacionario en la longitud 71,8° Oeste, ocupada anteriormente por el también satélite Argentino Nahuel, al que reemplaza [40].

El ARSAT-1, primer satélite en su tipo construido por un país latinoamericano, "fue especificado, diseñado, financiado, desarrollado, ensamblado y probado en la Argentina a cargo de técnicos y científicos de ese país" [41]. Tras esto, el país se convirtió en una de las ocho naciones en el mundo que desarrollan y producen sus propios satélites geoestacionarios y, junto a Estados Unidos, son los dos únicos en América.

"El ARSAT-2 está equipado con 26 transpondedores en la banda Ku y 10 en banda C para proporcionar una amplia gama de servicios de telecomunicaciones, tales como la transmisión de datos, Internet y televisión, sobre todo en el continente americano, desde Argentina hasta Canadá" [42]. Fue construido en conjunto con el ARSAT-1 y comparte muchas de sus características de construcción, pero transportando un mayor número de transpondedores. Pese a estar completamente, operativos no se brinda servicios por problemas de comercialización.

El 50 % de estos satélites está hecho con piezas de fabricación argentina, idéntico porcentaje que tienen los satélites geoestacionarios fabricados en Francia, uno de los países con mayor experiencia en el rubro. Asimismo, comparte el mismo software desarrollado íntegramente en Argentina para el ARSAT-1.20

Mayor información en: http://space.skyrocket.de/doc\_sdat/arsat-2.htm.

# **Perú**

Al respecto, el Perú tiene 4 satélites de Ciencias, tecnología y educación a ser: Chasqui 1, Pocket-PUCP, PUCP-Sat 1 y UAPSat 1. En la parte militar tenemos al satélite de reconocimiento del tipo óptico, PerúSat 1 a cargo de CONIDA [43].

# <span id="page-34-0"></span>**SITUACIÓN DE LOS SATELITES HTS A NIVEL MUNDIAL**

El primer satélite HTS comercial fue el IPSTAR (también conocido como Thaicom 4), que opera en la banda Ku. La primera generación de los satélites de banda Ka HTS fue lanzada en a mediados del 2000 con naves espaciales tales como AMC 15/16, WildBlue-1 (primer satélite HTS dedicado en América del norte) y Anik F2 de Telesat, entre otros (generación 1 y 2). Una segunda generación se inició en a mediados del decenio de 2010 con naves espaciales como ViaSat-1 y -2, KA-SAT (primer satélite HTS dedicado en Europa), YahSat 1A y - 1B y RSCC, entre otros (tercera generación y la emergente cuarta generación). Estos nuevos satélites tienden a usar la banda Ka en el modo FSS. A la fecha, 2017, existen proyectos HTS adicionales en construcción. Cada una de estas generaciones ha aumentado el número de haces y, en consecuencia, se ha incrementado su caudal. Las satélites HTS puestos en servicio a principios de la década tienen una velocidad de descarga para el cliente individual de más de 10 Mbps (ejemplos de estos son las plataformas de KA-SAT y ViaSat-1, éstos también son llamados de VSATs de tercera generación, en contraste con los sistemas VSAT de segunda generación que típicamente tienen un caudal de usuarios de 3 a 5 Mbps). En la figura 9 se presentan estas generaciones y su locación a nivel mundial [31].

#### <span id="page-35-0"></span>**VIASAT-1 y VIASAT-2**

El ViaSat-1 tiene un caudal de 134 Gbps, siendo uno de los satélites con más alta capacidad a nivel mundial. Tiene un total de 72 haces spot, y este solo satélite tiene más capacidad que la suma de todos los satélites de comunicaciones (Bandas C, Ku y Ka) y cubre a Norteamérica, fue lanzado en octubre del 2011. La tecnología HTS permitió a ViaSat lanzar su servicio Exede, en el 1013, ofreciendo hasta 12 Mbps de caudal de bajada para sus usuarios (3 Mbps de subida) a \$50 mensuales. Esta velocidad mejorada permite a los suscriptores el acceso a contenido web, así como videos del tipo SD y HD.

El ViaSat-1 fue reconocido como una fuerza disruptiva en los satélites de banda ancha, ganando el título de Records mundial de Guinness como el satélite de comunicaciones de más alta capacidad a nivel mundial. El ViaSat-2 lanzado en enero del 2017 usa la tecnología HTS en banda Ka con una capacidad de 350 Gbps (2.5 veces la capacidad del ViaSat-1). Su cobertura es de 7 veces mayor que el ViaSat-1.

El ViaSat-3 es una flota de 4 satélites programados pare entrar en servicio el 2020 [31].

#### **ECHOSTAR**

<span id="page-35-1"></span>El satélite EchoStar XVII también conocido como Jupiter1, tiene 60 haces tipo spot en banda Ka. Este satélite lanzado por Hughes Network Systems, LLC (HUGHES) en junio del 2012. Luego en febrero de 2011 EchoStar adquirió a Hughes, por 1.3 billones y el satélite fue renombrado EchoStar17. Tiene un caudal de 100 Gbps. Empleando un haz de punto múltiples, y una arquitectura tipo pipa doblada (bend pipe) de banda Ka, este
satélite geoestacionario proporcionará capacidad adicional significativa para el servicio de HughesNet en América del norte. Su capacidad aumentará el exitoso sistema de satélites Spaceway 3, el primero en el mundo con conmutación y enrutamiento abordo, que Hughes puso en servicio comercial en abril de 2008 [31].

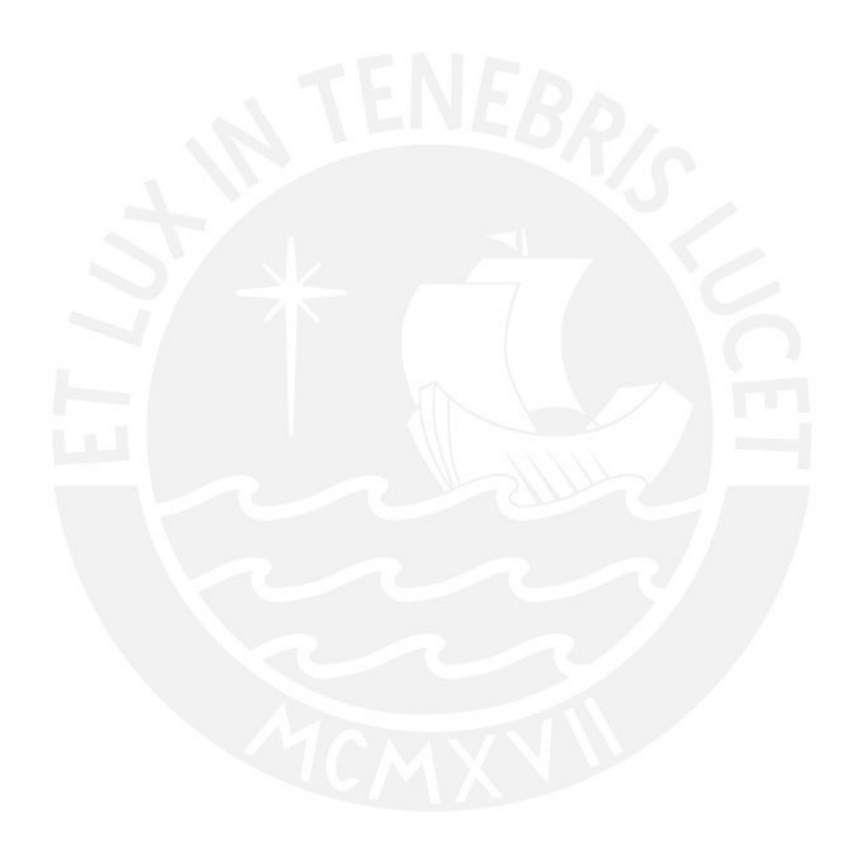

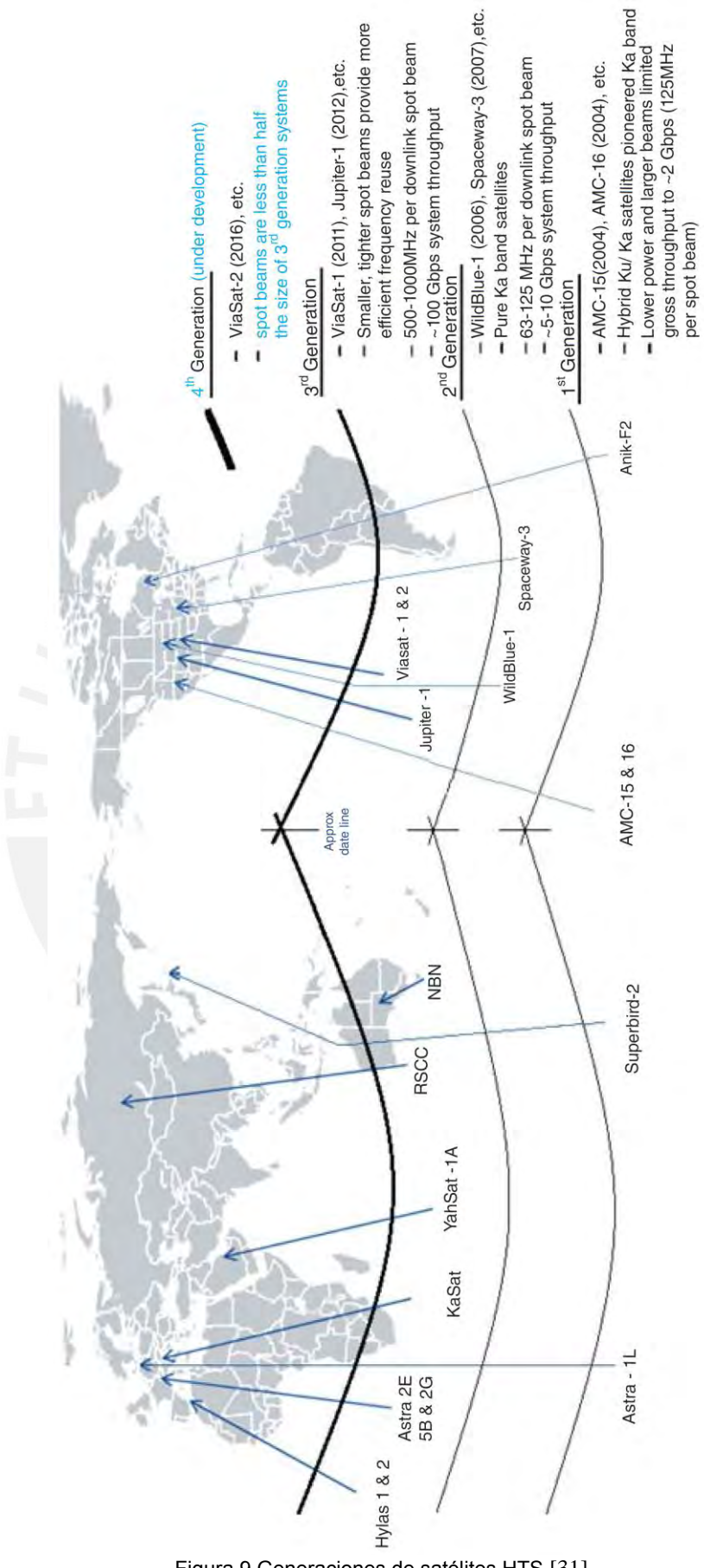

#### **Eutelsat KA-SAT**

KA-SAT lanzado por Eutelsat, fue el primero de todos los satélites HTS en banda Ka en Europa. Este satélite fue desarrolla para proveer un acceso de banda ancha y servicios IP. KA-SAT es el equivalente europeo del ViaSat-1. ViaSat y Eutelsat cooperan muy cercanamente y tienen un modelo similar de negocio mayorista que trabaja a través de ISPs, compañías de telecomunicaciones y plataformas de TVpaga para servir a sus usuarios [31].

#### **Intelsat EPIC**

Intelsat tiene planeado un servicio global del sistema HTS denominado Epic [31]. El despliegue inicial se basa en dos satélites a ser ubicados en dos locaciones orbitales distintas. Epic está diseñado para proveer alto caudal y oficina en una plataforma de arquitectura abierta, empleando haces spot HTS en banda C, Ku y Ka. Epic soporta:

- Operadores de telecomunicaciones fijas e inalámbricas
- Proveedores de servicios de telecomunicaciones en industrias petrolera y de gas
- Comunicaciones de gobierno y militares
- Proveedores privados de servicios de redes de datos
- Proveedores de servicios de datos para industrias marítimas y aeronáuticas
- Organizaciones globales
- Proveedores de servicios de televisión, DTH y distribución de servicios de TV
- Haces de spot múltiples de 2<sup>°</sup> o menos
- Haces de spot de 160 Mbps de capacidad
- Haces de banda ancha de 40 Mbps de capacidad
- Capacidad de 25 60 Gbps por satélite

En las siguientes páginas web, se tiene el portal de Interlsat<sup>3</sup>, el portal de la flota de los satélites de Intelsat<sup>4</sup>, un mapa interactivo (donde se puede ver las coberturas y capacidades de todos los satélites de Intelsat)<sup>5</sup>, y el portal del servicio HTS EPIC<sup>6</sup>.

## **Otros satélites HTS**

A continuación, presentamos un listado de otros satélites de alto caudal.

 $\overline{a}$ 

<sup>3</sup> https://www.intelsat.com

<sup>4</sup> http://www.intelsat.com/global-network/satellites/fleet/

<sup>5</sup> http://www.intelsat.com/fleetmaps/

<sup>6</sup> https://www.intelsatgeneral.com/intelsat-epicng

- IPSTAR (Thaicom 4) [44] fue el satélite comercial HTS de banda Ku, Tiene 84 haces de spot en banda Ku (2 vías), 8 haces de spots de banda Ku (2 vías) (adicionales), 3 haces conformados (2 vías) y 7 haces de broadcast (1 vía).
- La compañía rusa RSCC tiene dos satélites HYS de banda Ka.
- El satélite Hispast Amazonas3. Tiene la siguiente carga: 33 transpondedores en banda Ku, 19 transpondedores en banda C y 9 haces de spot en banda Ka.
- Hylas-1. Operado comercialmente por Avanti Communications de Londres, y fue el primer satélite dedicado a entregar servicios de Internet de banda ancha para Europa. Su carga puede ser reconfigurada en órbita, de tal manera que se puede adaptar a la demanda del mercado.
- Anik F2. En adición a su capacidad de banda C y banda Ku tiene 45 spots circulares en banda Ka, de los cuales 30 están licenciados a Wildblue Communications y 15 dedicados a los clientes canadienses de Telesat.

## **ANALISIS DE OBJETIVOS**

Basados en el árbol de problemas según la figura 4, desarrollamos el árbol de medios y fines, el cual se muestra en la figura 10.

## **Árbol de medios y fines**

Para obtener este árbol, cambiamos todas las situaciones negativas del árbol de problemas a condiciones positivas que son deseables y viables. Al hacerlo las causas se convierten en medios, los efectos se transforman en fines y el problema central se convierte en el objetivo central del proyecto.

## **PLANTEAMIENTO DEL PROYECTO**

## **OBJETIVO CENTRAL DEL PROYECTO**

El objetivo central que el proyecto intenta alcanzar es: Incrementar y mejorar el acceso a los servicios de Telecomunicaciones en los poblados de sierra y de selva alejadas y con alta dispersión.

## **MEDIOS Y HERRAMIENTAS PARA LOGRAR EL OBJETIVO CENTRAL DEL PROYECTO**

Identificado el objetivo central, procederemos a identificar los medios que conllevan al cumplimiento del objetivo central. Los medios se dividirán entre medios de primer nivel y medios fundamentales.

#### **a) Medio de primer nivel 1**

Impulsar el desarrollo de los servicios de telecomunicaciones en zonas rurales alejadas de sierra y selva.

Para el cumplimiento de este primer medio de primer nivel, se plantean estos dos medios fundamentales:

**Medio fundamental 1.1:** Promover la infraestructura adecuada en el despliegue de redes de comunicaciones en zonas rurales alejadas y dispersas en sierra y selva.

**Medio fundamental 1.2:** Reducción de los costos de los gastos operativos de los servicios de telecomunicaciones en zonas rurales alejadas y dispersas en sierra y selva.

#### **b) Medio de primer nivel 2**

Reducir las restricciones socioculturales que no permiten acceder a los servicios de telecomunicaciones.

Para el cumplimiento de este segundo medio de primer nivel se plantean dos medios fundamentales:

**Medio fundamental 2.1:** Desarrollar capacidades en la población en el uso y manejo de las herramientas TIC en telecomunicaciones.

**Medio fundamental 2.2:** Mejorar el conocimiento de los beneficios y potencialidades de los servicios de telecomunicaciones en zonas rurales alejadas y dispersas de sierra y selva.

## **FINES DEL PROYECTO**

Identificado el objetivo central, procederemos a identificar los fines que conllevan al cumplimiento del Fin del proyecto. Estos fines se dividen en fines directos e indirectos.

## **a) Fin directo 1**

Reducción de costos de comunicación con el exterior de los centros poblados de la sierra y selva alejados y dispersos.

El logro de este fin directo, coadyudará al cumplimiento de estos tres fines indirectos:

**Fin indirecto 1.1:** Reducción de los costos de transacción para los sectores económicos de centros poblados de la sierra y selva alejados y dispersos.

**Fin indirecto 1.2:** Disminución de la brecha digital entre áreas rurales y urbanas.

**Fin indirecto 1.3:** Mejorar la capacidad adquisitiva de los pobladores de la sierra y selva alejados y dispersos.

#### **b) Fin directo 2**

La información económica, de salud, de educación y cultural llega oportunamente.

El logro de este fin directo 2, permitirá el cumplimiento de estos tres fines indirectos:

**Fin indirecto 2.1:** Generar nuevas oportunidades de servicios/negocios.

**Fin indirecto 2.2:** Integración de centros poblados con localidades mayores.

**Fin indirecto 2.3:** Mejora el acceso a los servicios públicos (salud, educación, otros).

## **c) Fin del proyecto**

El logro de los medios fundamentales mencionados anteriormente contribuirá al logro de los medios del primer nivel y a su vez el cumplimiento de estos medios de primer nivel logrará el objetivo central del Proyecto. Este objetivo central a su vez, generará fines indirectos e indirectos los cuales, todos estos efectos contribuirán a lograr el fin que es ¨Contribuir al desarrollo socioeconómico en las áreas rurales y lugares de preferente interés social en zonas de la sierra y la selva alejadas y dispersas¨. Este objetivo es concordante con la primera función del Ministerio de Transportes y Comunicaciones la cual a la letra dice: Diseñar, normar y ejecutar la política de promoción y desarrollo en materia de Transportes y Comunicaciones.

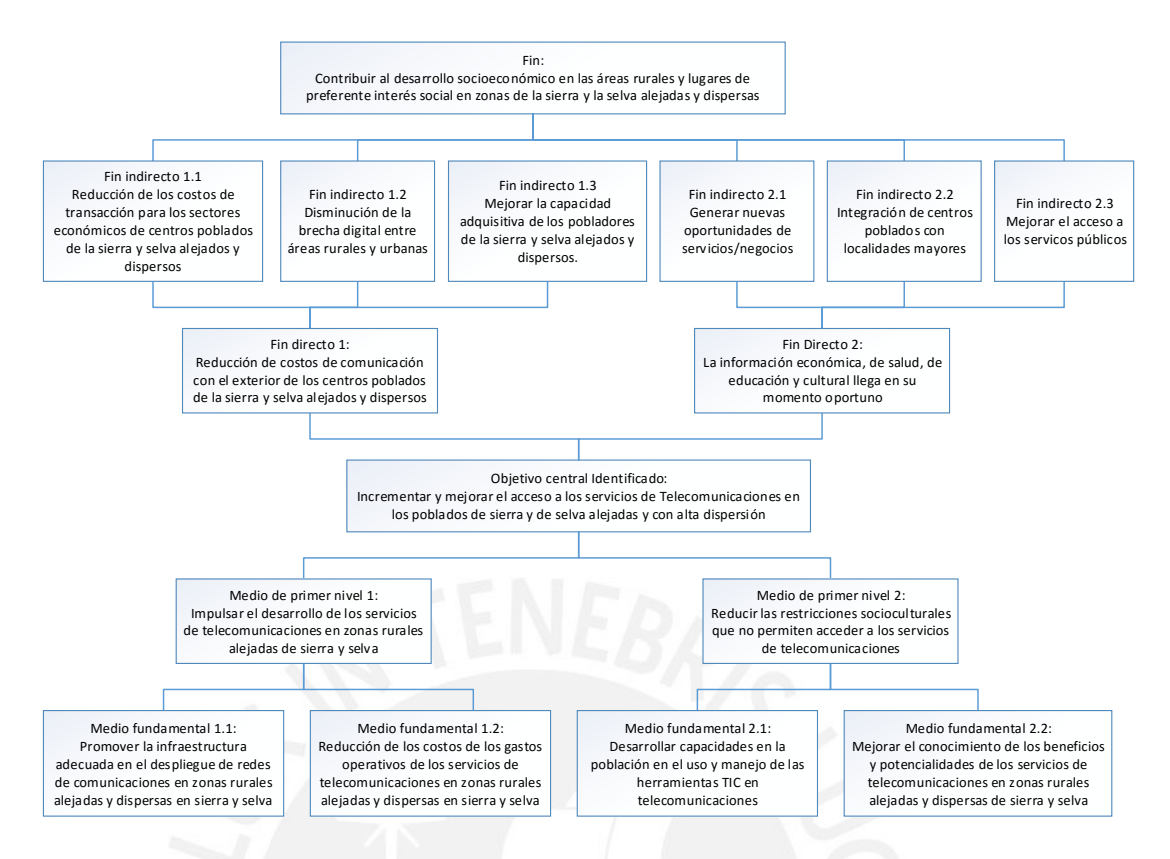

Figura 10 Árbol de objetivos: árbol de medios, objetivo central y el árbol de fines. (Elaboración propia = E.P.)

En este contexto, establecemos los objetivos de la tesis que vienen a ser son:

#### **Objetivo central:**

Incrementar y mejorar el acceso a los servicios de Telecomunicaciones en los poblados de sierra y de selva alejadas y con alta dispersión

Para lograr este objetivo central y así disminuir la brecha digital y de comunicaciones a nivel nacional se plantea la alternativa vía la implementación de un satélite de comunicaciones IP y celulares.

#### **Objetivos específicos:**

- Diseñar una plataforma satelital multibanda en banda Ka, Ku, y C para atender a los poblados que no serán atendidos por las redes regionales de fibra óptica.
- Dimensionar la red en función del tráfico generado por:
	- o Colegios y sus respectivas cantidades de alumnos de la costa, sierra y selva asignándoles caudales proporcionales a su tamaño
	- o Postas de salud (MINSA) (10 Mbps cada una)
- o Centros de acceso al público (CAPs) ubicados en municipalidades de los centros poblados, según FITEL (10 Mbps cada uno)
- o Comisarias (MININTER) (8 Mbps cada una)
- o Tambos (MIDIS) (10 Mbps)
- o Proveedores mayoristas de acceso a Internet (ISPs) (100 Mbps)
- o Tráfico de comunicaciones celulares 3G de los poblados
- Costear el proyecto para evaluar su viabilidad.

## **Selección de la estrategia óptima**

En el próximo capítulo 3, basados en el árbol de medios y fines, evaluaremos las tres alternativas y seleccionaremos la estrategia óptima. En base a la cual plantearemos las acciones a seguir por su consecución, de esta manera se operacionalizan los medios que están en la parte inferior del mencionado árbol. De esta manera se obtendrá. El objetivo central del proyecto y los medios que conllevan al cumplimiento de este objetivo. Además, podremos identificar a los fines que conllevan el cumplimiento del objetivo central.

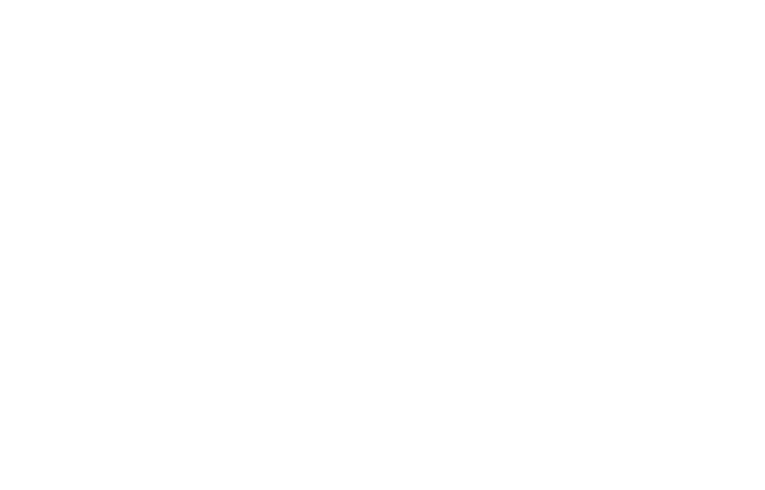

# **CAPITULO 3 DISEÑO DE LA RED SATELITAL**

## **INTRODUCCION**

En este capítulo se elige la alternativa óptima de las tres alternativas propuestas. Luego se desarrolla el diseño de la red con una metodología que se presenta a inicio. A continuación, se evalúa los costos de la alternativa seleccionada.

## **EVALUACION DE ALTERNATIVAS**

Basados en el árbol de medios y fines, evaluaremos las tres alternativas y seleccionaremos la estrategia óptima. Las alternativas son las siguientes:

- a) Poblados emplean enlace satelital segmento alquilado en banda Ku
- b) Poblados emplean enlace vía satélite HTS propio en banda Ka
- c) Poblados emplean enlace vía satélite HTS propio en bandas Ka, Ku y C

A continuación, se presenta la evaluación técnica y económica de estas alternativas.

#### **Poblados usan enlace satelital segmento alquilado en banda Ku**

Se podría alquilar un segmento satelital en banda Ku de acuerdo a nuestro dimensionamiento. Un posible ofertante sería Hispasat con el 1F que tiene la banda Ku y el Amazon 5 que tiene banda Ku.

Otro ofertante sería a Bolivia con la capacidad libre del Túpac Katari:

La Agencia Boliviana Espacial (ABE) informó que el satélite de telecomunicaciones Túpac Katari generó US\$ 52 millones por sus servicios comerciales, los cuales presta desde su lanzamiento al espacio el 20 de diciembre de 2013. "Estamos cumpliendo con las previsiones y sus resultados son positivos. El satélite se paga solito y no le constará nada al país. Este año vamos a cerrar con US\$ 26 millones en ingresos y eso hace que el acumulado esté en los US\$52,5 millones", dijo a periodistas en La Paz el director de la ABE, Iván Zambrana [45].

## **A. Evaluación técnica**

En el caso de los satélites Hispasat F5 y Amazon 5, estas alternativas serian descartadas por no poder atender la demanda del Perú, al ser múltiple, en servicio celular y por su limitada capacidad, como se verá al determinar su alta demanda.

En el caso del satélite boliviano, al ofrecer solo terminales de banda Ku, su capacidad sería muy limitada para atender a toda la demanda del Perú. Este proyecto tendría una duración máxima de 10 años, (no 15 años) pues en diciembre 2028, sería dado de baja.

#### **B. Evaluación económica**

El costo en los tres casos, es mayor que un satélite propio, puesto que el operador que suministra dicho servicio, requiere tener una utilidad y pagar seguros.

## **C. Resultado de la evaluación**

Esta alternativa quedaría descartada por su limitada capacidad y por sus costos.

## **Poblados emplean enlace vía satélite HTS propio en banda Ka**

Se lanzaría un satélite en banda Ka, siguiendo el mismo modelo económico de la red dorsal de fibra óptica, pero teniendo en cuenta la elaboración adecuada de la tarifa.

## **A. Evaluación técnica**

Se podría contratar el lanzamiento de un satélite en banda Ka, para el Perú. Si bien las velocidades de acceso serian adecuadas, sin embargo, estas serían sus desventajas:

- Se tendría una baja calidad de servicio, en localidades ubicadas en la selva baja, donde se tendría muchas interrupciones con atenuación de más de 20 dB comprobados en la vida real (por ejemplo, Madre de Dios).
- La capacidad para atender a las demandas del Perú como país, sería adecuada.

Entre las ventajas de esta tecnología, esta que operando como un satélite de alto caudal (HTS), se puede atender a muchas poblaciones pues la utilización del ancho de banda espectral se optimiza, al emplear reuso de frecuencias.

#### **B. Evaluación económica**

Sería una alternativa, con el menor beneficio al tener solo una banda con una baja calidad de su servicio en la selva baja y lugares de lluvia torrenciales en sierra y la selva.

#### **C. Resultado de la evaluación**

Sería una alternativa de baja calidad por la diversidad de climas, de altitudes y de vegetación propios del Perú, al hallarse en una zona tropical.

#### **Poblados con enlaces de satélite HTS propio bandas Ka, Ku y C**

Esta sería la opción óptima técnicamente y económicamente de mayor costo beneficio para el Perú, como se demostrará en esta tesis.

#### **A. Evaluación técnica**

Técnicamente pues nos permitiría atender a la medida de nuestras necesidades, pues se usarían estas ventajas:

- a) Se usaría la potencialidad de la tecnología satelital HTS en banda Ka para atender a las localidades de la costa, sierra y selva con un excelente caudal adecuándose a las necesidades de cada ubicación de los distintos poblados.
- b) Se usaría la potencialidad de la tecnología satelital HTS en banda Ku para atender a las localidades que se hallan al nivel del mar o con grandes descargas pluviales en la sierra y selva con excelente calidad de servicio y caudal.
- c) Se emplearía la banda C, de manera convencional para atender a las localidades dispersas de la costa, sierra y en mayormente de la selva (Loreto). En esta banda de frecuencias, las comunicaciones son confiables pese a las lluvias torrenciales de la selva baja, lo cual es un hecho comprobado. Con lo cual se tendría una excelente calidad de servicio para dichas localidades.
- d) Respecto a la posición orbital del Perú, se puede hacer con el debido tiempo, la solicitud de una nueva posición que nos pueda dar las frecuencias Ka, Ku, y C. Este es un trámite que se tiene que iniciar en paralelo luego que se tenga el estudio de factibilidad terminado, que brinde seguridad en la rentabilidad del proyecto.

#### **B. Evaluación económica**

Esta tercera opción sería económicamente más ventajosa y con el mejor rendimiento de costo/beneficio. Es más, en el reciente Foro Conectividad Satelital, organizado por el Capítulo de Ingeniería Electrónica del Colegio de Ingenieros del Perú, llegó, entre otras, a las siguientes conclusiones:

1.- Que la geografía peruana por ser agreste, para su integración requiere usar las diversas tecnologías que se complementan entre sí. Es decir, la fibra óptica, radioenlace y satelital.

2.- Hay tres millones de peruanos que están excluidos del mundo digital y no podrán ser conectados por tecnologías como la fibra óptica y radioenlace.

3.- Hay miles de instituciones públicas entre educativas, centros médicos, comisarías, municipios, oficinas descentralizadas que no cuentan con el servicio de Internet.

4.- Urge la digitalización del país, para establecer el gobierno electrónico y eso no será posible si no se cuenta con la infraestructura adecuada, que integre de manera estratégica el Perú.

5.- Hay zonas alejadas en la que los servicios básicos como la tele salud, tele educación, seguridad electrónica, no podrán darse mientras persista la brecha digital.

6.- Sectores productivos como la agricultura, la pesca, la minería, turismo, forestal requieren un soporte satelital.

7.- El Perú podría perder la posición satelital que ahora cuenta sino lo usa.

8.- Es necesario que el Perú adquiera un satélite de comunicaciones

9.- El satélite de monitoreo y el de comunicaciones se complementan no son excluyentes.

10.- Que la compra de un satélite de comunicaciones, es rentable desde el punto de visto social y económico.

11.- Que la compra de un satélite de comunicaciones puede hacerse a través: Una alianza pública y privada, inversión privada o una inversión pública.

12.- Hoy existe la tecnología satelital adecuada, como el HTS en la banda Ka, que permite mejorar la calidad del ancho de banda y el costo.

13.- La integración de las telecomunicaciones de nuestro país, se dará a través de la red dorsal nacional de fibra óptica, las redes regionales de fibra óptica, los sistemas de radio enlace y la tecnología satelital [46].

Para atender estas conclusiones, en la presente tesis se diseñará una red de telecomunicaciones basada en tecnología de satélites de alto caudal (High Throughput Satellite – HTS). Para lograr este fin emplearemos de manera general el marco de la metodología de diseño de una red VSAT, cuyo cuadro presentamos a continuación en la figura 11.

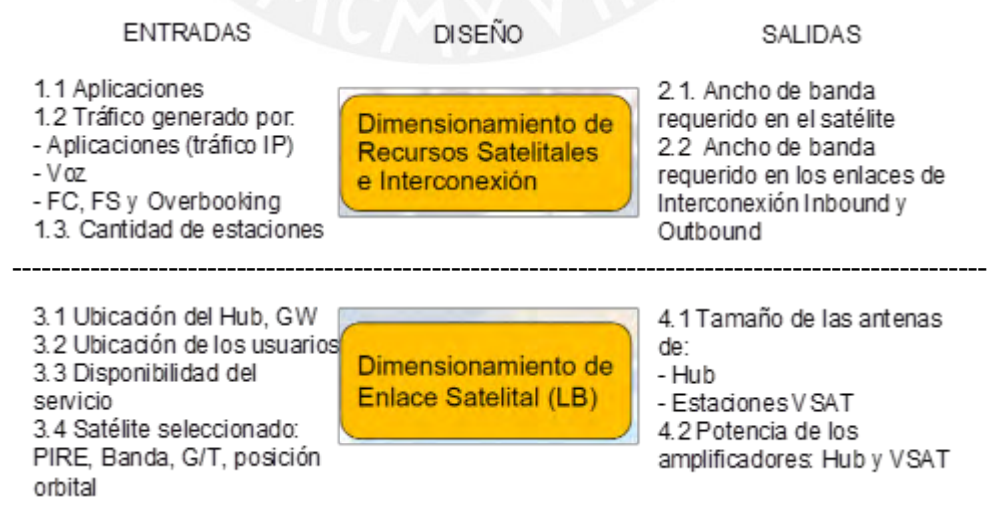

Figura 11 Proceso de diseño de una red VSAT<sup>7</sup>

 $\overline{a}$ 

<sup>7</sup> Imagen tomada de la clase del profesor Cheé, Christian.

#### **C. Resultado de la evaluación**

Con este tipo de satélite multibanda, se brindaría:

- a) A un servicio con capacidad suficiente para atender la demanda de los diferentes sectores, tales como Educación, Salud, Policía, Gobierno (municipalidades provinciales y distritales), comunicación de telefonía celular. Se podría brindar el servicio de televisión digital como un servicio adicional.
- b) Un servicio con la calidad optimizada a cada servicio y cada localidad, al encontrase estas en distintos climas, diferentes altitudes, variada vegetación e inaccesible ubicación por medio del empleo de tres bandas satelitales.

## **DISEÑO DE LA RED SATELITAL**

El diseño de esta red tiene por objetivo atender los servicios de Internet y telefonía celular. Para este fin se seguirá la sección superior del modelo presentado en la figura 11, lo cual implica tener en cuenta las aplicaciones (IP y celular) con el consiguiente tráfico IP que generan en IP y VoIP, que son tráficos de comportamiento, tratamiento y predicción distintos, de todos los distritos seleccionados a nivel nacional.

En base a estas entradas (Demanda) se dimensionan lo recursos satelitales obteniéndose como salidas (Oferta), tanto el ancho de banda requerido en el satélite, así como el ancho de banda de los enlaces de bajada (FWD) como y el ancho de banda de los enlaces de subida (RTN) desde y hacia el satélite respectivamente.

En base a este tráfico de salida se dimensionan la cantidad de ancha de banda (MHz) requeridos en las bandas Ka, Ku, C, número de terminales y gateways (GW).

Este diseño lo hemos dividido en dos grandes apartados, a ser:

- los parámetros de la red a diseñar y
- el diseño sucinto.

Posteriormente se continua con el diseño detallado.

## **Parámetros de la red a diseñar**

Los parámetros que se mencionan a continuación fueron tomados en base al modelo presentado en la clase del profesor Chee, el cual se adjunta en la Tabla 2, a continuación, con permiso y autorización de su autor:

| FWD+RTN<br>Total                            |          |                          |                                        | 24,370.00              |                       |         |            |          |           |          |          |          |          |                    |         |               |                     |          |            |               |          |         |                        |          |                             |        |        |        |          |               |           |
|---------------------------------------------|----------|--------------------------|----------------------------------------|------------------------|-----------------------|---------|------------|----------|-----------|----------|----------|----------|----------|--------------------|---------|---------------|---------------------|----------|------------|---------------|----------|---------|------------------------|----------|-----------------------------|--------|--------|--------|----------|---------------|-----------|
| <b>Total RTN</b>                            |          |                          |                                        | 4,874.00               |                       | 160.76  | 364.79     | 361.75   | 450.12    | 416.53   | 309.13   | 301.34   | 168.33   | 164.86             | 225.32  | 322.82        | 16.57               | 253.21   | 247.39     | 77.21         | 213.89   | 153.90  | 153.73                 | 142.51   | 131.26                      | 55.88  | 89.50  | 23.31  | 29.50    | 40.40         | 4,874.00  |
| <b>Total FWD</b>                            |          |                          |                                        | 19,496.00              |                       | 643.06  | 1,459.15   | 1,446.98 | 1,800.46  | 1,666.12 | 1,236.53 | 1,205.35 | 673.33   | 659.44             | 901.27  | 1,291.26      | 66.30               | 1,012.83 | 989.58     | 308.82        | 855.55   | 615.60  | 614.92                 | 570.03   | 525.05                      | 223.52 | 357.98 | 93.25  | 118.01   | 161.62        | 19,496.00 |
| <b>ISP<sub>S</sub></b>                      | SQ.      | $\overline{100}$         | 50%                                    | 1,000                  |                       | 32.98   | 74.84      | 74.22    | 92.35     | 85.46    | 63.42    | 61.83    | 34.54    | 33.82              | 46.23   | 66.23         | 3.40                | 51.95    | 50.76      | 15.84         | 43.88    | 31.58   | 31.54                  | 29.24    | 26.93                       | 11.46  | 18.36  | 4.78   | 6.05     | 8.29          | 1,000     |
| CAPs                                        | 10,000   | 4                        | 10%                                    | 1,600                  |                       | 52.77   | 119.75     | 118.75   | 147.76    | 136.74   | 101.48   | 98.92    | 55.26    | 54.12              | 73.97   | 105.97        | 5.44                | 83.12    | 81.21      | 25.34         | 70.21    | 50.52   | 50.47                  | 46.78    | 43.09                       | 18.34  | 29.38  | 7.65   | 9.68     | 13.26         | 1,600     |
| Tambos                                      | 502      | $\infty$                 | 20%                                    | 320                    |                       | 10.55   | 23.95      | 23.75    | 29.55     | 27.35    | 20.30    | 19.78    | 11.05    | 10.82              | 14.79   | 21.19         | 1.09                | 16.62    | 16.24      | 5.07          | 14.04    | 10.10   | 10.09                  | 9.36     | 8.62                        | 3.67   | 5.88   | 1.53   | 1.94     | 2.65          | 320       |
| Municipalidad<br>CCPP                       | 30,000   | $\mathbf{\bar{z}}$       | 10%                                    | 2,400                  |                       | 79.16   | 179.62     | 178.13   | 221.64    | 205.10   | 152.22   | 148.38   | 82.89    | 81.18              | 110.95  | 158.96        | 8.16                | 124.68   | 121.82     | 38.02         | 105.32   | 75.78   | 75.70                  | 70.17    | 64.64                       | 27.52  | 44.07  | 11.48  | 14.53    | 19.90         | 2,400     |
| Municipalidad<br>distrital                  | 90       | 4                        | 10%                                    | <b>S</b>               |                       |         |            |          |           |          |          |          |          |                    |         | 39.78         |                     |          |            |               |          | 18.96   |                        |          |                             |        |        |        |          | 5,26          | 2         |
| Comisarias                                  | 600      | $\infty$                 | 10%                                    | 192                    |                       | 6.33    | 14.37      | 14.25    | 17.73     | 16.41    | 12.18    | 11.87    | 6.63     | 6.49               | 8.88    | 12.72         | 0.65                | 9.97     | 9.75       | 3.04          | 8.43     | 6.06    | 6.06                   | 5.61     | 5.17                        | 2.20   | 3.53   | 0.92   | 1.16     | 1.59          | 192       |
| EESS                                        | 7,000    | 4                        | 10%                                    | 1,120                  |                       | 36.94   | 83.82      | 83.13    | 103.43    | 95.71    | 71.04    | 69.24    | 38.68    | 37.88              | 51.78   | 74.18         | 3.81                | 58.18    | 56.85      | 17.74         | 49.15    | 35.36   | 35.33                  | 32.75    | 30.16                       | 12.84  | 20.57  | 5.36   | 6.78     | 9.28          | 1,120     |
| Escuelas                                    | 40,000   | 4                        | 20%                                    | 12,800                 |                       | 422.19  | 958.00     | 950.01   | 1,182.09  | 1,093.88 | 811.84   | 791.37   | 442.07   | 432.95             | 591.72  | 847.77        | 43.53               | 664.97   | 649.70     | 202.76        | 561.71   | 404.17  | 403.72                 | 374.25   | 344.72                      | 146.75 | 235.03 | 61.22  | 77.48    | 106.11        | 12,800    |
|                                             | Cantidad | å<br>Velocidad<br>Bajada | Simultaneidad<br>Factor                | Requerida<br>Capacidad | Población<br>ajustada | 491732  | 1115784    | 1106477  | 1376780   | 1274047  | 945548   | 921710   | 514882   | 504260             | 689180  | 987403        | 50697               | 774493   | 756711     | <b>236151</b> | 654224   | 470735  | 470215                 | 435889   | 401498                      | 170919 | 273742 | 71306  | 90239    | 123584        | 14908206  |
|                                             |          |                          |                                        |                        | <b>Factor Ajuste</b>  | 5%      | 60%        | 60%      | 90%       | 90%      | 70%      | 70%      | 40%      | 40%                | 60%     | 95%           | 5%                  | 90%      | 90%        | 30%           | 95%      | 95%     | 95%                    | 95%      | 95%                         | 50%    | 90%    | 30%    | 50%      | 90%           | 1680%     |
|                                             | 40%      | 25%                      |                                        |                        | Población             | 9834631 | 1859640    | 1844129  | 1529755   | 1415608  | 1350783  | 1316729  | 1287205  | 1260650            | 1148634 | 1039372       | 1013935             | 860548   | 840790     | 787170        | 688657   | 495511  | 494963                 | 458830   | 422629                      | 341838 | 304158 | 237685 | 180477   | 137316        | 31151643  |
| Calculo en base a Capacidad de FWD<br>Tabla | ă        | Asimetría (RTN)          | 2 Cálculo de las velocidades de bajada |                        | Regiones              | Lima    | a Libertad | Piura    | Cajamarca | Puno     | Junin    | Cusco    | Arequipa | Lambayeque<br>(FWD | Ancash  | Loreto<br>) у | Callao<br>de subida | Huánuco  | San Martín | ල             | Ayacucho | Ucayali | Huancavelica<br>(IRTN) | Apurimac | Amazonas<br>satelitales $8$ | Tacna  | Pasco  | Tumbes | Moquegua | Madre de Dios | TOTAL     |

<sup>&</sup>lt;sup>8</sup> Imagen tomada de la clase del profesor Cheé, Christian.

- 1. **Velocidad de información comprometida:** (Commited Information Rate CIR) También conocida como Factor de garantía: Es la velocidad de descarga mínima que el proveedor del servicio se compromete ofrecer siempre a sus usuarios como mínimo, en caso de congestión. Se asigna un 40% como lo establece OSIPTEL en el Perú. Este parámetro no aplica a telefonía celular, Unidades: Mbps, ó Gbps.
- 2. **Velocidad de bajada ForWarD: FWD/Downstream/ Downlink:** Es la velocidad de transmisión de bits hacia el usuario final. Se asignará de acuerdo a cada sector, sea educación, salud o gobierno. Unidades: Mbps, ó Gbps.
- 3. **Asimetría FWD/RTN (ForWarD/ReTurN):** Relación velocidad de bajada/velocidad de subida: Relación velocidad de bajada/velocidad de subida. Adimensional.
- 4. **Factor de Simultaneidad:** También conocido como factor de concurrencia. Este valor indica que porcentaje de usuarios acceden a la red concurrentemente. Se asigna convencionalmente: 20%.
- 5. **Número de colores en bandas Ka y Ku:** Se asigna un color a cada una de las cuatro frecuencias que se emplean. Se asigna de manera similar que la telefonía celular.

En esta tesis al conjunto de 4 frecuencias la llamaremos cluster, y un cluster es un spot para nuestros cálculos. Usaremos indistintamente la palabra cluster o spot.

Los círculos han sido programados para usar módulos 4 frecuencias distintas, denominadas f1, f2, f3 y f4, los cuales se repiten uno después de otro. De la misma manera que se distribuyen las frecuencias en la telefonía celular se configuran las frecuencias para su reuso. El diagrama es el siguiente (figura 12):

$$
f1=A
$$

$$
f2=B
$$

$$
f3=D
$$

$$
f4=C
$$

Figura 12 Configuración de reuso de 4 frecuencias en un cluster (spot). (E. P.)

6. **Número de colores en banda C:** Se asigna un color a cada una de las cuatro frecuencias que se emplean. Ver figura 13. Se sobreponen las cuatro diferentes frecuencias en solo dos spots, usando multiplexaje por división de frecuencias. Bastan 4 spots para cubrir a todo el Perú. Se asigna de manera similar que la telefonía celular. Se puede adicionar el multiplexaje espacial, usando diferente polarización circular (CW y CCW), duplicando el ancho de banda.

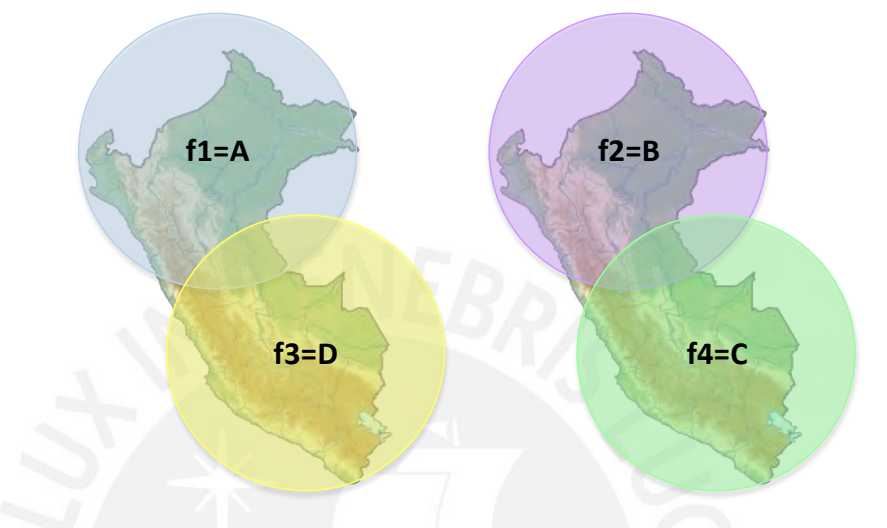

Figura 13 Principio del reuso de colores (frecuencias) en banda C. (E. P.)

## 7. **Diámetros de pisadas satelitales típicos**:

 $\overline{\phantom{a}}$ 

En la figura 14 se presentan los diámetros típicos:

- Banda Ka: 200 millas = 200 x 1.609 = 321.8 kms
- Banda Ku: 600 millas = 600 x 1.609 = 965.4 kms
- Banda C: 1000 millas = 1000 x 1.609 = 1609 kms

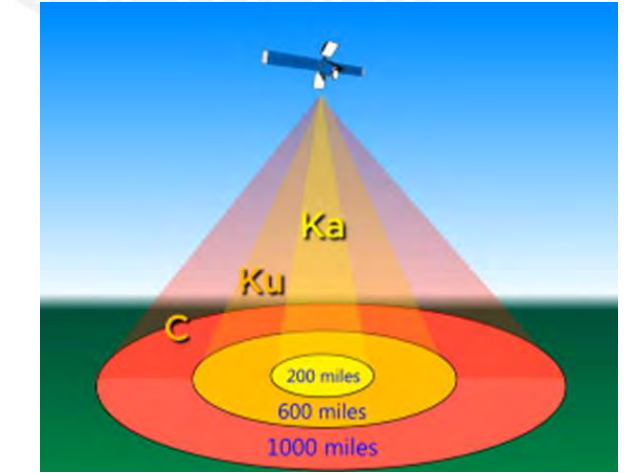

Figura 14 Diámetros típicos de las pisadas (spots) en bandas Ka, Ku y C<sup>9</sup>

<sup>9</sup> Imagen tomada de clase de profesor Cheé, Christian. SISTEMAS DE COMUNICACIÓN POR SATELITE, febrero 2,016 en el Diplomando en Telecomunicaciones y Tecnologías de la Información INICTEL

En nuestro caso hemos asignado:

Banda Ka = 300 y 600 kms concordante con lo especificado (321.8 kms) Banda Ku = 300 y 600 kms. Estos valores están dentro del rango (965 Kms) Banda C = 1314 Kms dentro del rango de lo especificado (1609 Kms).

#### **8. Capacidad en velocidad por haz: Mbps ó Gbps:**

Haces en banda Ka: 1.5 Gbps por cada frecuencia. Se emplearán 25 spots en banda Ka: Costa: 10 spots, Sierra 9 spots, Selva 6 spots. Total: 37.5 Gbps. Haces en banda Ku: 0.425 Gbps por cada frecuencia. Se emplearán 25 spots en banda Ka: Costa: 10 spots, Sierra 9 spots, Selva 6 spots. Total:10.625 Gbps. Haces en banda C: 0.425 Gbps por cada frecuencia. Se emplearán 4 spots en banda C. Total: 1.7 Gbps.

Capacidad total de la red: 49.825 Gbps

#### **9. Servicio de Internet**

Se van a brindar el servicio de Internet a estas instituciones:

- a) Colegios
- b) Establecimientos de salud
- c) Comisarias
- d) Centros de acceso al público (CAPs) Municipios provinciales y distritales de Centros Poblados (CCPP)
- e) Tambos [47]
- f) Acceso a los proveedores de servicio de Internet (ISP)

#### **10. Servicio de telefonía celular**

Se brindará este servicio a todo el país colocando un VSAT de acceso satelital con un caudal de 5 Mbps por cada estación BTS.

#### **11. Servicio de televisión**

Opcionalmente, se asignará un ancho de banda para la retransmisión de señales de televisión en broadcasting. Sin embargo, en esta tesis no se considera este ancho de banda.

A continuación, se presenta el diagrama general del diseño de la red, en la figura 15, cuyos módulos serán desarrollados conforme se trate a la institución, tal como el MINEDU, MINSA, Municipalidades, MINTER, Tambos. Proveedores de internet IPS, telefonía celular y Televisión.

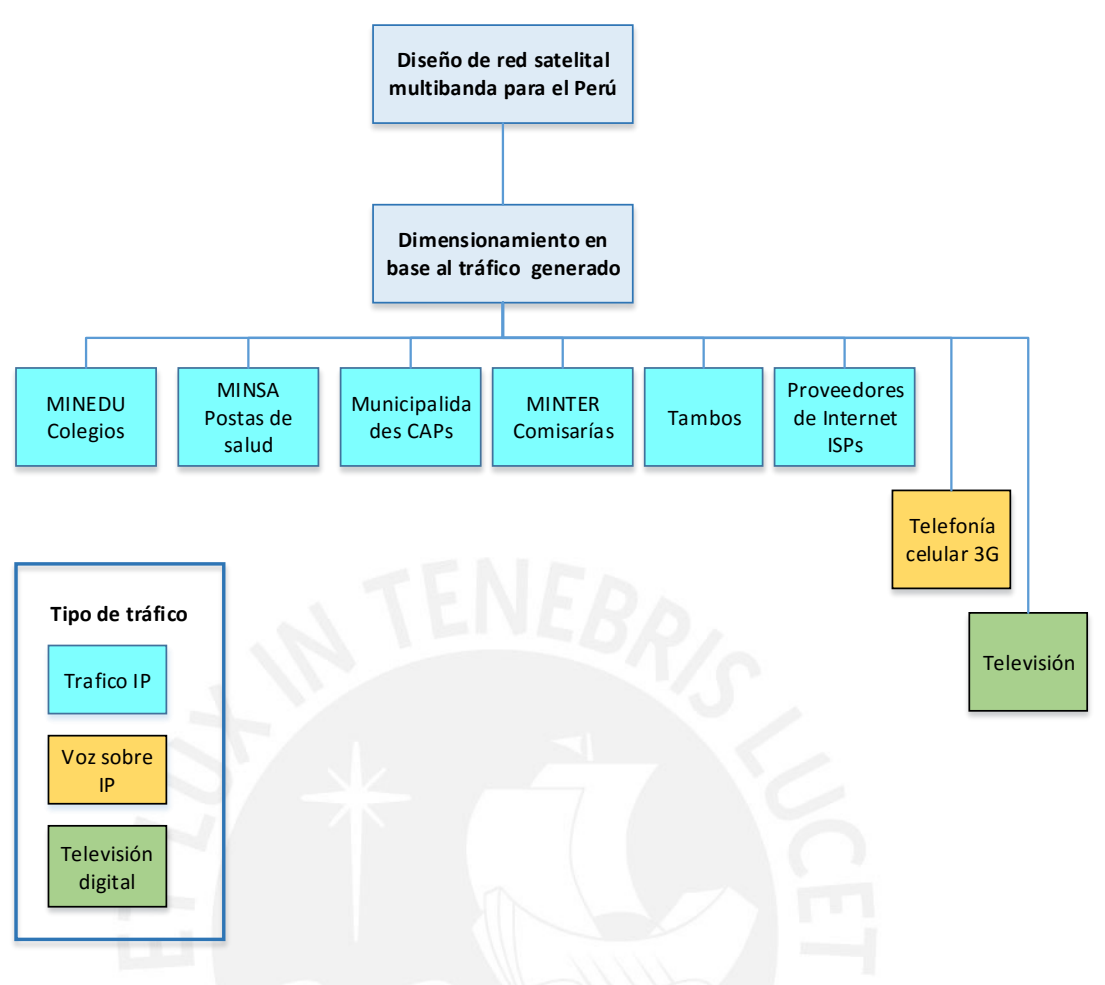

Figura 15 Diagrama general del diseño de la red. (E. P.)

## **Procedimiento sucinto del diseño**

A continuación, se presenta de manera sucinta los pasos del procedimiento de diseño, los cuales serán desarrollados de manera plena y en detalle a continuación.

- 1. Se tiene los datos estadísticos georreferenciados (con coordenadas) de los colegios públicos y privados a nivel nacional proporcionados por el Ministerio de Educación (MINEDU). Esta información fue suministrada por el MINEDU en respuesta a una carta enviada por el suscrito en el marco de la ley de transparencia de la información pública. De igual manera se procesaron los datos de las postas suministrada por el MINSA. Similarmente se procesaron las municipalidades, los Tambos y comisarias (MININTER).
- 2. Esta información se procesó con el software ArcGis Versión 10.3 obteniéndose tanto mapas, donde se presentan a los colegios, postas, poblados (municipalidades), Comisarias, Tambos y Proveedores de servicio de Internet (ISPs) como puntos, así como las tablas de aglutinamiento por departamentos.
- 3. Seguidamente a fin de atender a estas instituciones de la costa, sierra y selva, se diseña las pisadas del satélite a ser:
	- a. 25 pisadas (spots) en banda Ka distribuidas de la siguiente manera:
		- i. Nueve (9) pisadas que cubren toda la costa en spots circulares de 300 kms.
		- ii. Diez (10) pisadas que cubren toda la sierra en spots circulares de 300 Kms.
		- iii. Seis (6) pisadas que cubren toda la selva en spots circulares de 600 kms

Se eligió el diámetro de 300 Km pues es el mismo que usa Telefónica sobre el océano Pacifico, en especial el Perú, en banda Ka. Estos mismos diámetros se utilizaron para la banda Ku, obteniéndose 25 pisadas sobrepuestas a las pisadas de la banda Ka pero en distinta banda de frecuencias, con lo cual no se produce ningún tipo de interferencia. Es decir:

b. 25 pisadas (spots) en banda Ku distribuidas de la siguiente manera:

- i. Nueve (9) pisadas que cubren toda la costa en spots circulares de 300 kms.
- ii. Diez (10) pisadas que cubren toda la sierra en spots circulares de 300 Kms.
- iii. Seis (6) pisadas que cubren toda la selva en spots circulares de 600 kms

Para la banda C se asignaron 2 spots que cubría toda el Perú y otros dos spots superpuestos en frecuencias distintas a fin de tener 4 spots para atender la capacidad de tráfico demandada.

Estos mapas los presentamos a continuación:

Figura 16. Mapa de centros educativos (MINEDU) con sus 25 spot (clusters)

Figura 17. Mapa de centros de salud (MINSA) con sus 25 spots (clusters)

Figura 18. Mapa de centros poblados (Municipalidades) con sus 25 spots (clusters)

Figura 19. Mapa de 2 spots en banda C, polarización CW sobre todo el Perú

Figura 20. Mapa de 2 spots en banda C. polarización CCW sobre todo el Perú

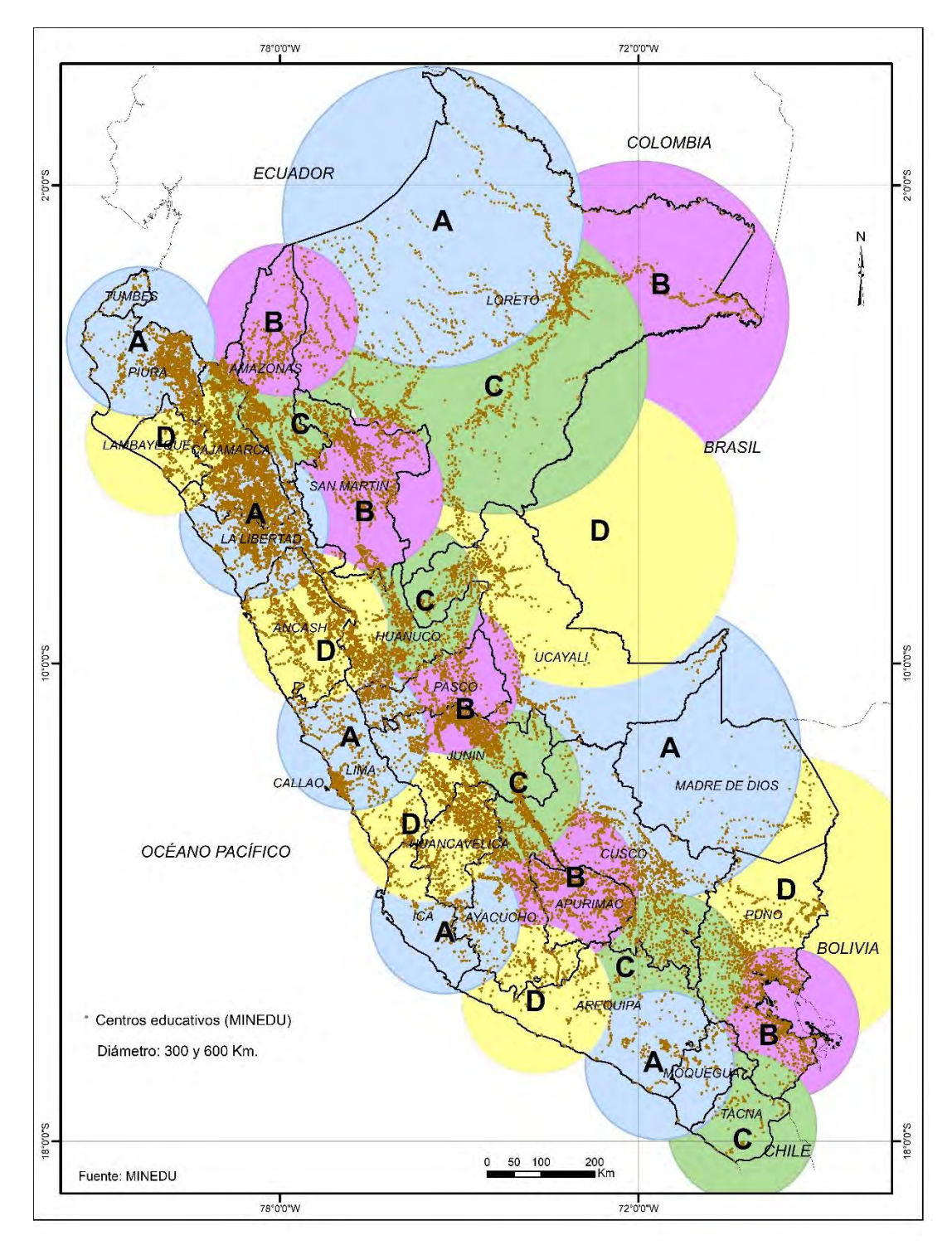

Figura 16 Mapa de centros educativos (MINEDU) con sus 25 spots (clusters). (E.P.)

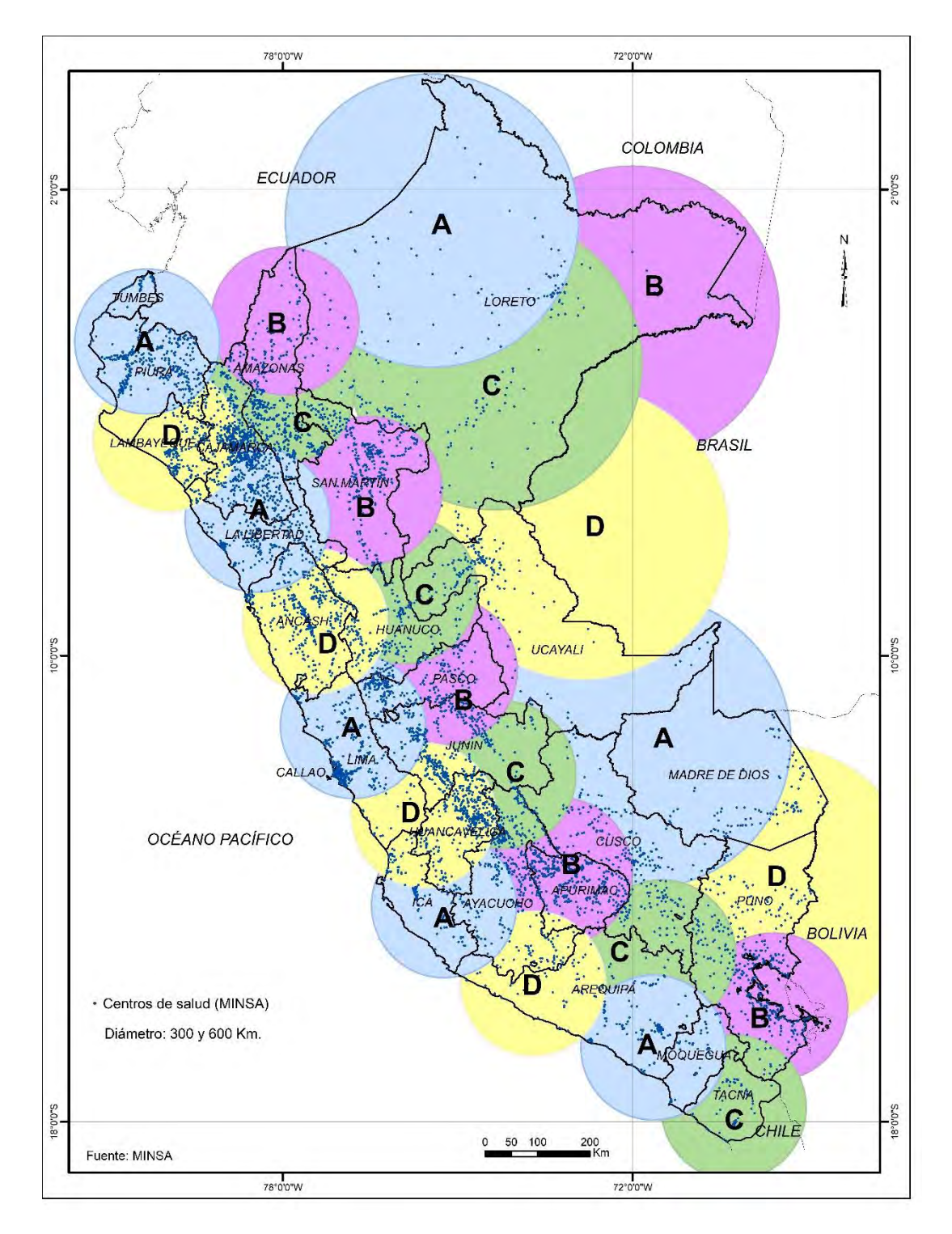

Figura 17 Mapa de centros de salud (MINSA) con sus 25 spots (clusters). (E. P.)

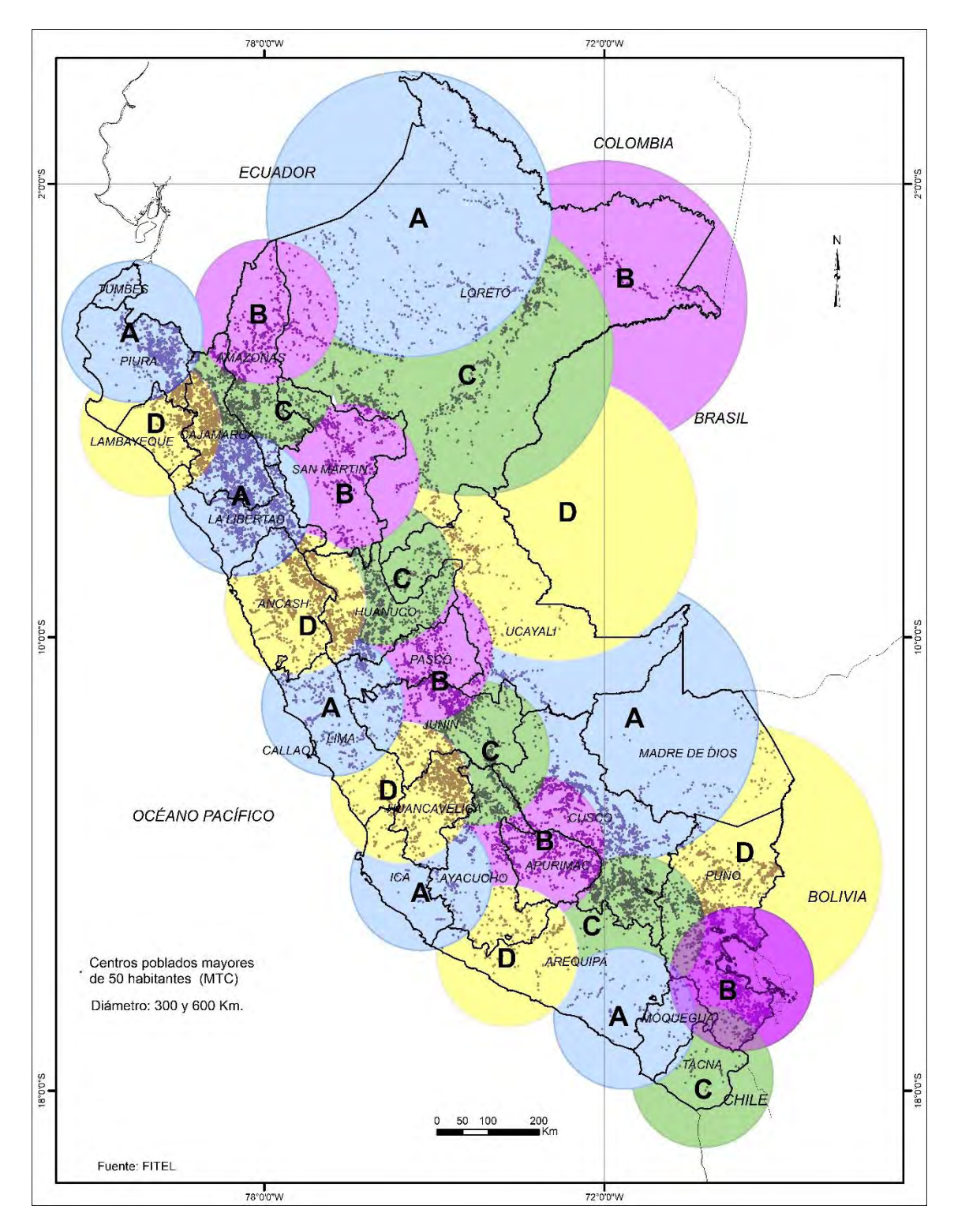

Figura 18 Mapa de centros poblados (Municipalidades) con sus 25 spots (clusters). (E. P.)

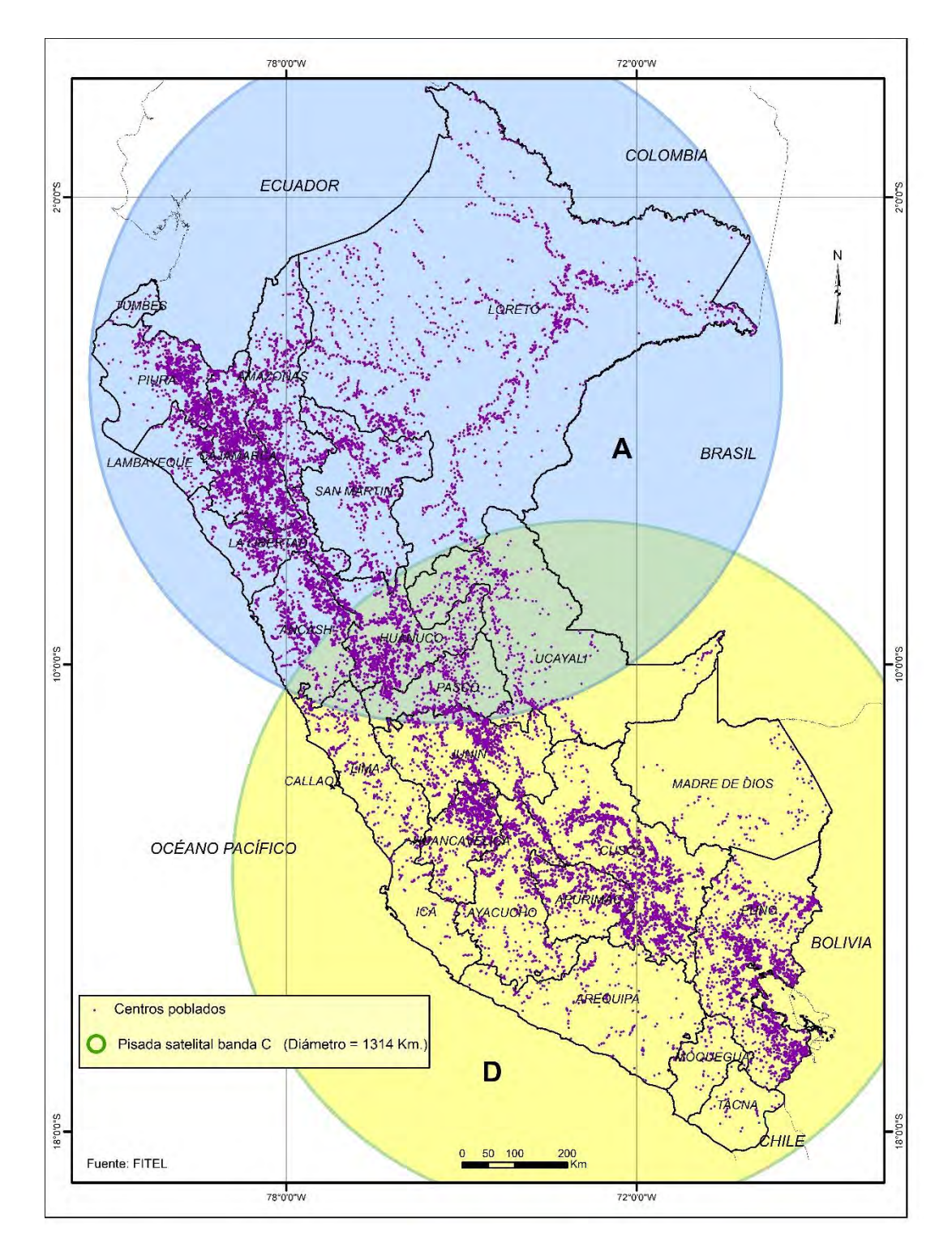

Figura 19 Mapa de 2 spots en polarización CW sobre todo el Perú en banda C. (E. P.)

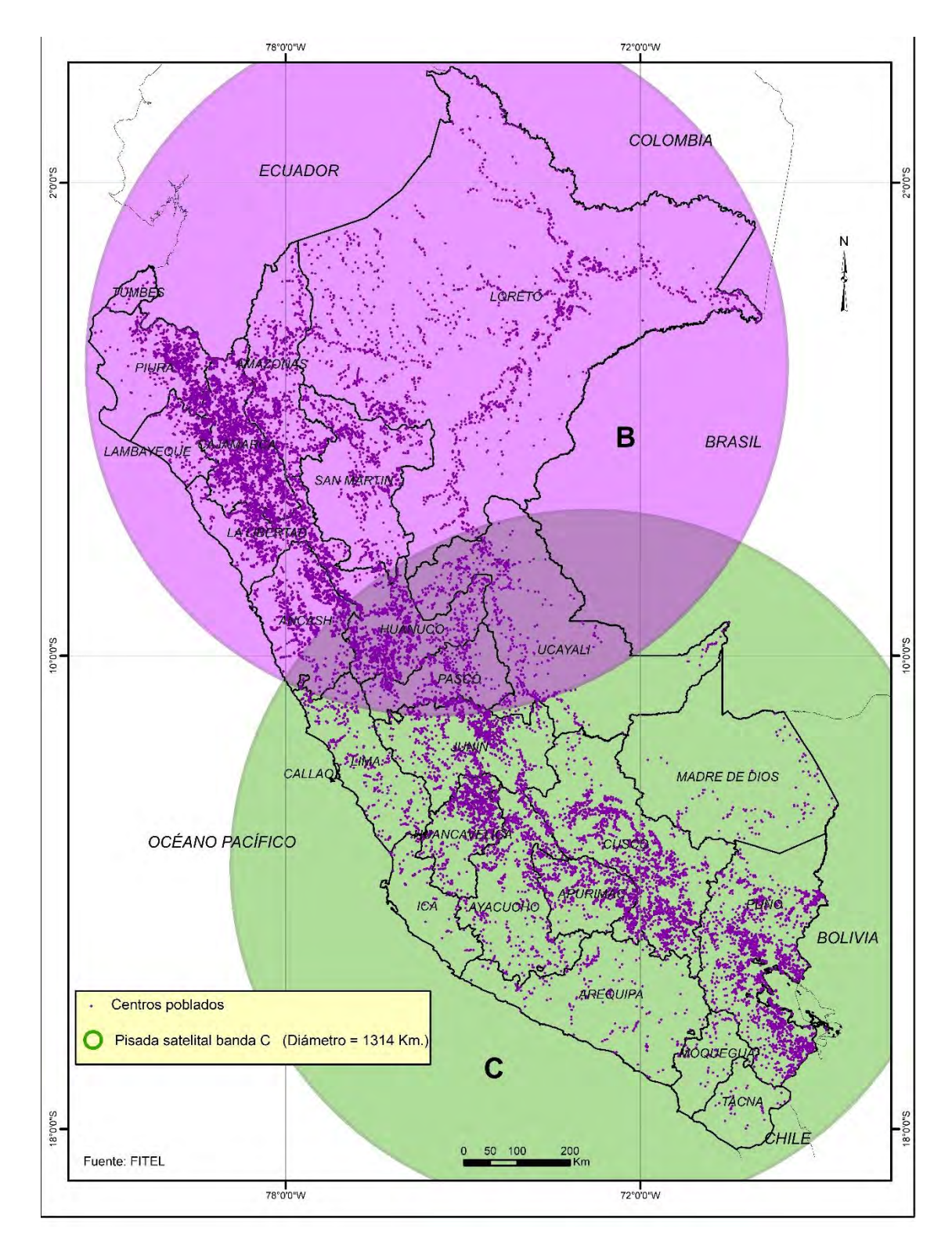

Figura 20 Mapa de 2 spots en polarización CCW sobre todo el Perú en banda C. (E. P.)

4. Esta demanda de tráfico IP tanto de las regiones de costa, sierra y selva se aglutinó y se le aplicó un factor de crecimiento de 2.084 para tener la demanda dentro de 15 años (año 2032) por cada región.

Luego se calculó la demanda del tráfico celular de la costa, la cual se le multiplicó por un factor de crecimiento celular de 1.996 para obtener la demanda en 2032.

- 5. Estos dos tráficos IP y celular también en IP (VoIP) se sumaron obteniéndose la demanda total de la costa.
- 6. A continuación, esta demanda de tráfico fue atendido por los spots en banda Ka (9 spots), banda Ku (9 spots) y banda C (2 spots) con lo cual se obtuvo la capacidad requerida por el satélite.
- 7. Este mismo procedimiento se realizó con la sierra y la selva. Esto se verá en el diseño detallado.

## **Dimensionamiento satélite – SIG**

Seguidamente dimensionamos los requerimientos del satélite, siguiendo esta secuencia: colegios (MINEDU), postas (MINSA), poblados (municipalidades), Comisarias (MININTER), Tambos y Proveedores de servicio de Internet (ISPs).

Para lograr este propósito usaremos un sistema de información geográfica (SIG). Este sistema es una herramienta que permite manejar bases de datos georreferenciadas que permiten almacenar, recuperar y visualizar datos espaciales del mundo real. Su importancia radica en permitir integrar información espacial, así como realizar análisis espacial, simulaciones y modelamientos.

La tecnología de los SIG puede ser utilizada para investigaciones científicas, la gestión de los recursos, la gestión de activos, la arqueología, las telecomunicaciones, la evaluación del impacto ambiental, la planificación urbana, la cartografía, la sociología, la geografía histórica, el marketing, la logística por nombrar unos pocos.

La metodología seguida para la estructuración del Sistema de información Geográfica para la generación y composición de los mapas constó de estas actividades:

## **a) Recopilación de Información y elaboración del mapa base**

Esta etapa comprende la identificación, selección y acopio de información georreferenciada en formato digital proveniente de entidades del estado, Ministerio de Transportes (MTC - FITEL), Ministerio de Educación (MINEDU), Ministerio de Salud (MINSA) y el Instituto Nacional de Estadística e Informática (INEI).

## **b) Estructuración del Sistema de Información Geográfico (SIG)**

En esta etapa se representa el mundo real (la realidad) en función de los elementos característicos, a través de figuras geométricas (puntos, líneas y polígonos). Es así que los centros poblados según la escala del estudio se representan como puntos; asimismo los departamentos, provincias o distritos como polígonos.

En general se conceptualiza el mapa base del Perú y se estructura la base de datos cartográfica y estadística o alfanumérica del SIG, la misma que ambas son integradas en una sola base y conformarán la base de datos georreferenciada del sistema.

Los detalles de estos procesos, con el programa SIG, ArcGis [48]. El ArcGis aplicado a las Telecomunicaciones permite desplegar rápidamente mapas y aplicaciones que resuelven problemas específicos de redes satelitales e inalámbricas. Estos procesos fueron llevados a cabo con el apoyo profesional del especialista Geógrafo Javier Ramírez More, quien gentilmente aporto con su experiencia docente y de campo al respecto. Este proceso se encuentra detallado en el Anexo 1.

A continuación, procedemos a aplicar el SIG para dimensionar tanto la demanda del servicio de Internet, así como el servicio de trocales o de backhaul celular.

#### **Dimensionamiento del servicio de Internet para los sectores**

Seguidamente presentamos el procedimiento de diseño de las demandas de este servicio para los sectores de educación, salud y otros en base a la información obtenida con el programa ArcGis.

#### **a) Dimensionamiento de número y demanda de Colegios (MINEDU)**

Para este proceso se utilizó la base de datos de colegios públicos y privados que tienen y no tienen acceso a nivel nacional proporcionada por el Ministerio de Educación (de aquí en adelante denominado como MINEDU). Esta relación está formada por los colegios, con cantidad de alumnos por departamentos. De esta base de datos, y empleando el programa ArcGis, se confeccionó para el departamento de Amazonas el mapa que se presenta en la figura 21 y se obtuvo la Tabla 3, para la banda Ka (costa), donde figuran por departamento; la cantidad de alumnos y la cantidad de colegios que no serán atendidos por ningún medio de comunicación. Con esta información se determinó la cantidad promedio general de alumnos por colegio a la cual se le asignó la velocidad de 10 Mbps. En este caso para la banda Ka, fue para 102 alumnos por colegio en promedio.

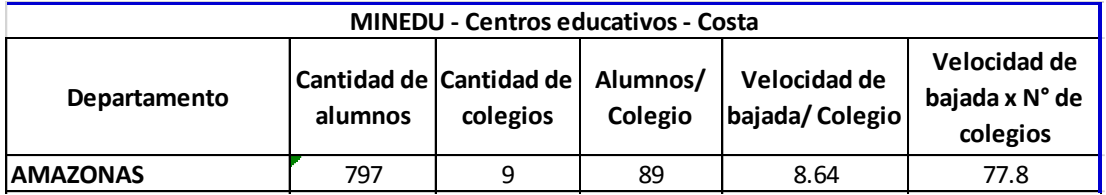

Tabla 3 Velocidad de bajada de colegios de Amazonas (E.P.)

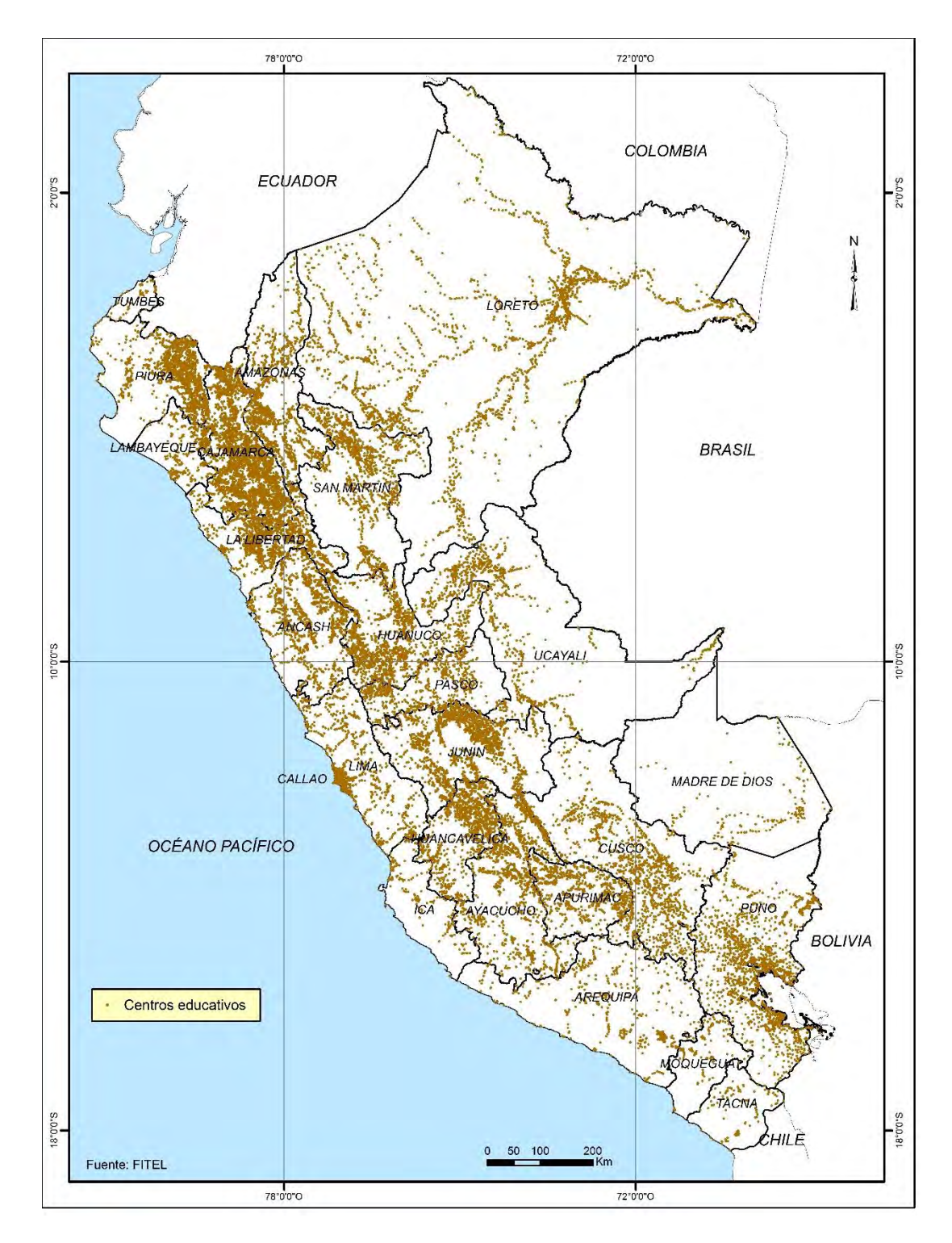

Figura 21 Mapa de colegios del Perú en base a base de datos de MINEDU. (E. P.)

En base a este valor se asignó la velocidad ponderada en base a los alumnos por colegio y se obtuvo la velocidad de bajada por el número de colegios por departamento. Es decir, a mayor alumnado, mayor velocidad de bajada. Luego se aplicó las pisadas (spots) satelitales en la costa (10), sierra (9) y selva (6), haciendo un total de 25 spots de 300 kilómetros de diámetro tanto en banda Ka como en banda Ku, las cuales figuran en el Anexo 2. Mapas del Perú GIS en pdf y jpg, en el CD adjunto a esta tesis. Para muestra en la figura 22 se presentan los 10 spot sobre la costa.

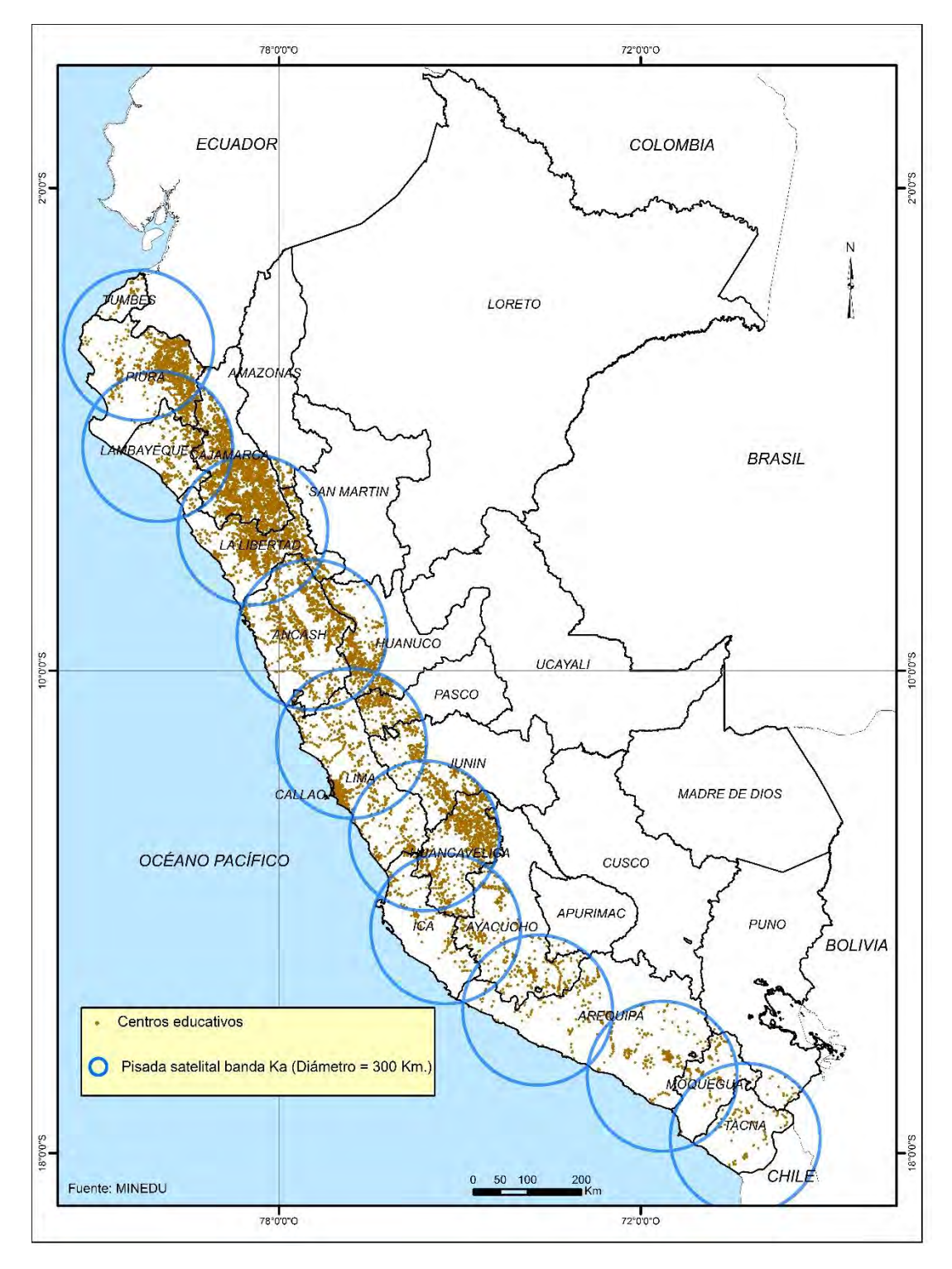

Figura 22 Diez clusters de satélite de bandas Ka/Ku en la costa con datos de MINEDU. ((E. P.)

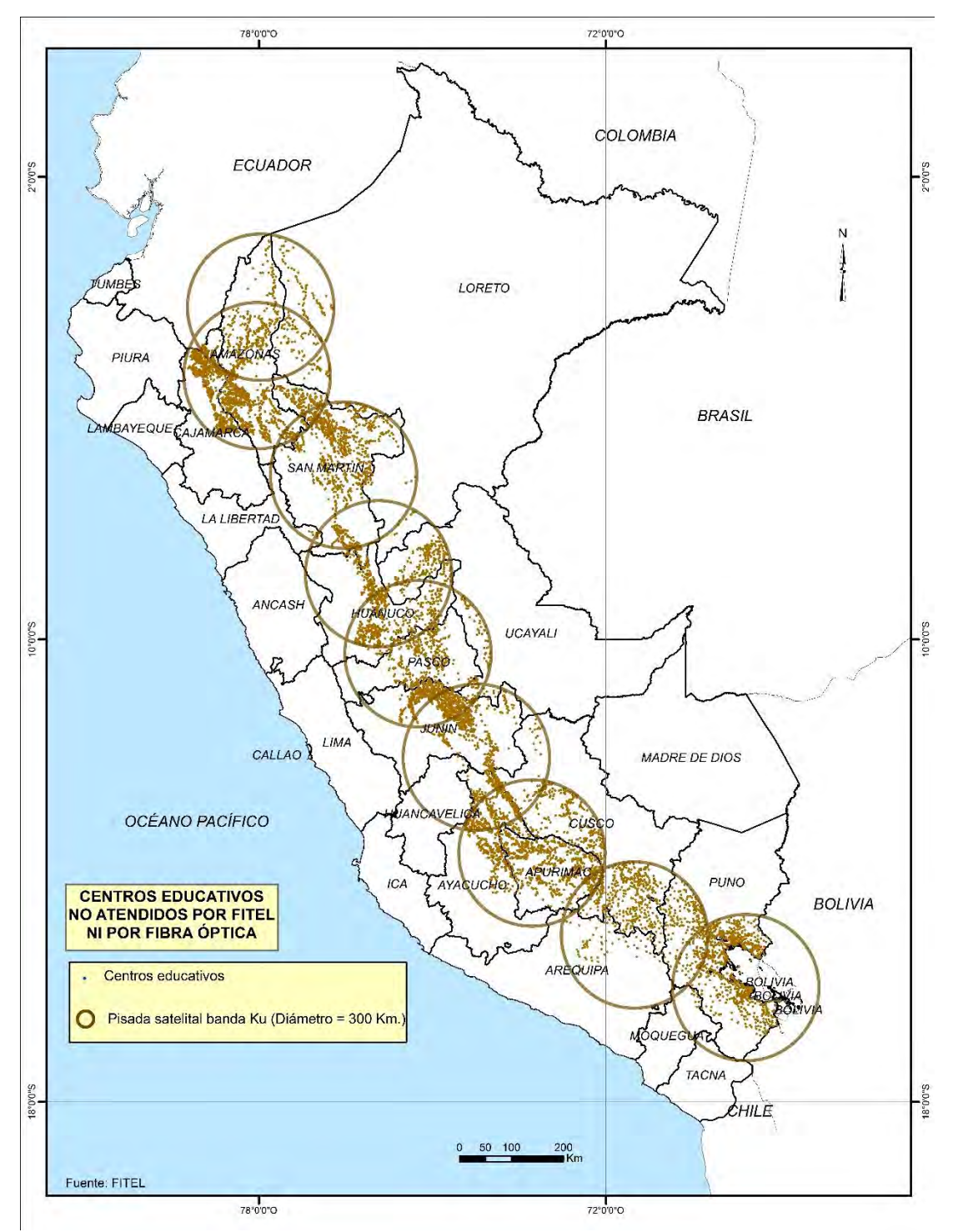

En la figura 23 se presentan los 9 spot sobre la sierra.

Figura 23 Nueve clusters de satélite de bandas Ka/Ku en la sierra con datos de MINEDU (E. P.)

Por ejemplo, en el caso del departamento de Amazonas, según la tabla 2 se tiene que son 797 alumnos en 9 colegios, lo cual nos da un promedio de 89 alumnos por colegio. Si al promedio de alumnos de estos departamentos, en este caso 102 alumnos se le asignaba la máxima velocidad de 10 Mbps, para los colegios de

Amazonas se asigna la velocidad de 8.64 Mbps, obteniéndose una velocidad para todos los colegios de Amazonas, en esta pisada satelital (spot) igual a 77.8 Mbps.

De igual manera determinamos las velocidades de todos los colegios que están incluidos en estos departamentos, para el caso del MINEDU. Ver Tabla 4.

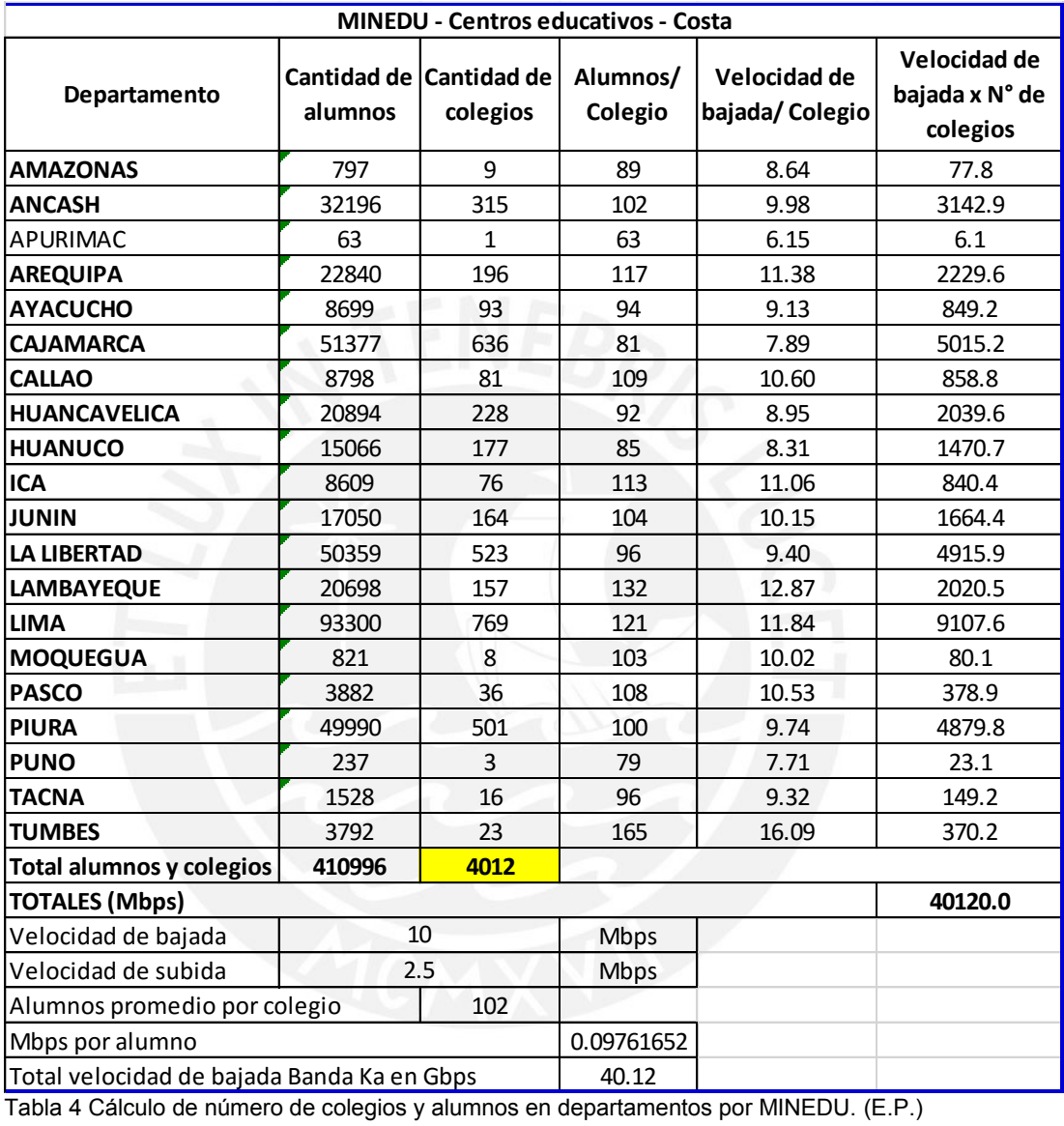

De igual manera se procede con los demás departamentos. Se ve que en el caso de Cajamarca se asignará 5015 Mbps para los colegios en la costa, 1497 Mbps para los colegios de la sierra y 7 Mbps para los colegios de la selva. Ver Tabla 5.

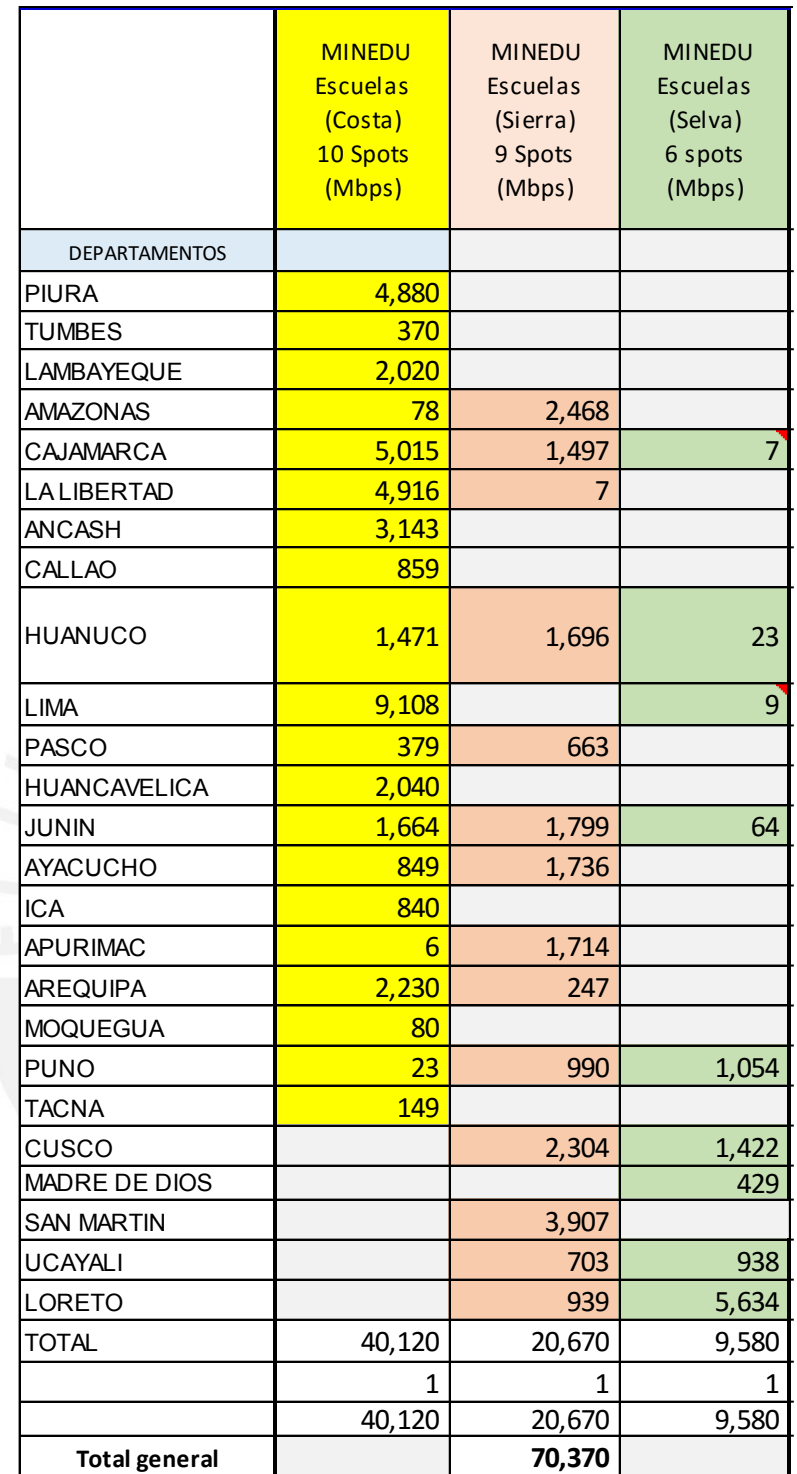

Tabla 5 Determinación de demanda por departamento según la cantidad de alumnos y de colegios según MINEDU. (E.P.)

Luego sucesivamente se va colocan los valores de todos los departamentos. Como como avance presentamos la Tabla 6 que incluye los caudales generados en los departamentos, por caudal generado por MINEDU, MINSA, MININTER, CAPs, Tambos e ISP. A continuación, se detalla paso por paso para MINSA, MININTER, FITEL (CAPs), Tambos e ISPs.

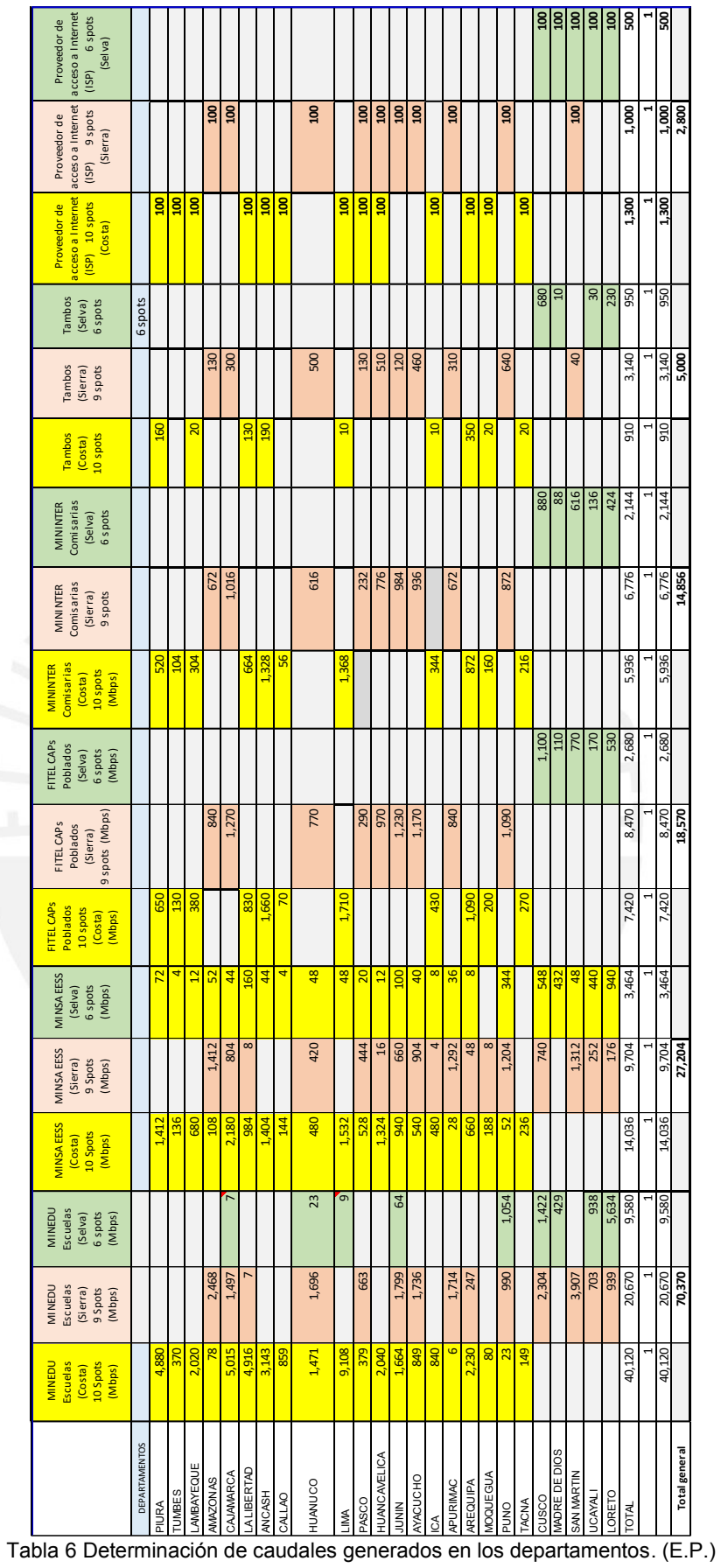

Analizando la Tabla 3, se tiene que para la costa se han empleado 10 spots, 9 spots para la sierra y 6 spots para la selva, haciendo un total de 25 spots (tanto en banda Ka como en banda Ku), siendo este el criterio:

- Los spots están distribuidos con diferentes frecuencias. Siguiendo el criterio celular de tal manera que dos frecuencias iguales no son adyacentes.
- El satélite apuntará con frecuencias de la banda Ka a los 25 spots de manera inicial. Cada spot tendría una capacidad de 1.5 Gbps, obteniéndose una capacidad de 37.5 Gbps (1.5x10 +1.5x9 + 1.5x 6) en banda Ka para el Perú.
- Luego en estos mismos spots geográficos se pondrá antenas en banda Ku. Cada spot tendría una capacidad de 0.425 Gbps, obteniéndose una capacidad de 10.625 Gbps (0.425x10 +0.425x9 + 0.425x6). Estos 0.425 Gbps por spot se obtienen usando el modem Newtec, MDM6000 y el conversor (Up AND Down Converter) modelo FRC0730 [32], [33]
- Luego se colocan dos spots grandes que cubrir todo el país, con dos frecuencias cada uno, lo cual les permite tener superpuestos dos spots en band C con una capacidad de 1.7 Gbps (0.425x4).
- En total se tendría una capacidad satelital de 49.825 Gbps.

A continuación, dimensionamos con diferentes criterios para MINSA, MININTER, CAPs, Tambos e ISPs.

#### **b) Dimensionamiento de número y demanda de postas de salud (MINSA)**

Para este proceso se utilizó la base de datos de postas que tienen y no tienen acceso a nivel nacional proporcionada por el Ministerio de Salud (de aquí en adelante denominado como MINSA). Esta relación está formada por las postas por departamentos según la pisada del satélite. De esta base de datos, y empleando el programa ArcGis, se obtuvo el mapa de postas según MINSA, que se presenta en la Figura 24. En la figura 25 se tiene las pisadas en la costa para la banda Ka y se extrae la Tabla 6, para la banda Ka (costa), donde figuran por departamento; la cantidad de postas. Con esta información se le asignó la velocidad de 4 Mbps a cada posta.

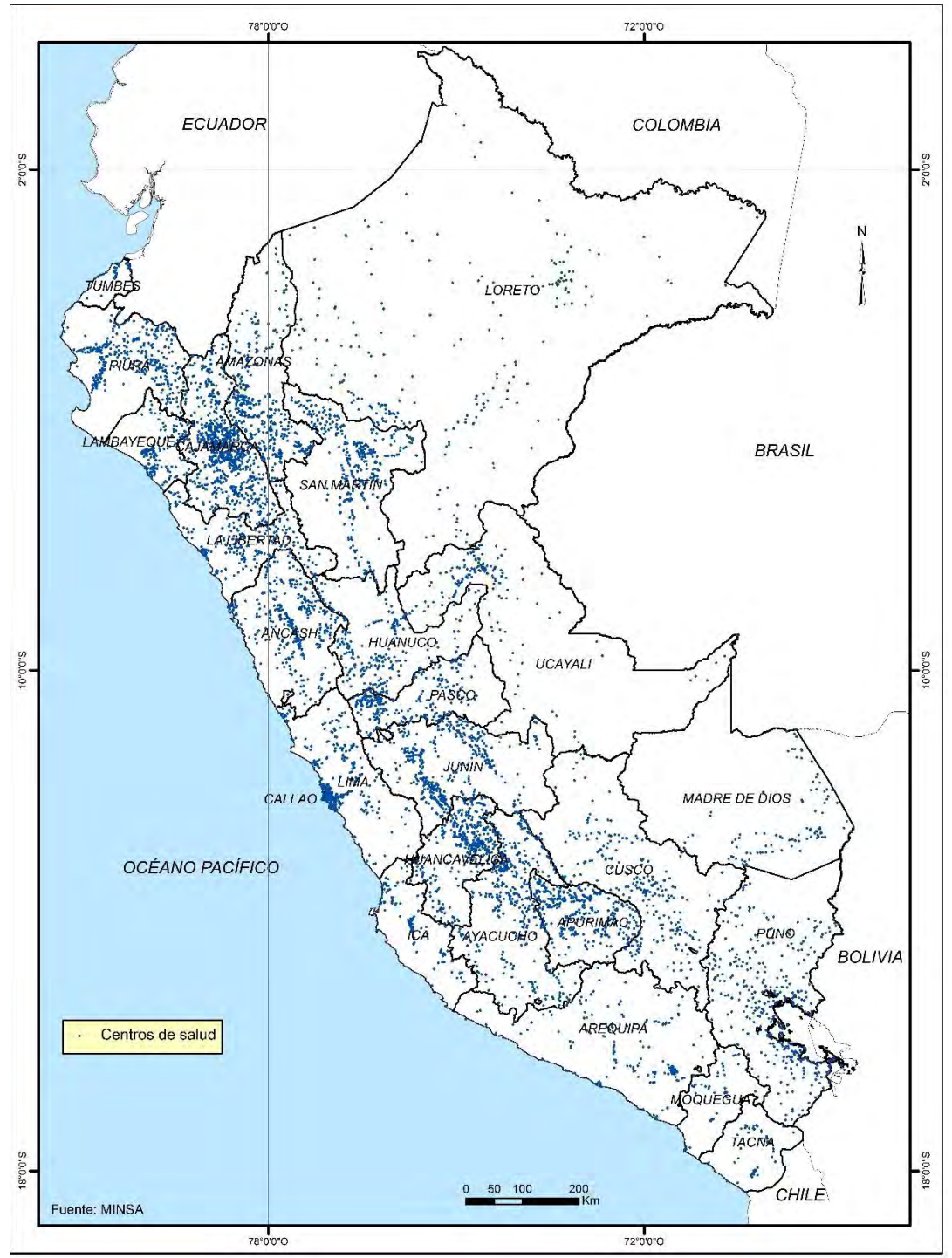

Figura 24 Mapa de postas según Base de datos MINSA. (E. P.)

En la figura 25 se tienen los 10 spots para determinar las postas de la costa de MINSA.

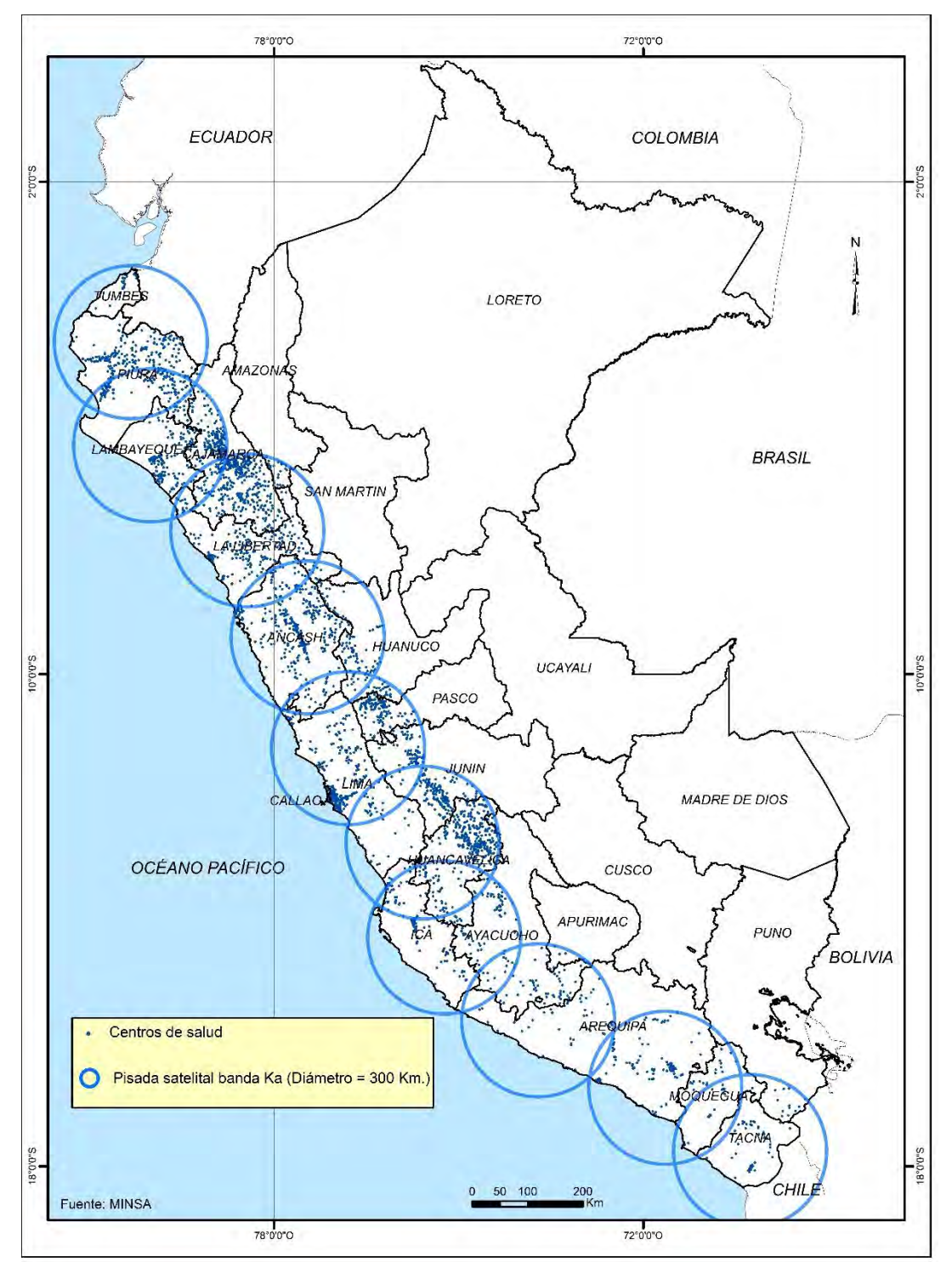

Figura 25 Mapa de postas con 10 spots (clusters) en banda Ka en la costa según MINSA. (E. P.)

Por ejemplo, el departamento de Amazonas, tiene 27 postas en esta pisada y le corresponden 108 Mbps (27 postas x 4 Mbps/posta). Luego este valor se coloca en la columna 2 de la Tabla 7. De esta manera se completan las columnas 4, 5 y 6 de la tabla general, presentada anteriormente, la Tabla 6. La relación de mapas, con y sin pisadas para las diferentes bandas se incluyen el CD de esta tesis (Anexo 2. Mapas del Perú GIS en pdf y jpg).

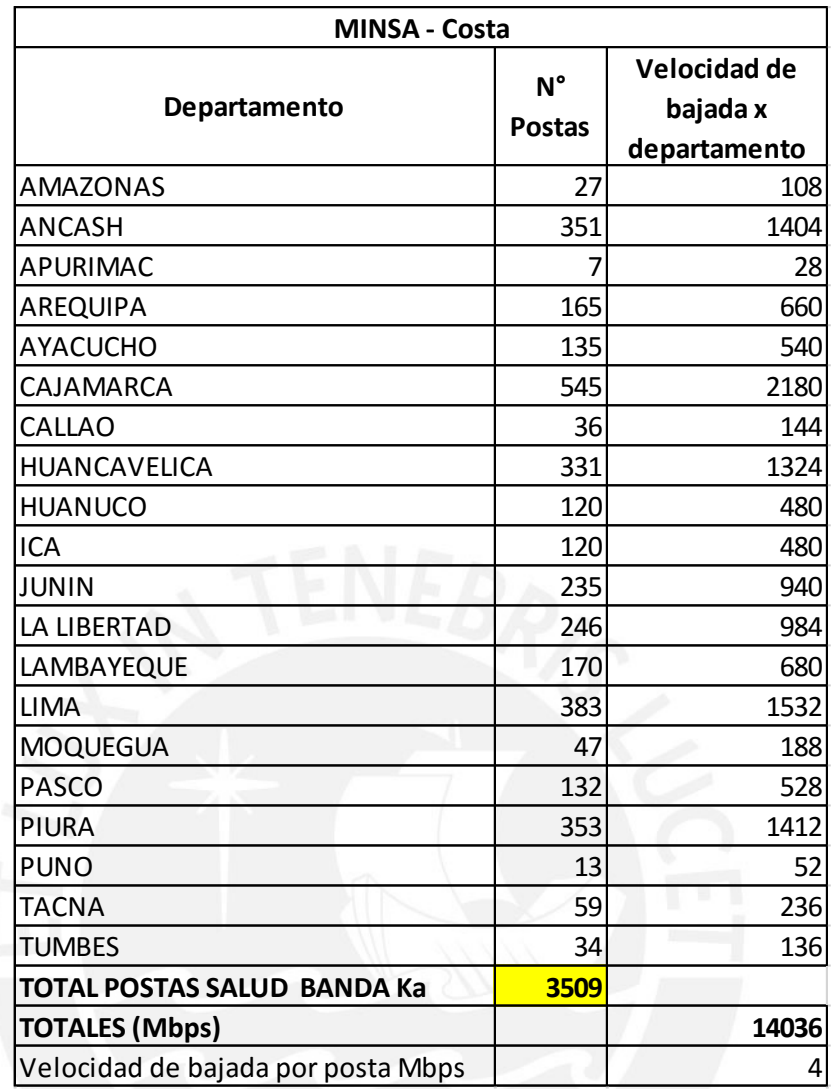

Tabla 7 Cálculo velocidad de bajada en costa por departamento según MINSA. (E.P.)

#### **c) Dimensionamiento de caudal para Centros de Acceso Público (CAPs)**

Los CAPs están contemplados en el reglamento de la Ley de Banda Ancha<sup>10</sup>. TÍTULO V. De la generación de contenidos, aplicaciones y formación de capacidades. Artículo 45.- Acceso en espacios públicos e instituciones estatales. Aquí se menciona que todas las entidades del Estado deberán implementar Centros de Acceso Públicos "CAP e-gob" y CAP para formación y fortalecimiento de capacidades denominados "CAP Telecentro". Para tal efecto se instalará un terminal VSAT con un caudal de 10 Mbps en el local de cada Municipio Distrital por departamento, lo cual hace un total de 1857 terminales, distribuidos en cantidades proporcionales al número de distritos. El caudal será de 1.857 Gbps. Estos valores se presentan en esta Tabla 8 a continuación:

l

 $10$  Reglamento de la Ley N° 29904, Ley de Promoción de la Banda Ancha y Construcción de la red Dorsal Nacional de Fibra Óptica. D.S. N° 014-2013-MTC del 04 de noviembre de 2013
| Región                | <b>Distritos</b> | Caudal      |
|-----------------------|------------------|-------------|
| Amazonas              | 84               | 840         |
| Áncash                | 166              | 1660        |
| Apurímac              | 84               | 840         |
| Arequipa              | 109              | 1090        |
| Ayacucho              | 117              | 1170        |
| Cajamarca             | 127              | <b>1270</b> |
| Callao                | $\overline{7}$   | 70          |
| Cusco                 | 110              | 1100        |
| Huancavelica          | 97               | 970         |
| Huánuco               | $\overline{77}$  | 770         |
| Ica                   | 43               | 430         |
| Junín                 | 123              | 1230        |
| La Libertad           | 83               | 830         |
| Lambayeque            | 38               | 380         |
| Lima                  | 171              | 1710        |
| Loreto                | 53               | 530         |
| Madre de Dios         | 11               | 110         |
| Moquegua              | 20               | 200         |
| Pasco                 | 29               | 290         |
| Piura                 | 65               | 650         |
| Puno                  | 109              | 1090        |
| San Martín            | 77               | 770         |
| Tacna                 | 27               | 270         |
| <b>Tumbes</b>         | 13               | 130         |
| Ucayali               | 17               | 170         |
|                       | 1857             | 18570       |
| Caudal total en Gbps  |                  | 18.57       |
| Caudal por CAP (Mbps) |                  | 10          |

Tabla 8 Determinación de velocidad de bajada por departamento asignado a los Centros de Atención al Público (CAPs) (Poblado rural). (E.P.)

### **d) Dimensionamiento de caudal asignado a comisarías (MININTER)**

No se pudo obtener la relación de comisarías, que se solicitó al Ministerio del Interior, por lo cual se optó por trabajar en base a la relación de los 1857 distritos por departamento, a nivel nacional, obtenida del INEI. En base a esta relación se utilizó las coordenadas de cada distrito y se pudo graficar el mapa ArcGis consiguiente, el cual se muestra en la figura 26.

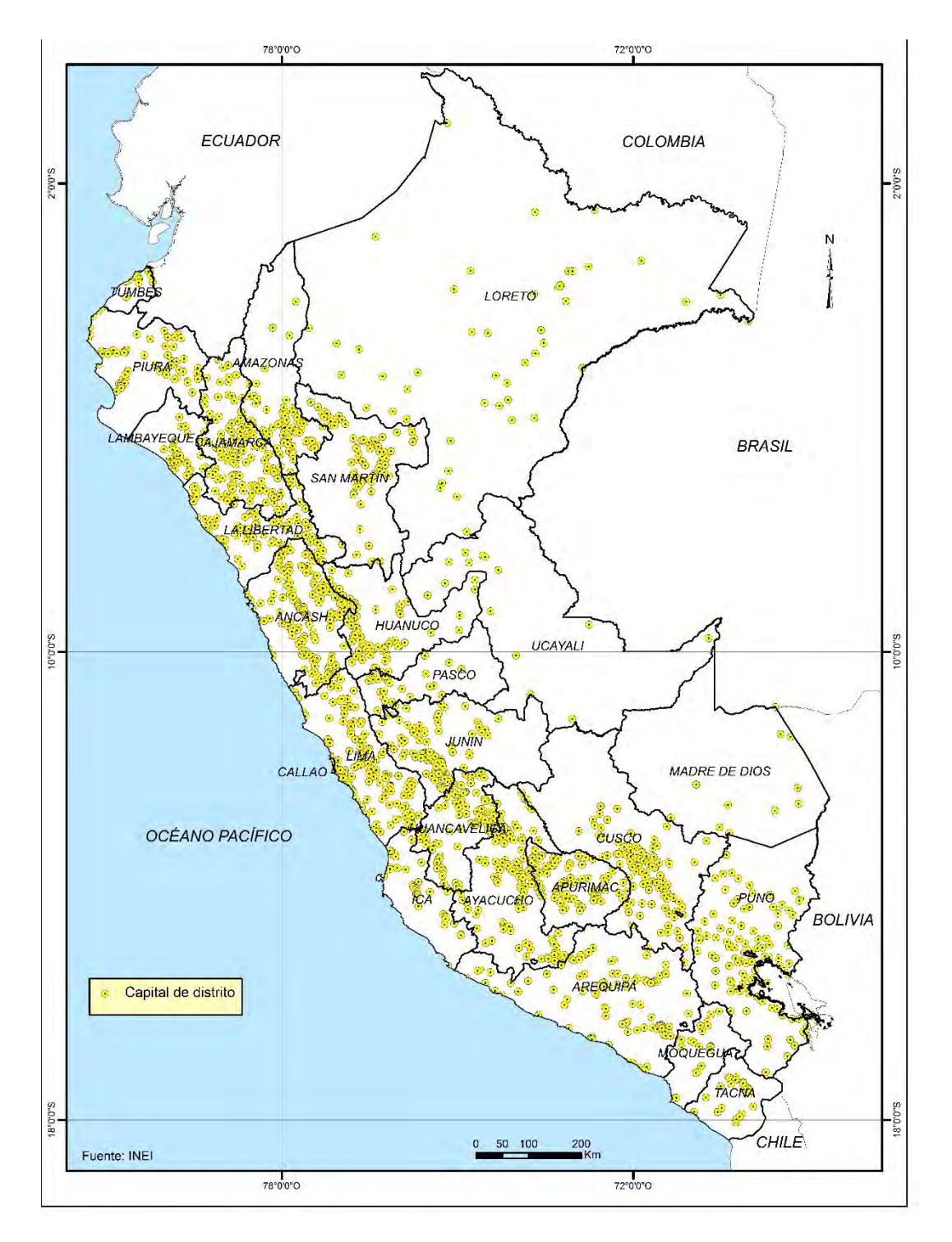

Figura 26 Capitales de distrito a nivel nacional. (E. P.)

De esta manera por ejemplo se tiene que Amazonas tiene 84 distritos, a cada uno de los cuales se le asigna 8 Mbps de velocidad, con lo cual se obtiene un caudal total de 672 Mbps correspondientes este departamento. Este valor se coloca en la columna 3 de la Tabla 9, que se presenta a continuación.

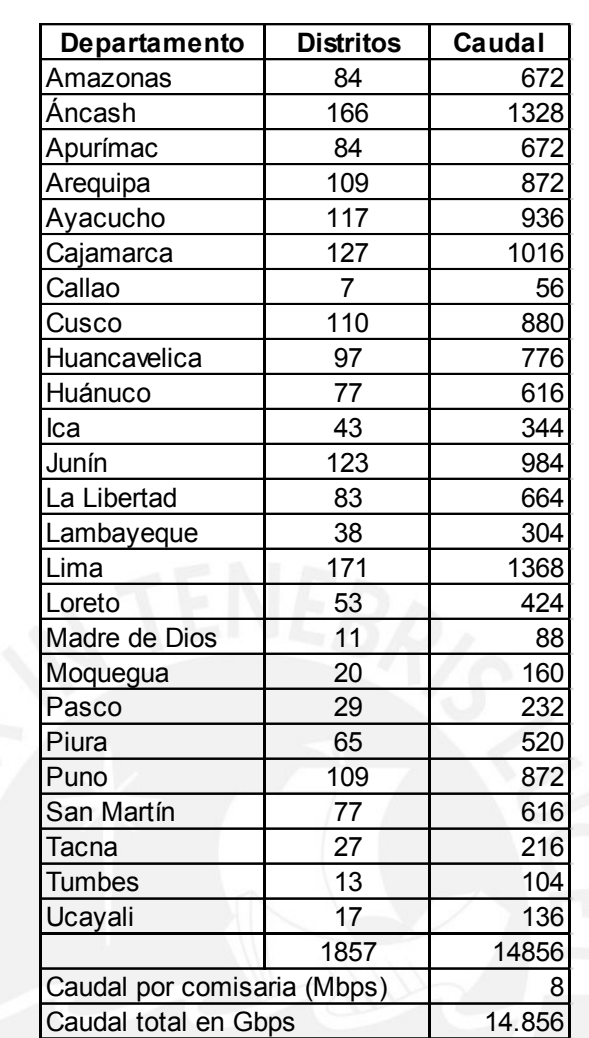

Tabla 9 Dimensionamiento de caudal asignado a comisarías (MININTER). (E.P.)

### **e) Dimensionamiento de caudal asignado a Tambos**

Los tambos (de la palabra quechua tampu = 'posada') eran edificios construidos durante el Imperio Incaico con propósitos administrativos y militares.

En ese sentido, el Programa Nacional de Tambos (PNT) se ejecuta dentro del marco de la Estrategia Nacional de Desarrollo e Inclusión Social "Incluir para Crecer" desarrollada por el Ministerio de Desarrollo e Inclusión Social (MIDIS) en el año 2013. La inclusión social es definida como "la situación en que todas las personas puedan ejercer sus derechos, aprovechar sus habilidades y tomar ventaja de las oportunidades que se encuentran en su medio". En ese contexto, las líneas de intervención del PNT incluyen:

- Implementar una plataforma de servicios que contribuya, coordine y facilite la prestación de servicios.
- Fomentar alianzas público-privadas que contribuyan al desarrollo rural.
- Promover acciones de coordinación con los gobiernos regionales y locales para la implementación de proyectos de inversión.

• Ejecutar, coordinar y facilitar acciones de prevención, atención y mitigación de riesgos frente a desastres naturales.

A continuación, en la figura 27 se muestran los ambientes de un tambo. En la referencia [39], se presenta la información detallada sobre los servicios que proporcionan los tambos.

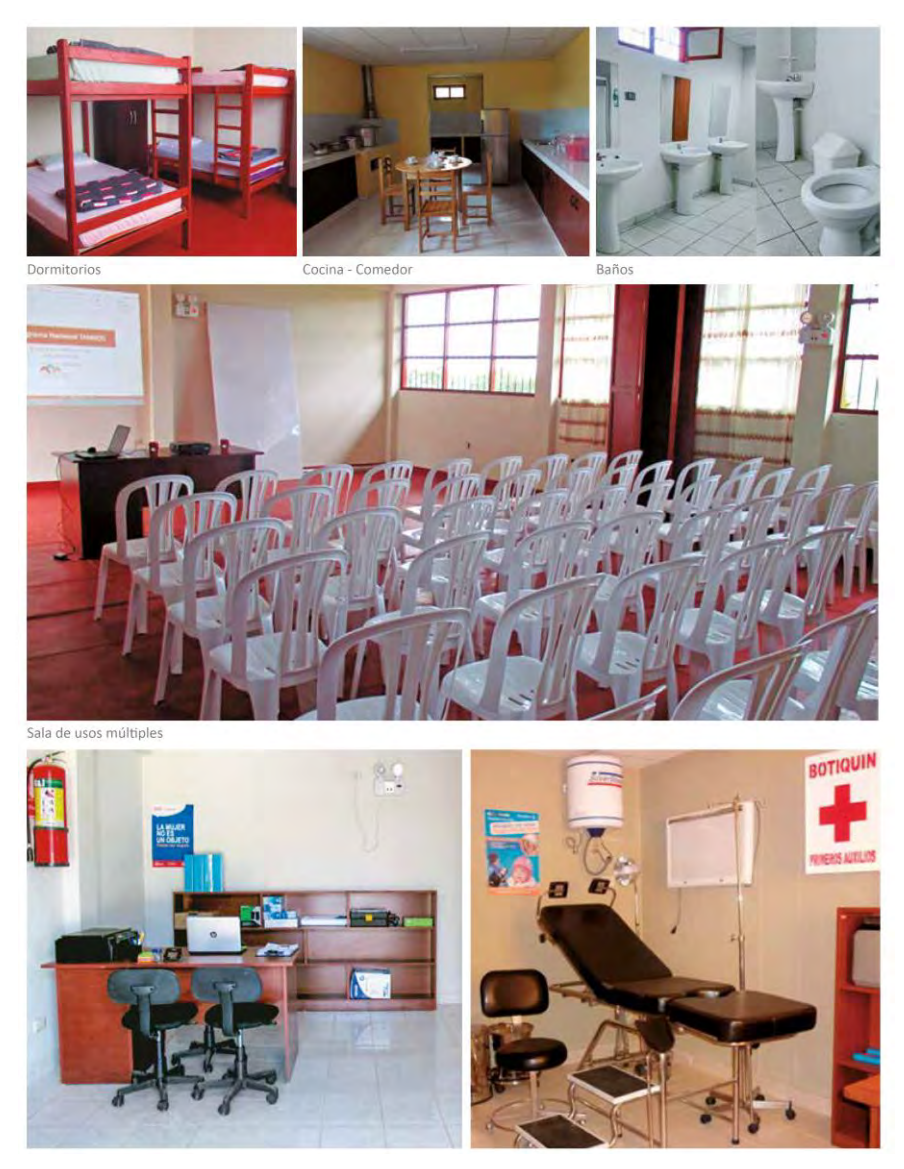

Figura 27 Tambos: Servicios y facilidades para las comunidades. (E. P.)

Actualmente se tienen instalados y con servicio de Internet, 293 Tambos operativos, restando 207 por ser implementados del total de 500 Tambos proyectados. Esta es una excelente plataforma de despliegue de múltiples servicios para la ciudadanía, como cursos de capacitación de diversos ministerios, Banco de la Nación, RENIEC, Pensión 65, Programa Juntos y otros. Se les asigna 10 Mbps a cada uno de los 500 Tambos, lo cual se muestra en la siguiente Tabla 10.

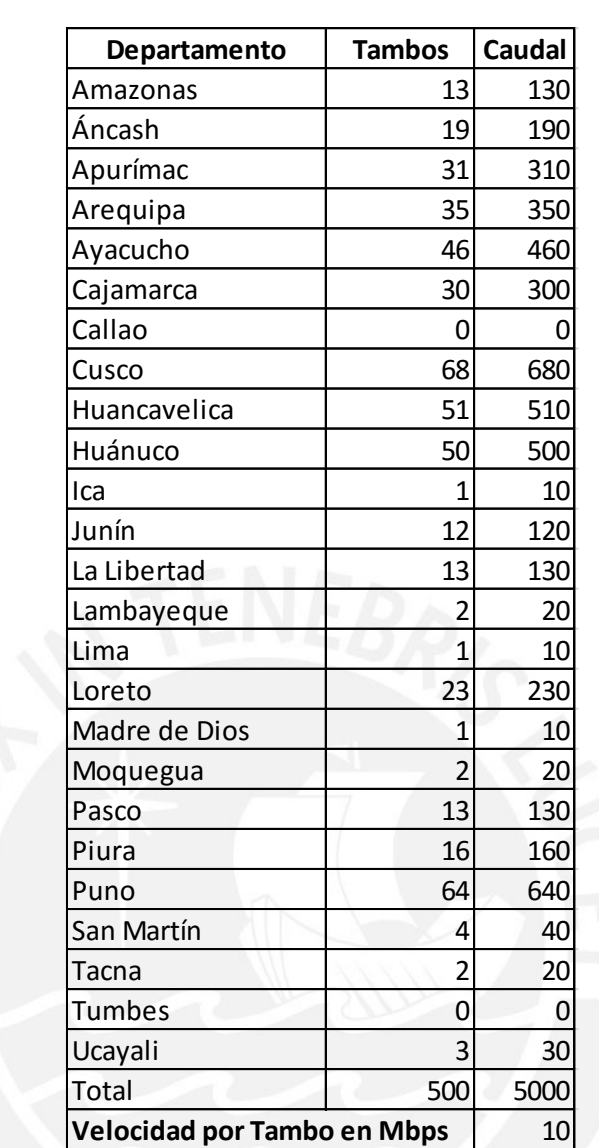

Tabla 10 Determinación de velocidad de bajada por Tambo y por departamento. (E.P.)

# **f) Dimensionamiento de caudal asignado a los proveedores de servicio de Internet (Internet Service Provider – ISP)**

Se ha asignado 100 Mbps a los ISP para que comercialicen el servicio de Internet a personas y entidades privadas. Esta carga se muestra en las columnas 16, 17 y 18 de la Tabla 6, presentada anteriormente.

## **3.2.3 Determinación del caudal de demanda a nivel satelital**

Con estos datos procedemos a colocarlos en la siguiente tabla de dimensionamiento en Excel, proporcionada gentilmente por mi asesor, utilizando los parámetros listados en el acápite 3.2.1 Parámetros de la red a diseñar, a ser:

- Velocidad de caudal de información comprometida\_ 40% para el tráfico de Internet. Este parámetro no aplica al tráfico celular.
- Velocidad de bajada ForWarD: FWD/Downstream/ Downlink: es la velocidad que se asigna a cada servicio. En nuestro caso se asignó estos valores:
	- i) Instituciones educativas (MINEDU): alrededor de 10 Mbps dependiendo del número de alumnos por colegio.
	- ii) Postas de salud (MINSA): 4 Mbps.
	- iii) Comisarías (MININTER): 8 Mbps
	- iv) Centros de acceso público (CAPs) en municipalidades provinciales y distritales: 10 Mbps por CAP.
	- v) Tambos: 10 Mbps por tambo
	- vi) Proveedores de servicios de Internet (ISP): 100 Mbps
- Asimetría: Es la relación entre el caudal del canal de retorno (ReTurN RTN)) y el caudal del canal de transmisión (envío hacia adelante) (ForWarD – FWD). Este valor es de 25%. Aplicable solo a Internet y no a las troncales de celular.
- Factor de simultaneidad: Este valor es de 20%.

## **a) Cálculo del tráfico generado por accesos a Internet y la telefonía celular**

Con estos datos de caudales y la información de ArcGis referente a las cantidades de Colegios, Postas, Distritos (CAPs) y Tambos se procede a completar la Tabla 11 titulada: Cálculo de la demanda de tráfico de la costa (10 spots).

En esta tabla se puede observar que se ha tenido las siguientes consideraciones para su confección:

 Se asumen un factor de crecimiento al 2032 (15 años adicionales al año actual 2017), obtenido de una extrapolación del crecimiento de Internet en el Perú del año 2000 al año 2015 (Fuente: Instituto Nacional de Estadística e Informática - Encuesta Nacional de Hogares). Se utilizó la función PRONOSTICO de Excel. En este caso es el valor de 2.084. Se tiene los valores de cada departamento, fluctúan alrededor a 2.084, por lo cual con fines de simplicidad se aplicó este valor a todo el país.

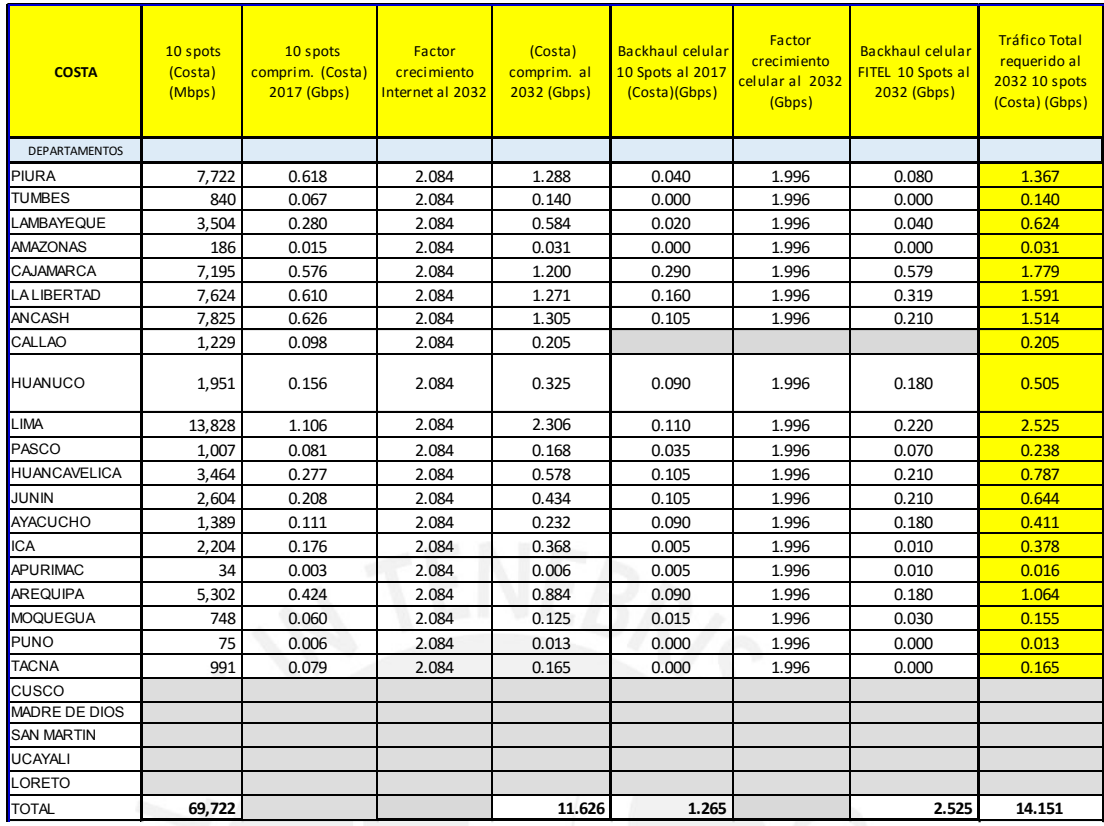

Tabla 11 Cálculo de la demanda de tráfico de la costa (10 spots). (E.P.)

 **Calculo del caudal del backhaul para telefonía celular:** Para la determinación de este caudal, tomamos de una de las Tablas de FITEL, proporcionadas por el ArcGis para la zona de la costa, cuya pisada llega al departamento de Apurímac, cuya Tabla 12 presentamos a continuación.

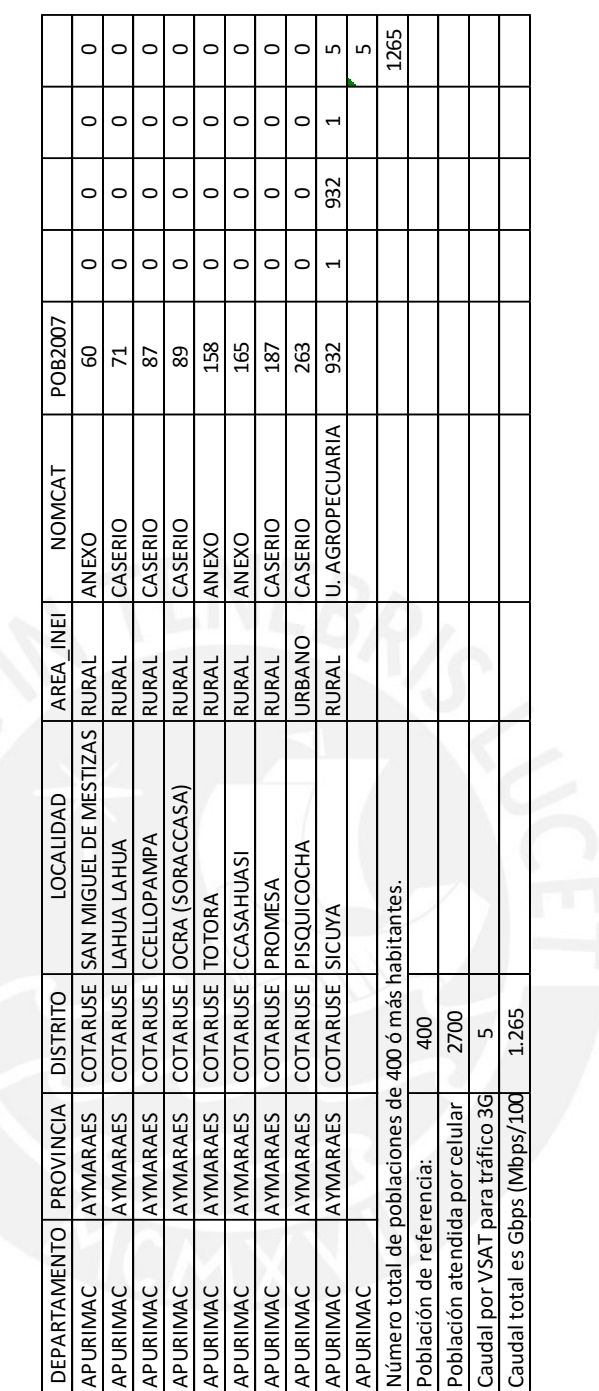

Tabla 12 Cálculo de tráfico generado por los distritos de Apurímac. (E.P.)

Para este cálculo del caudal celular se establecen y asumen estas premisas:

- Solo se atenderá poblaciones de más de 400 habitantes
- Las familias en promedio tienen cinco (5) miembros/familia.
- Un (01) teléfono celular por familia
- Tráfico por celular igual a 30 mE (0.03 E), dato típico usado por el MTC
- Caudal de 30 Kbps consume el codec de voz por llamada telefónica

#### **Cálculo población de 2700 habitantes (nodo central con 8 nodos remotos):**

- La población de 2700 habitantes tendrá 540 celulares activos (2700/5).
- Estos 540 celulares generan 16.2 Erlangs (540 x 0.03 E).
- Usando el calculador de Erlang en línea se tiene que 16.2 E son atendidos por 26 líneas troncales. [\(https://www.erlang.com/calculator/erlb/\)](https://www.erlang.com/calculator/erlb/).
- De aquí, se tiene que 26 líneas operando a 30 Kbps de manera simultánea requieren 780 Kbps de caudal (26 líneas x 30 Kbps)
- Dando un margen de seguridad de un 30% se tienen 234 Kbps adicionales, con los cuales se tiene un total de 1014 Kbps (1 Mbps) en el peor caso.
- Sin embargo, con se sabe, para el tráfico 3G, las estaciones requieren 3 Mbps iniciales para empezar y para el tráfico 4G/LTE, se requieren 5 Mbps. Por lo cual se asumen el valor de 5 Mbps por localidad proporcionalmente al número de habitantes, siendo el mínimo de 1.

En esta tabla se tiene que el departamento de Apurímac, solo existe una población que tiene más de 400 habitantes, la cual es la Unidad Agropecuaria Sicuya con 932 habitantes.

Según nuestro cálculo le asignaríamos proporcionalmente 932/2700 de los 5 Mbps. Para tomar el peor caso, redondeamos a 1 este valor y a Apurímac le asignamos un caudal de 5 Mbps para atender a su BTS tipo 3G/LTE.

Con lo cual en la Tabla 9 se tiene 0.005 Gbps (equivalentes a 5 Mbps). De igual manera se procede proporcionalmente con las demás poblaciones.

 Se asume un factor de crecimiento al 2032 (15 años adicionales al año actual 2017), obtenido de una extrapolación del crecimiento de telefonía celular en el Perú del año 2000 al año 2015 [49] (Fuente: Instituto Nacional de Estadística e Informática - Encuesta Nacional de Hogares). Para tal fin se utilizó la función PRONOSTICO de Excel.

El problema general de hallar ecuaciones de curvas aproximantes que se ajusten a un conjunto de datos se llama ajuste de curvas. (Referencia: ESTADISTICA Segunda Edición Murray R. Spiegel pág. 292)

Los valores conocidos son los valores x y el nuevo valor se pronostica usando una regresión lineal. Recordando, la ecuación de la función PRONÓSTICO es a + bx, donde:

$$
a = y - bx
$$

$$
b = \frac{\sum (x - \overline{x})(y - \overline{y})}{\sum (x - \overline{x})^2}
$$

donde  $\overline{x}$  e  $\overline{y}$  son las medias de muestra PROMEDIO (conocido x) y PROMEDIO (conocido y). Utilizando estas ecuaciones, se realizó una prueba de datos de 5 años antes del año actual y se encontró que el valor pronosticado por el método era consistente al valor del año actual. Por este motivo se eligió esta función. Se tomaron valores de 10 años anteriores para proyectarnos a 10 años hacia adelante.

- En este caso es el valor de 1.996. Se tiene los valores de cada departamento, haciendo los cálculos, se tienen que fluctúan en magnitud cercanos a 1.996, por lo cual con fines de simplicidad se aplicó este valor a todo el país. Con esto se obtienen los valores de backhaul celular al 2032 (columna 17), los cuales se suman a los valores de Internet al 2012 (columna 14) obteniendo la columna 18, Tráfico Total requerido al 2032.
- A continuación, en las Tablas 13 y 14 presentamos las demandas de tráfico (Internet y celular) de la sierra y costa.

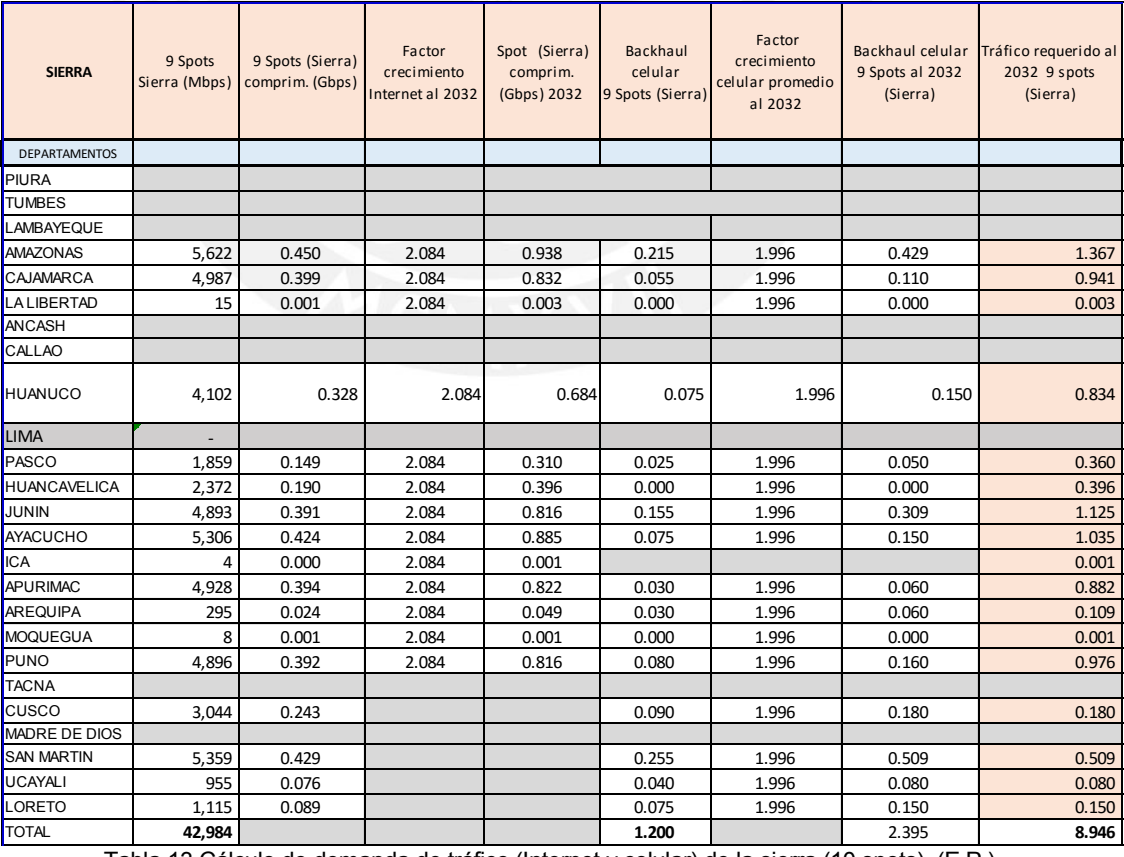

En base a estas tres tablas iniciamos el dimensionamiento de la red satelital.

Tabla 13 Cálculo de demanda de tráfico (Internet y celular) de la sierra (10 spots). (E.P.)

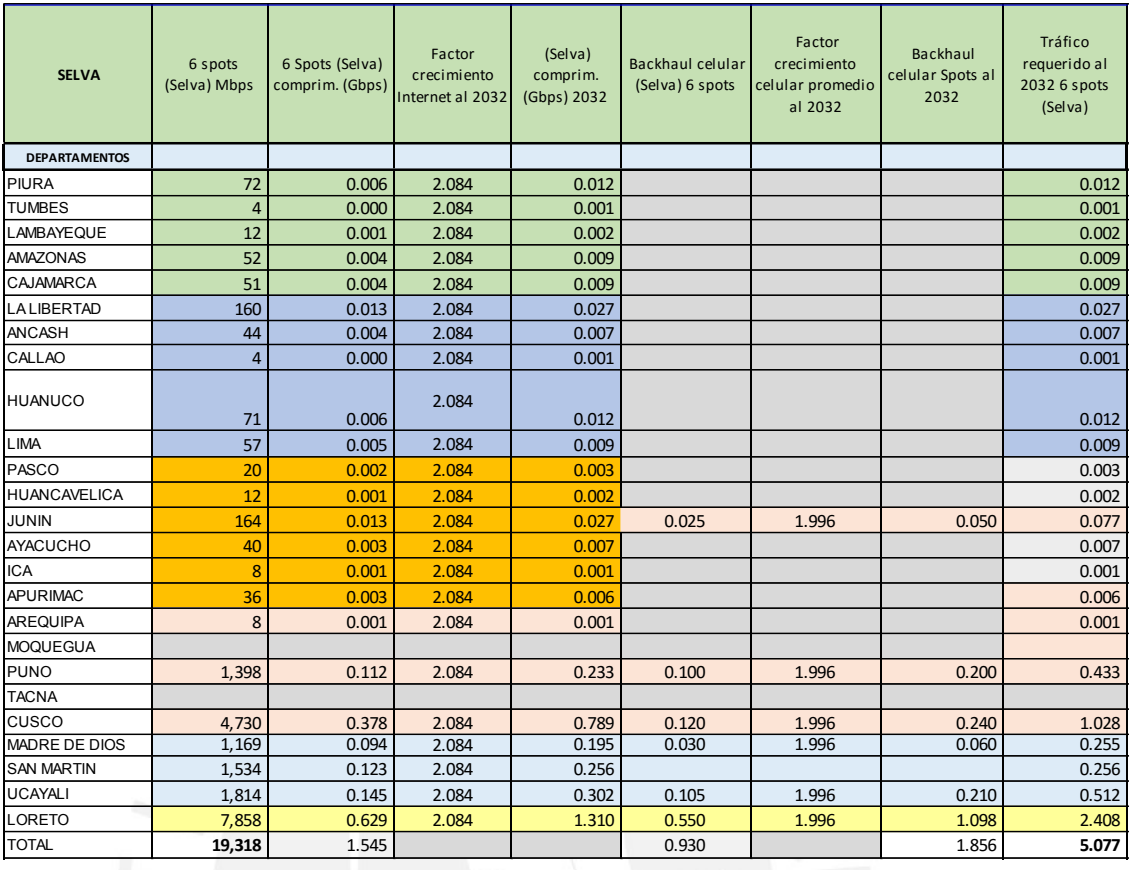

Tabla 14 Cálculo de demanda de tráfico (Internet y celular) en selva (6 spots). (E.P.)

### **b) Asignación de tráfico en spots y porcentaje de utilización de las bandas**

Con los caudales obtenidos por departamento, los aglutinamos alrededor de cada uno de los 10 spots que corresponden a la costa, de los 9 spots que corresponden a la sierra y de los 6 spots que corresponden a la selva.

A continuación, explicamos el procedimiento.

- Procedemos a aglutinar redistribuyendo equitativamente la carga de los 20 departamentos que son cubiertos por los 10 spots (en bandas Ka y Ku), cuyos poblados se han obtenido por medio del ArcGis.
- Para la costa y sierra conformamos los siguientes grupos/spots:
	- 1. Tumbes Piura
	- 2. Lambayeque Amazonas
	- 3. Cajamarca
	- 4. La Libertad
	- 5. Ancash Callao
	- 6. Huánuco
	- 7. Lima
	- 8. Pasco

9. Huancavelica – Junín – Ayacucho – Ica – Apurímac

10. Arequipa – Moquegua – Puno - Tacna

Como ejemplo tenemos el cálculo para el slot 1: Tumbes y Piura. Agrupamos a los tráficos generados por Tumbes y Piura en el primer slot, lo cual no da un tráfico agregado de 1.508 Gbps (1.314 Gbps de Piura y 0.140 Gbps de Tumbes).

- De estos 1.508 Gbps son asumidos 1.5 Gbps por el spot de banda Ka del satélite, que tiene una capacidad nominal de 1.5 Gbps, con lo cual se faltarían atender 0.008 Gbps.
- A continuación, el slot de banda Ku superpuesto al slot de banda Ka, en la misma área geográfica pero diferente frecuencia (por lo cual no se interfieren), atiende a los 0.008 Gbps con los 0.425 Gbps de capacidad que dispone, quedándole 0.417 Gbps disponibles.
- Lo mismo ocurre en el spot siguiente que el de la banda C, que son cuatro spots, que cubren todo el país. Piura y Tumbes estarían atendidos por el primer slot. Pero como ya la demanda ha sido cubierta por los spots de las bandas Ka y Ku, quedan los 1.7 Gbps en banda C disponibles.
- Luego se procede con los demás 9 spots. Estos valores se presentan en la Tabla 15 a continuación.

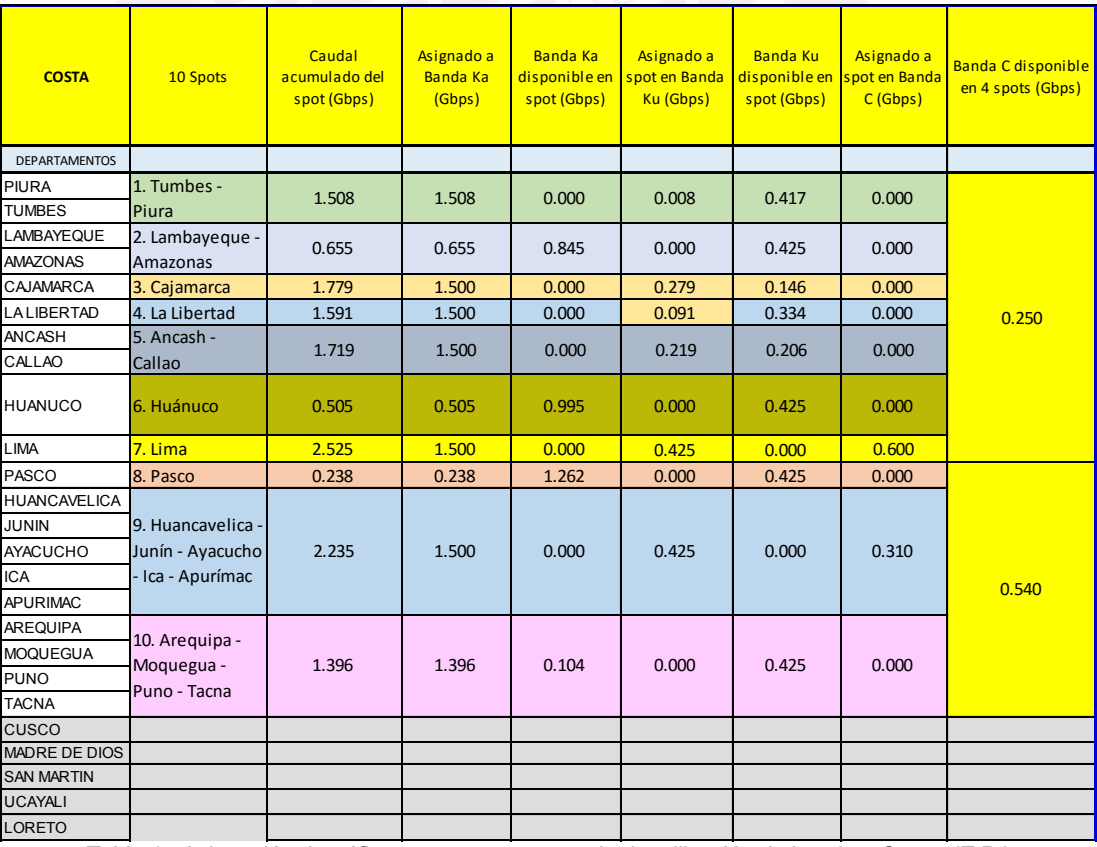

Tabla 15 Asignación de tráfico en spots y porcentaje de utilización de bandas. Costa. (E.P.)

Con fines de claridad, aplicamos el procedimiento a un caso más complejo, como es el caso del spot 7 Lima el cual tiene un tráfico de 2.525 Gbps. Se atienden 1.500 Gbps con el spot 7 de banda Ka, con lo cual quedarían 1.025 Gbps por ser atendidos. De este caudal se atienden 0.425 Gbps con el spot 7 de banda Ku quedando un caudal pendiente por atender de 0.600 Gbps. Este caudal remanente es atendido con el spot 1 de la banda C (canal dual de  $0.425 + 0.425 = 0.850$  Gbps), quedando un caudal libre de 0.250 Gbps (0.850 -0.600).

Como resultado se tiene que la costa los siguientes:

- a) El caudal de la banda Ka es empleado a un 87.4 %, siendo este un valor óptimo de utilización.
- b) El caudal en banda Ku solo es empleado en un 37.8 % lo que nos deja margen de 62.2% para un crecimiento no contemplado, como el de IoT y nuevas aplicaciones.
- c) El caudal de la banda C, es usado en un 53.6%, lo cual nos deja un margen de 46.4 % para atender a la transmisión de canales de Televisión SD y HD.

De manera similar procedemos con la sierra (Tabla 16) y selva (Tabla 17), los cuales se adjuntan a continuación:

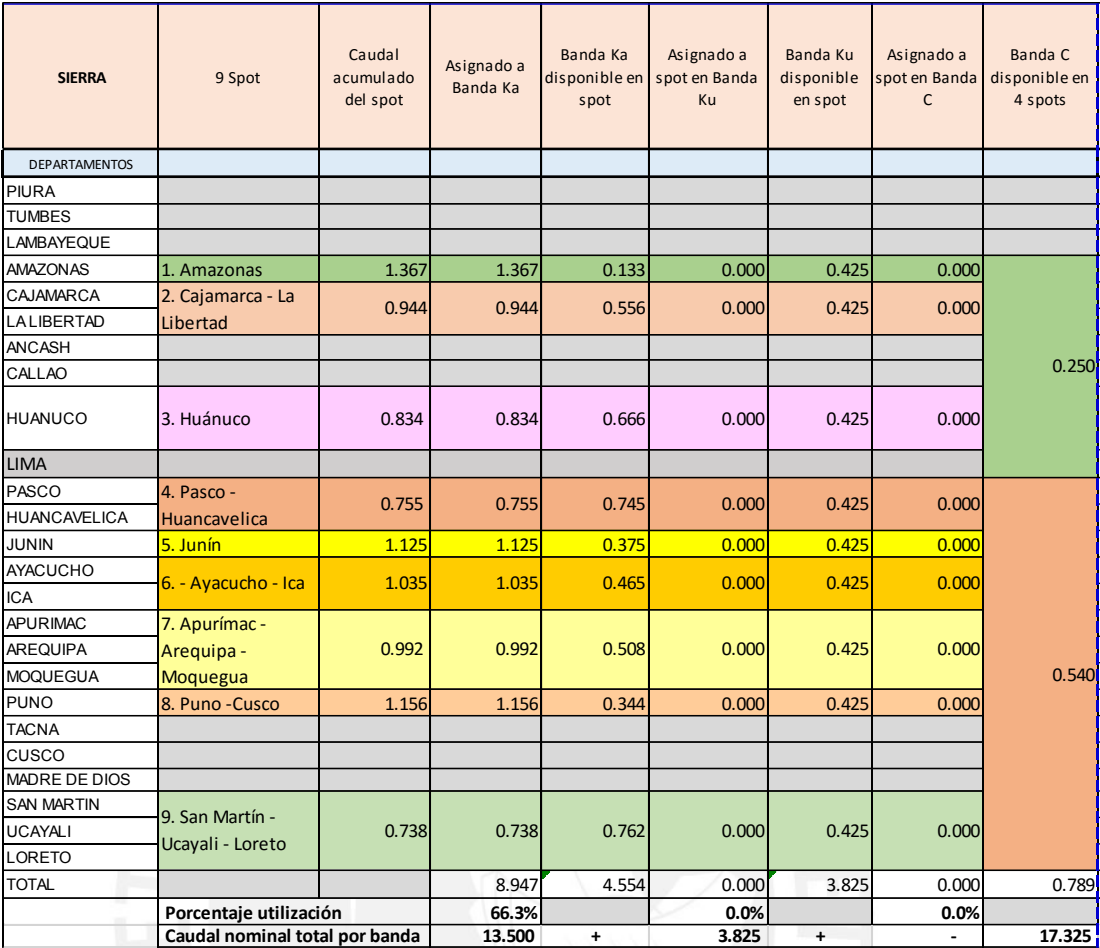

Tabla 16 Asignación de tráfico en spots y porcentaje de utilización de bandas. Sierra. (E.P.)

Analizando esta Tabla 16 del total de la sierra tenemos lo siguiente:

- Se tiene un 66.3% de utilización de banda Ka dejando un buen margen (de 33.7%) para crecimiento de las localidades en la sierra.
- Se tiene 100% de disponibilidad en la banda Ku y en la banda C.
- Estos anchos de banda remanentes 8.947 Gbps en banda Ka, 3.825 Gbps en banda Ku y 0.790 Gbps (redondeado) en banda C, hacen un total de 13.562 Gbps disponibles para las poblaciones de la sierra.

Analizando la Tabla 17, a continuación, correspondiente a la selva tenemos:

- Se tiene un 46.3% de utilización de banda Ka, un 16.7% en banda Ku y un 28.4 % en banda C dejando buen margen para crecimiento de las localidades en la selva.
- Estos anchos de banda remanentes 4.831 Gbps en banda Ka, 2.125 Gbps en banda Ku y 0.306 Gbps en banda C, hacen un total de 7.262 Gbps, el cual puede ser empleado de respaldo para atender a los abonados de selva baja, y cualquier otro abonado de la selva ubicado en zonas de alta densidad pluvial.

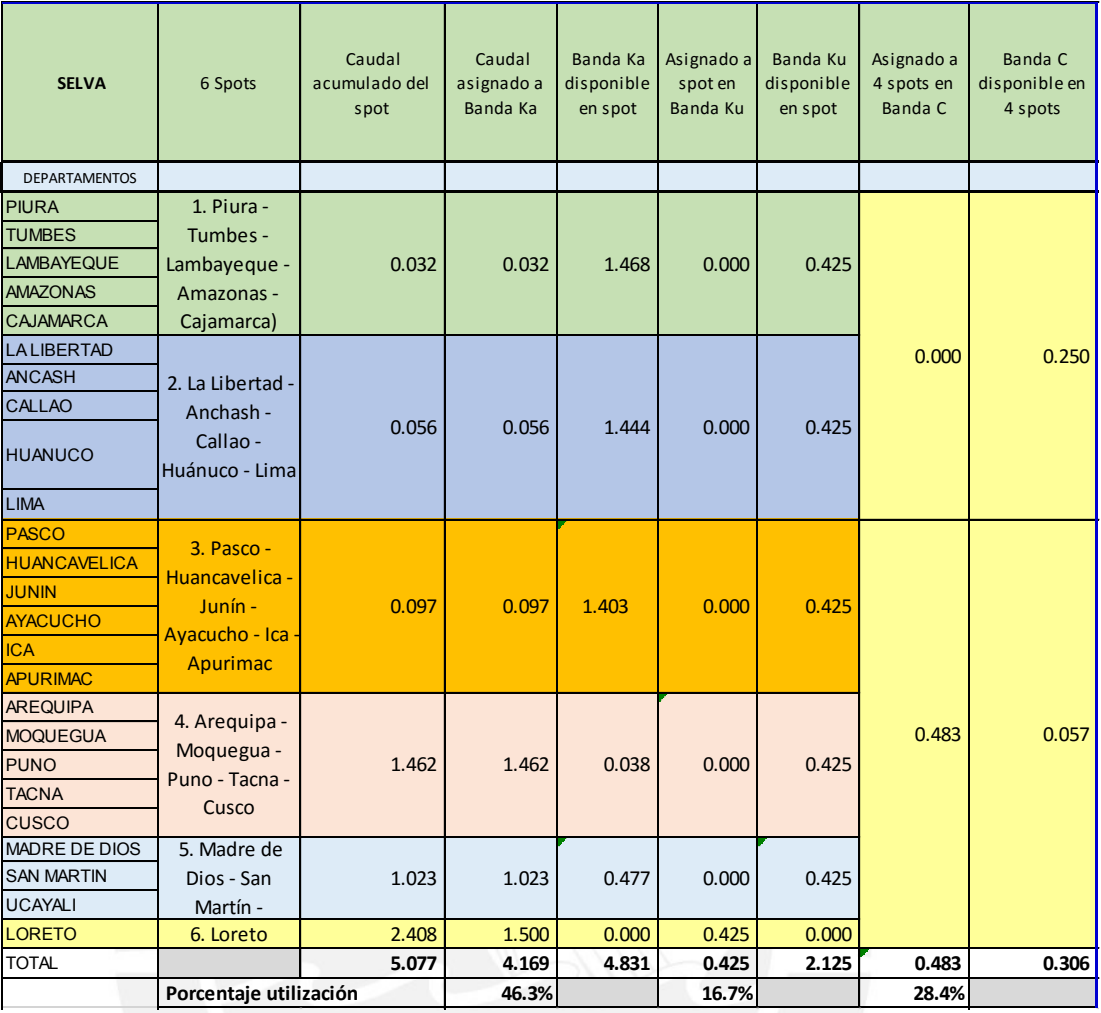

Tabla 17 Asignación de tráfico en spots y porcentaje de utilización de bandas. Selva. (E.P.)

## **c) Caudales FWD y RTN. Utilización del satélite**

A continuación, se presenta la Tabla 18, que es el resumen de los caudales efectivos en el satélite, tenemos estas conclusiones:

- i. Como se puede ver que los departamentos más atendidos son Loreto (9 %), Cajamarca (10 %) y las serranías de las provincias de Lima (9 %)
- ii. El satélite está siendo usado dejando un margen de 45.32 % de toda su capacidad, lo cual nos permitiría:
	- a. Brindar el servicio de canales de televisión SD y HD.
	- b. Realizar ajustes de la demanda

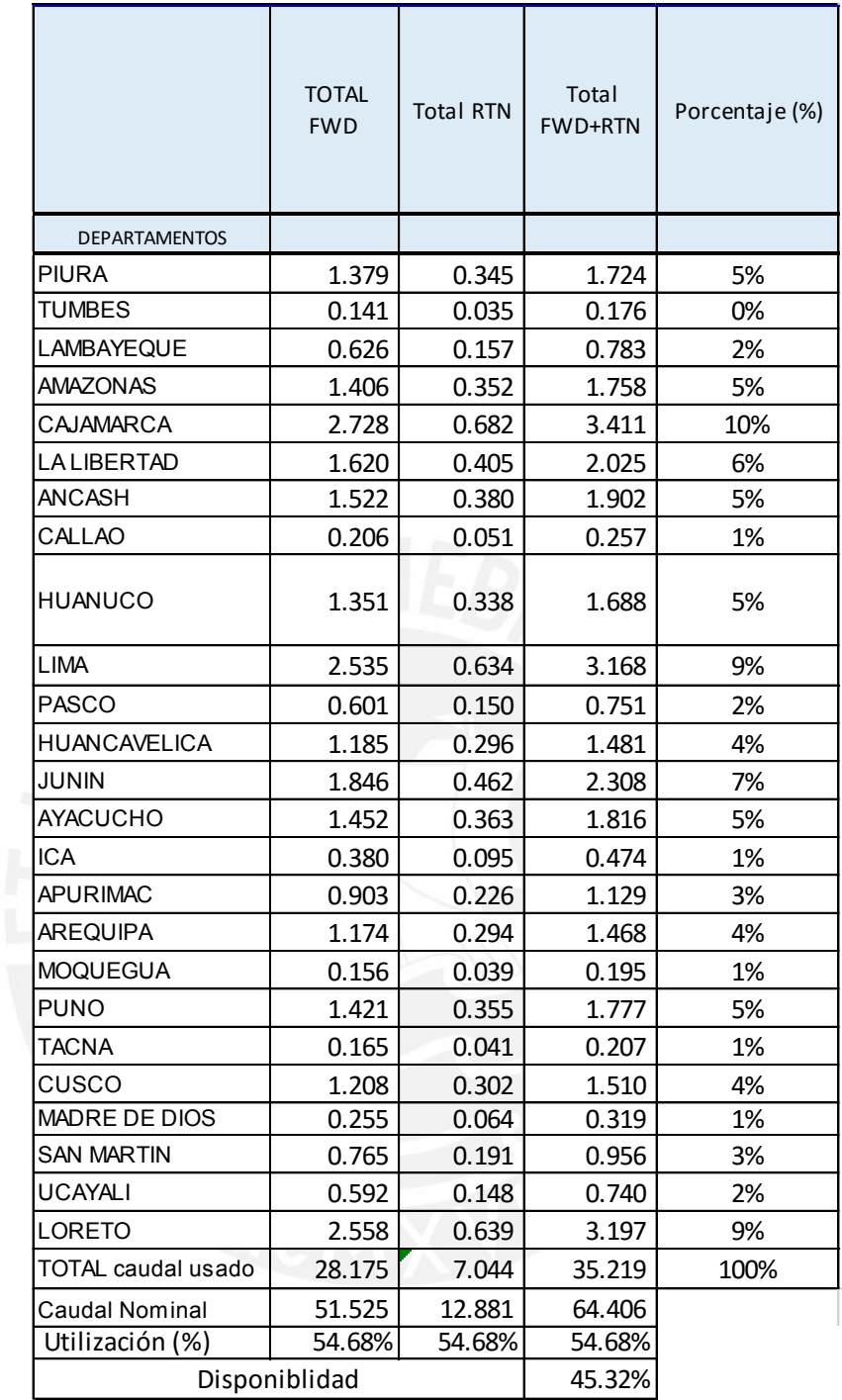

Tabla 18 Caudales FWD y RTN. Porcentaje de utilización del satélite. (E.P.)

### **3.2.4 Determinación de la cantidad de Gateways y de VSATs**

Para determinar la cantidad de Gateways (GW) requerida, empleamos la metodología del Profesor Christian Chee.

### **Análisis de capacidad del satélite**

Consideremos un sistema del tipo multihaces consistente en 50 haces (beams):

Si cada haz es de 500 MHz, entonces tenemos un espectro disponible BW igual a:

BW = 50 x 500 MHz = 25000 MHz

Se cada canal hacia adelante logra obtener 2 bit/Hz según su esquema de modulación. Se tiene que la capacidad FWD del satélite sería:

 $C = 25000$  MHz  $X$  2 bit/Hz = 50000 Mbps = 50 Gbps

Los anchos de banda normalizados por el UIT-T, según el libro de Gerald Maral, VSAT Networks, para la banda C se presentan en la figura 28 y son:

#### **Dimensionamiento de la banda C:**

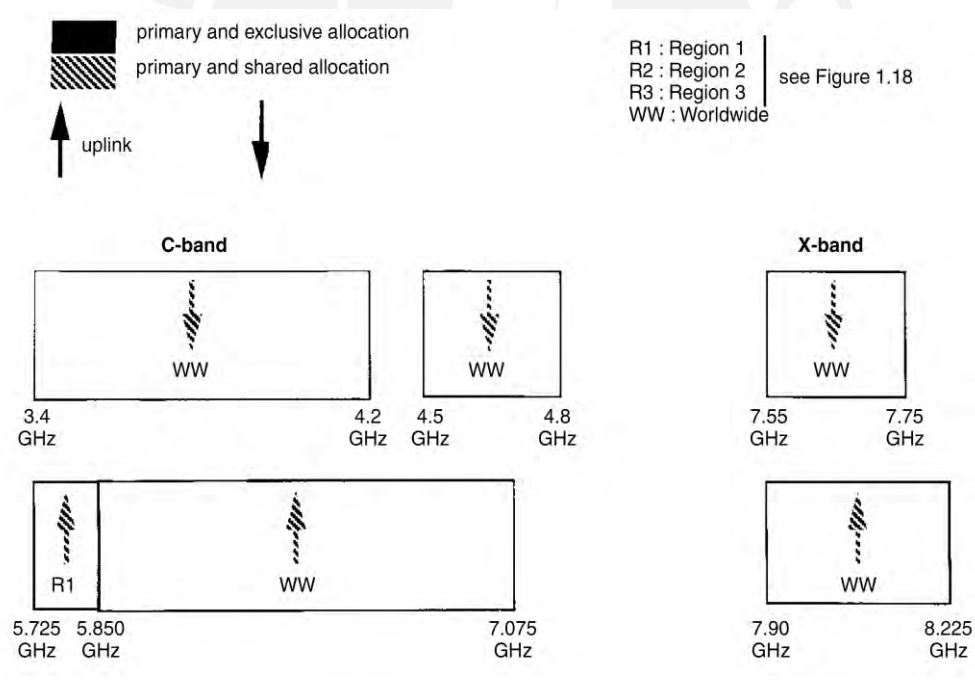

Figura 28 Asignación de frecuencia en banda C según la UIT [42]

### **Enlace de bajada (DL) – Banda C**

El Perú está regido por lo que el UIT asigna a nivel mundial (WW) y la región 2 como se muestra la figura 23. Para banda C, se tiene un ancho de banda de bajada (DL) de:  $BWC<sub>DL1</sub> = (4.2 - 3.4) GHz = 0.800 GHz = 800 MHz$ 

 $BWC<sub>DL2</sub> = (4.8 - 4.5) GHz = 0.300 GHz = 300 MHz$ 

Entonces el BW<sub>CDLTotal</sub> = 1.1 GHz = 1100 MHz

#### **Enlace de subida (UL) – Banda C**

El ancho asignado por el UIT en la banda de subida (UL) es igual a:

 $BWC_{UL}$  = (7.075 – 5.850) GHz = 1.225 GHz = 1225 MHz

#### **Requerimiento de ancho de banda de los spots de banda C**

Para el caso de los 4 spots simultáneos en banda C, se tiene:

 $C_{\text{CDL}}$  = 0.425 Gbps x 4 = 1.7 Gbps

Con una eficiencia espectral de 2bit/Hz tenemos el ancho de banda requerido para el enlace de bajada (DL):

$$
BW_{CDL} = \frac{1.7 \text{ Gbps}}{\frac{2 \text{ bit}}{Hz}} = 0.850 \text{ GHz} = 850 \text{ MHz}
$$

Como se dispone de 1100 MHz, es factible la realización del enlace de bajada.

Para el enlace de subida (UL) se requiere:

$$
BW_{\text{CUL}} = 0.25 \times BW_{\text{CDL}} = 0.25 \times 850 \text{ MHz} = 212.50 \text{ MHz}
$$

Como se tiene asignada para esa banda en el enlace de subida (UL) 1225 MHz, es factible dentro de lo normalizado la realización de este enlace.

Estos dos enlaces serán implementados empleando polarización circular en el sentido de las agujas del reloj (CW). Los otros dos enlaces sobre los mismos spots se harán en polarización circular en contra del sentido de las agujas del reloj (CCW), lo cual permite su coexistencia sin interferencia mutual.

#### **Resumen banda C**

En consecuencia, el ancho de banda en banda C teórico, sin considerar bandas de guarda, será de: BW<sub>CDL</sub>= 850 MHz y BW<sub>CUL</sub>= 212.5 MHz.

#### **Dimensionamiento de la banda Ku:**

El Perú está regido por lo que indica a nivel mundial (WW) y la región 2, tal como se presenta en la figura 29.

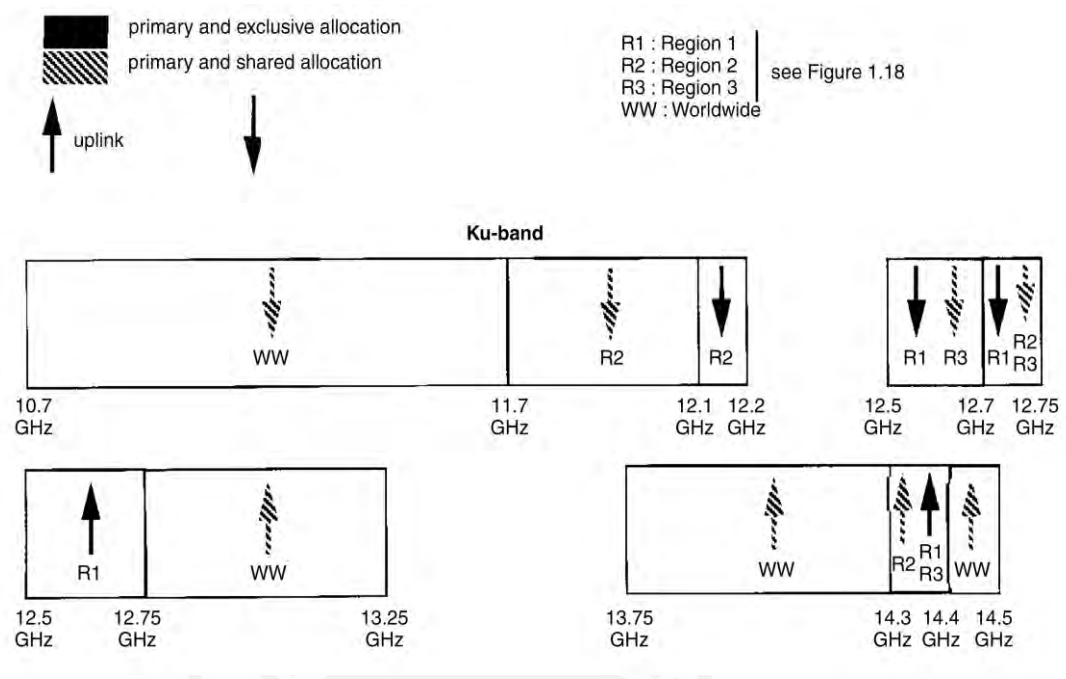

Figura 29 Asignación de frecuencia en banda Ku según la UIT [42]

### **Enlace de bajada (DL) – Banda Ku**

Para banda Ku, tenemos un ancho de banda de bajada (DL) igual a:

 $BW_{KuDL1} = (11.7 - 10.70)$  GHz = 1 GHz = 1000 MHz [50]

 $BW_{KuDL2} = (12,2 - 11.7)$  GHz = 0.5 GHz = 500 MHz.

Total: BW $_{KuDL}$ = 1000 MHz + 500 MHz = 1500 MHz

#### **Enlace de subida (UL) – Banda Ku**

El ancho de banda de subida (UL) es igual a:

 $BW_{KuUL1} = (13.25 - 12.75)$  GHz = 0.5 GHz = 500 MHz

 $BW_{KuUL2} = (14.5 - 13.75)$  GHz = 0.75 GHz = 750 MHz

Total: BW $_{KuUL}$  = 1000 MHz + 500 MHz = 1500 MHz

#### **Requerimiento de ancho de banda de los spots de banda Ku**

Para el caso de un cluster de 4 frecuencias, para el enlace de bajada DL, que se presenta en la figura 30.

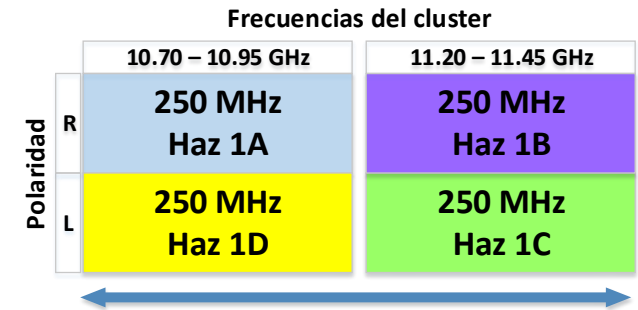

**500 MHz**

Figura 30 Asignación de frecuencias y polaridades en un cluster de banda Ku (E. P.)<sup>11</sup>

#### **Enlace de bajada (DL) de un cluster**

La capacidad de cada haz de este cluster es de:

 $C_{\text{HazKU}}$  = 250 MHz x 2 bits/Hz = 500 Mbps

En nuestro caso hemos asignado 425 Mbps por haz del cluster en banda Ku, con lo cual queda demostrado que es factible trabajar con la capacidad asignada. Para dos haces será igual a 850 Mbps

El ancho de banda ocupado por dos de estos haces (1A y 1B) (caudal 850 Mbps) será:

BW<sub>KuDL</sub>= 
$$
\frac{0.850 \text{ Gbps}}{\frac{2 \text{ bit}}{Hz}}
$$
 = 0.425 GHz = 425 MHz

Los otros dos haces 1C y 1D no ocupan ancho de banda pues operan en las mismas bandas, pero con distinta polaridad lineal como se muestra en la figura 21.

Entonces los 1500 MHz asignados a la banda Ku, nos permitirán tener.

Número de clusters de 4 haces =  $\frac{1500}{425}$  $\frac{1300}{425}$  = 3.5

Número de haces =  $3.5 \times 4 = 14$  Haces por Gateway

Si requerimos 25 spots (haces), entonces la cantidad de gateways será:

Número de gateways operativos en banda Ku =  $\frac{25}{14}$  = 1.78  $\cong$  2 Gateways

Se asignarán 2 GW de backup, con lo que se requerirán 4 GW en banda Ku.

#### **Enlace de subida (UL) de un cluster**

 $\overline{\phantom{a}}$ 

Para el enlace de subida, el ancho de banda es muy holgado.

<sup>&</sup>lt;sup>11</sup> Imagen tomada de clase de profesor Cheé, Christian. SISTEMAS DE COMUNICACIÓN POR SATELITE, febrero 2,016 en el Diplomando en Telecomunicaciones y Tecnologías de la Información INICTEL

Concluyendo, se puede observar que el ancho de la banda asignada a la banda Ku es suficiente para atender nuestro requerimiento, es decir se cumple con la normatividad emanada del ITU-R en su Reglamento de Radiocomunicaciones 2012.

#### **Dimensionamiento de Banda Ka**

El Perú está regido por lo que indica a nivel mundial (WW) y la región 2, tal como se presenta en la figura 31.

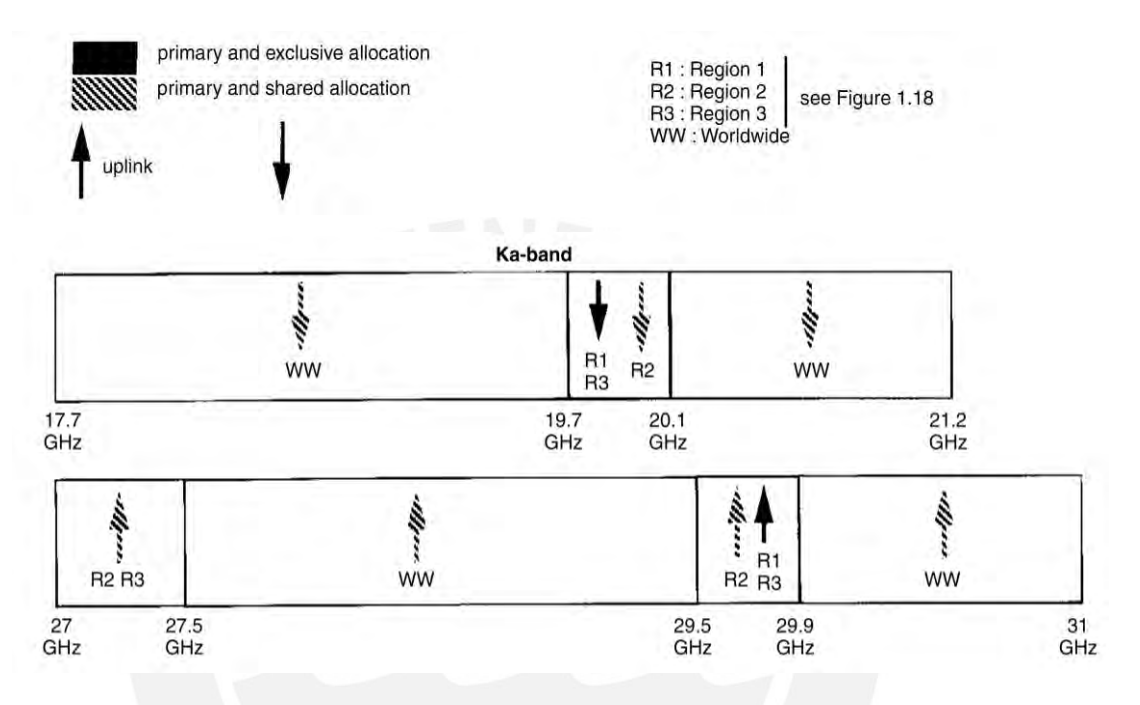

Figura 31 Asignación de frecuencias de banda Ka – UIT [42]

## **Enlace de bajada (DL) – Banda Ka**

Para banda Ka, tenemos un ancho de banda de bajada (DL) igual a:

 $BW_{KaDL}$  = (21.2 – 17.70) GHz = 3.5 GHz = 3500 MHz [50]

### **Enlace de subida (UL) – Banda Ku**

El ancho de banda de subida (UL) es igual a:

 $BW_{KaUL} = (31 - 27)$  GHz = 4.0 GHz = 4000 MHz

### **Requerimiento de ancho de banda de los spots de banda Ku**

Se emplearán Gateway que se encuentren ubicados fuera del área de cobertura de los haces de usuarios, tal como se nuestra en la figura 32.

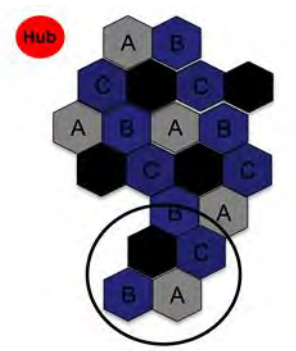

Figura 32 Gateway ubicado fuera del contorno de los clusters de haces de usuarios. <sup>12</sup>

Este tipo de arquitectura hace un mejor uso del espectro, y requiere el uso de menos GW. Cada cluster tiene un ancho de banda de 500 MHz mostrado en la figura 33.

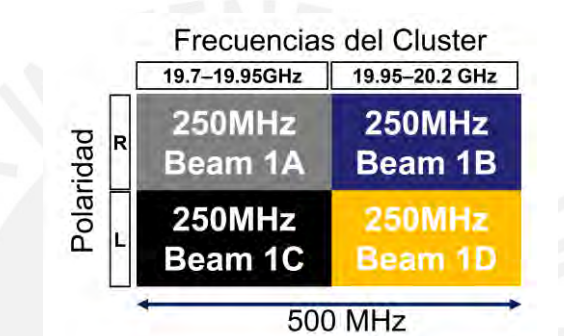

Figura 33 Asignación de frecuencias y polaridades en un cluster de banda Ka. 13

### **Enlace de bajada (DL) de un cluster**

Cada cluster de 500 MHz tiene:

- 2 anchos de banda de 250 MHz = 500 MHz
- Usa dos polaridades

 $\overline{\phantom{a}}$ 

- Es como si el espectro fuera de un total de: 1000 MHz
- Se usan 4 haces de usuario (User Beam UB)
- Si se transmite con una eficiencia espectral de 2bits/Hz se tendrá una capacidad de 2 Mbps, descontando las guardas y otros parámetros, se consideran solo 1.5 Gbps, los cuales se han usado en el dimensionamiento de las tablas de asignación de clusters.

Si se tienen 3500 MHz en la banda Ka, se puede tener 7 Custers por Gateway. Si se necesitan 25 clusters para cubrir el país, entonces se requieren:

<sup>&</sup>lt;sup>12</sup> Imagen tomada de clase de profesor Cheé, Christian. SISTEMAS DE COMUNICACIÓN POR SATELITE, febrero 2,016 en el Diplomando en Telecomunicaciones y Tecnologías de la Información INICTEL <sup>13</sup> Imagen tomada de clase de profesor Cheé, Christian. SISTEMAS DE COMUNICACIÓN POR SATELITE,

febrero 2,016 en el Diplomando en Telecomunicaciones y Tecnologías de la Información INICTEL

25  $\frac{25}{7}$  = 3.57 = 4 Gateways = 4 GW.

## **Enlace de subida (UL) de un cluster**

Se disponen 4000 MHz para los enlaces de subida, cantidad más que suficiente para atender los requerimientos de subida que son una cuarta parte del espectro ocupado por los enlaces de subida en su totalidad.

### **Ubicación de los gateways**

Estos GW estarían ubicados en Trujillo para atender la zona sur, en Arequipa para atender la zona norte, en Huancayo para atender a la sierra y selva del norte y en Lima para atender a la sierra y selva del sur

Concluyendo, se puede observar que el ancho de la banda asignada a la banda Ku es suficiente para atender nuestro requerimiento, es decir se cumple con la normatividad emanada del ITU-R en su Reglamento de Radiocomunicaciones 2012 [50].

## **Determinación del número de VSATs**

De la información anterior se desprende la siguiente Tabla 19, que brinda una relación de VSATs a nivel nacional, sea por colegio, por posta, por municipalidad, por comisaría, por Tambos y por proveedores de Internet.

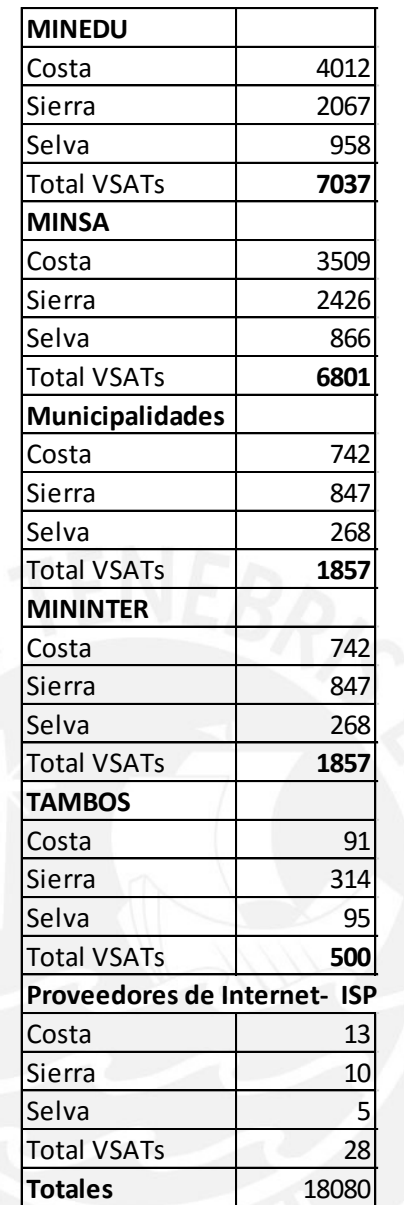

Tabla 19 Relación de VSATs por institución a nivel nacional (E.P.).

Sin embargo, esta relación no está discriminada, en cantidades de VSAT por tipo de banda. Para este cálculo se utiliza las tablas de tráfico generado en la costa, la sierra y la selva presentadas anteriormente. Con estos tráficos se puede discriminar cuanto ancho de banda en Gbps corresponde a cada banda, que se presentan en la Tabla 20.

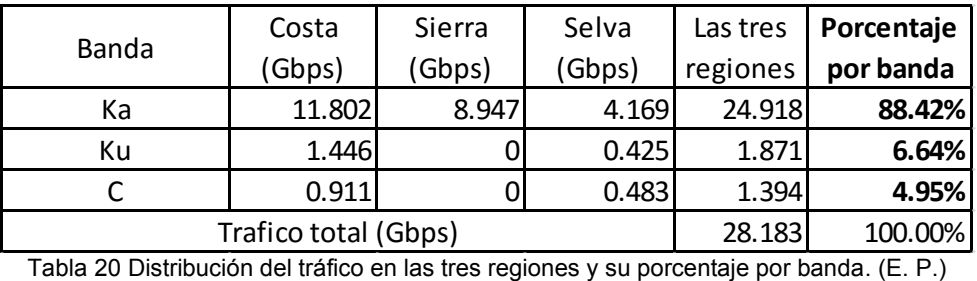

Aplicando estos porcentajes a las VSATs por institución podemos determinar cuántas de ellas corresponden a cada tipo de banda, sea Ka, Ku ó C, lo cual se presenta a continuación en la Tabla 21.

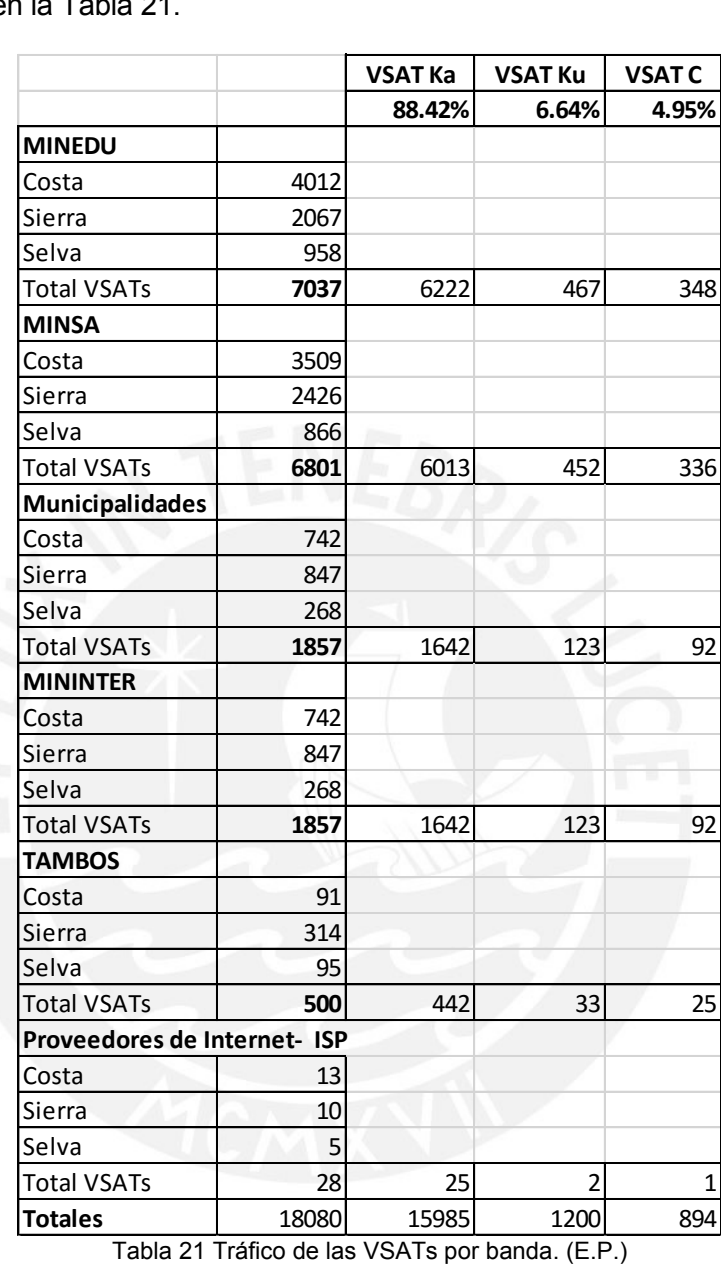

Y es más, gracias a las pisadas de las bandas Ka, Ku y C se pudo determinar, las cantidades de estaciones VSAT empleadas en estas bandas cuyo resumen se presenta en la Tabla 22.

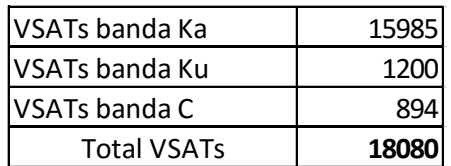

Tabla 22 Resumen de VSATs totales por bandas Ka, Ku y C. (E.P.)

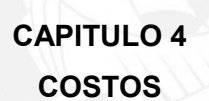

#### **INTRODUCCION**

En los capítulos anteriores se eligió la alternativa del lanzamiento de un satélite multibanda que operaría en modo HTS en las bandas Ka y Ku y de manera convencional en las bandas C. En este capítulo se calculan los costos de la alternativa.

### **4.1 COSTOS ASOCIADOS A LA IMPLEMENTACION DEL SATÉLITE**

Basados en los resultados de los análisis tráfico generado, se evaluará la implementación de un satélite multibanda. Como referencia, el costo del satélite Simón Bolívar fue de 406 millones siendo su uso de carácter social con aplicaciones tales como Internet, telefonía y Televisión.

En nuestro caso evaluaremos la rentabilidad de este servicio satelital considerando tanto el CAPEX como el OPEX, para lo cual determinamos los costos CAPEX y OPEX, obtenidos por diversas fuentes, los cuales pueden ser solicitados al autor de la presente tesis, de ser requerido. Estos valores fueron brindados por mi asesor, otros obtenidos del libro VSAT Networks de Maral [51] y por último costos

provenientes del Foro de conectividad satelital organizado por el Capítulo de Ingeniería Electrónica del Colegio de Ingenieros del Perú [52].

Para viabilizar la presentación modelos técnicos económicos de los datos: Valor presente de costos (VPN), Evaluación privada (VAN y TIR privados) y Evaluación social (VAN y TIR sociales) se utilizó la plantilla de la presentación del Mg. Luis Montes Bazalar, de su conferencia del Foro de Conectividad, ¨Modelo técnico económico para un satélite de comunicaciones, en agosto 2017, la cual es de conocimiento público.

### **4.2 Costos CAPEX**

El CAPEX, compuesto de dos grandes rubros de inversión:

- a) Segmento espacial (satélite)
	- a. Costo del satélite
	- b. Lanzamiento/Disparo del satélite
	- c. Seguro del satélite
	- d. Costos de financiamiento
- b) Segmento terrestre (estaciones VSATs)
	- a. Gateways (4)
	- b. Estaciones VSAT para recepción/transmisión de señales en colegios,
	- postas, comisarías, municipios (CAPs), Tambos, e ISPs en costa, sierra y selva.

### **4.2.1 Costo del segmento espacial**

En primer lugar, calcularemos los costos del satélite, que costos incluyen todo lo referente al satélite en sí mismo, su lanzamiento, su plataforma de control TCC, el seguro y su financiamiento. Estos montos, presentados en la Tabla 23, son:

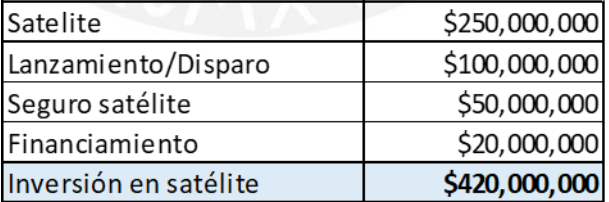

Tabla 23 Costos del segmento espacial. (E.P.)

## **4.2.2 Costo del segmento terrestre**

Estos costos incluyen los 4 Gateways completamente implementados con sus antenas, transmisores receptores, amplificadores HPA, modems y centros de control TCC.

En segundo lugar, calcularemos el costo de las estaciones VSAT para recepción/transmisión a nivel nacional. El costo de VSAT de cada banda es diferente,

y se presenta el total en la Tabla 24. Para el cálculo del monto asignado a las VSAT se ha considerado, los siguientes ítems: antena, LNB, HPA, modem, sistema de energía (panel solar, regulador, baterías), ferretería y costos de instalación.

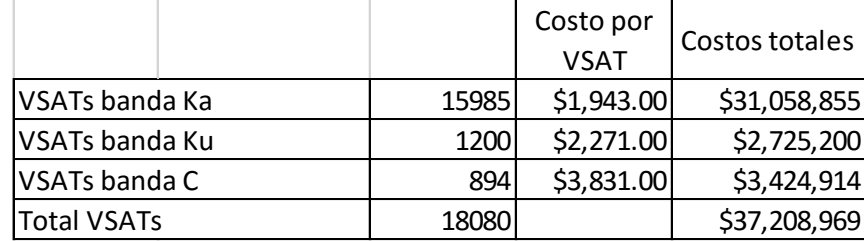

Tabla 24 Distribución de VSATs en proporción al tráfico cursado por banda. (E.P.)

Estos costos CAPEX del segmento terrestre se presentan la Tabla 25 a continuación:

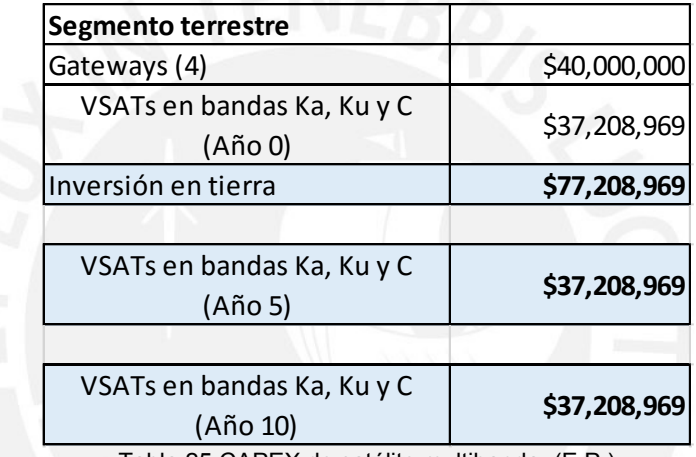

Tabla 25 CAPEX de satélite multibanda. (E.P.)

### **4.3 Costos OPEX**

En el caso de los costos de mantenimiento OPEX, tenemos los siguientes:

- a) Segmento espacial (satélite)
	- a. Mantenimiento del satélite
- b) Segmento terrestre (estaciones VSATs)
	- a. Mantenimiento de Gateways (4)
	- b. Mantenimiento de VSATs

Estos costos OPEX se presentan la Tabla 26 a continuación:

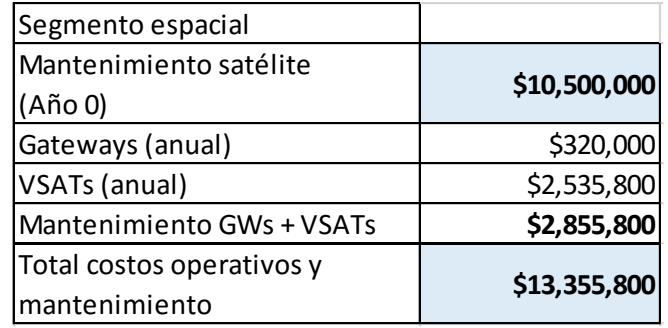

Tabla 26 OPEX de satélite multibanda. (E.P.)

### **4.4 Valor presente de costos**

En base al CAPEX y OPEX presentamos el valor presente de costos en la Tabla 27.

### **4.4.1 Premisas**

Para crear la Tabla del Valor presente de los costos, aplicamos los datos del CAPEX y el OPEX al formato de la plantilla presentada en la conferencia del Foro de Conectividad, ¨Modelo técnico económico para un satélite de comunicaciones, en agosto 2017, la cual es de conocimiento público.

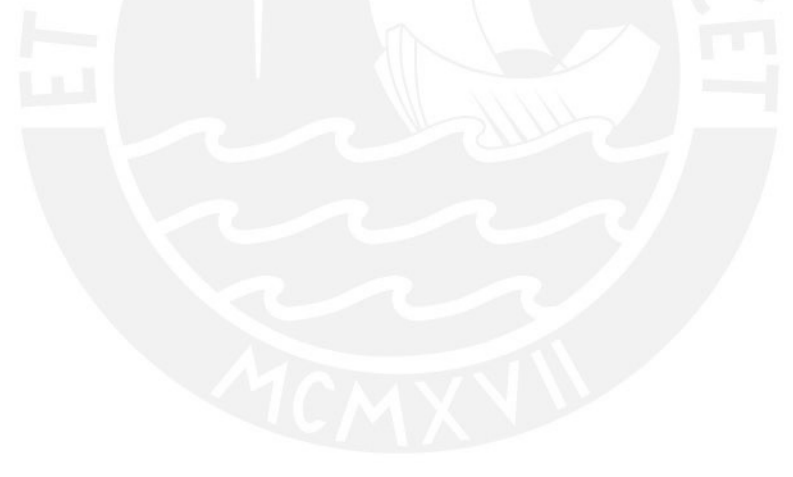

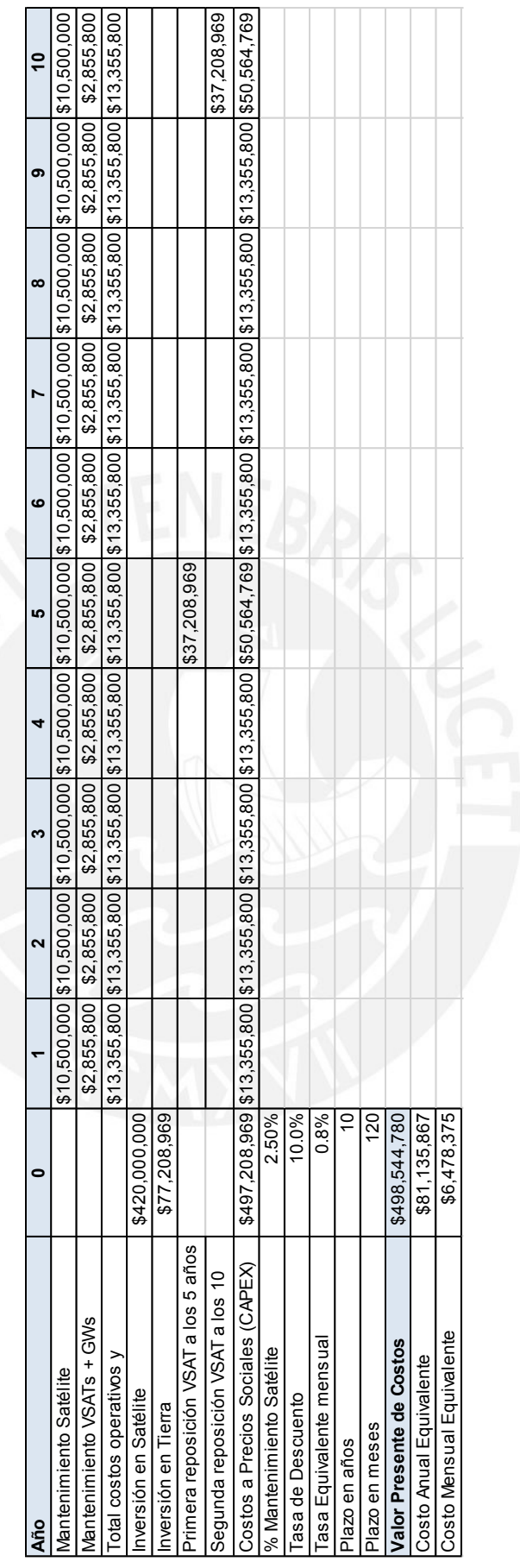

Tabla 27 Valor presente de costos. (E.P.)

### **4.5 Evaluación privada**

En base al CAPEX y OPEX y el valor presente de costos elaboramos la evaluación privada, la cual desarrollamos sus premisas a continuación.

## **4.5.1 Premisas de la evaluación privada**

Para elaborar la Tabla de la evaluación privada, aplicamos los datos al formato de la plantilla presentada en la conferencia del Foro de Conectividad, mencionada anteriormente, incluyendo los valores de la Tabla 28:

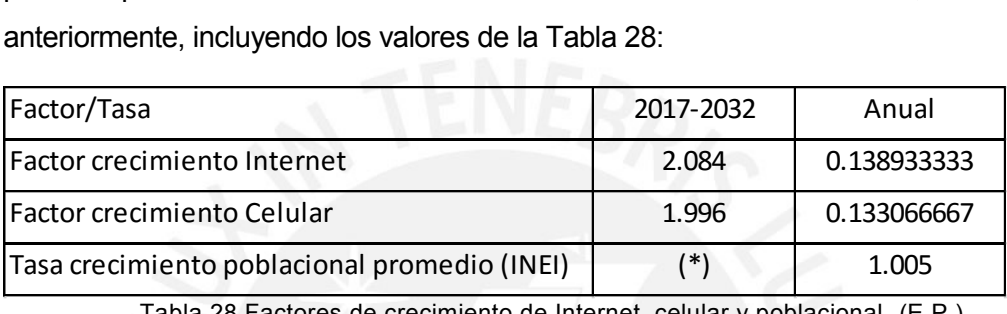

Tabla 28 Factores de crecimiento de Internet, celular y poblacional. (E.P.)

(\*) h[ttps://www.inei.gob.pe/media/MenuRecursivo/publicaciones\\_digitales/Est/Lib0015/cap-](https://www.inei.gob.pe/media/MenuRecursivo/publicaciones_digitales/Est/Lib0015/cap-52.htm)[52.htm](https://www.inei.gob.pe/media/MenuRecursivo/publicaciones_digitales/Est/Lib0015/cap-52.htm)

El valor de la tasa de crecimiento poblacional se halló en base al promedio de los pronósticos de la publicación del INEI indicada cuyo cuadro se adjunta en la Tabla 29.

| Año      | Tasa  |  |
|----------|-------|--|
| 2000     | 1.6   |  |
| 2005     | 1.5   |  |
| 2010     | 1.3   |  |
| 2015     | 1.2   |  |
| 2020     | 1.07  |  |
| 2025     | 0.94  |  |
| 2030     | 0.81  |  |
| Promedio | 1.005 |  |

Tabla 29 Tabla de tasas de crecimiento poblacional años 2000 al 2030. (E. P.)

En la Tabla 30 presentamos a la evaluación privada.

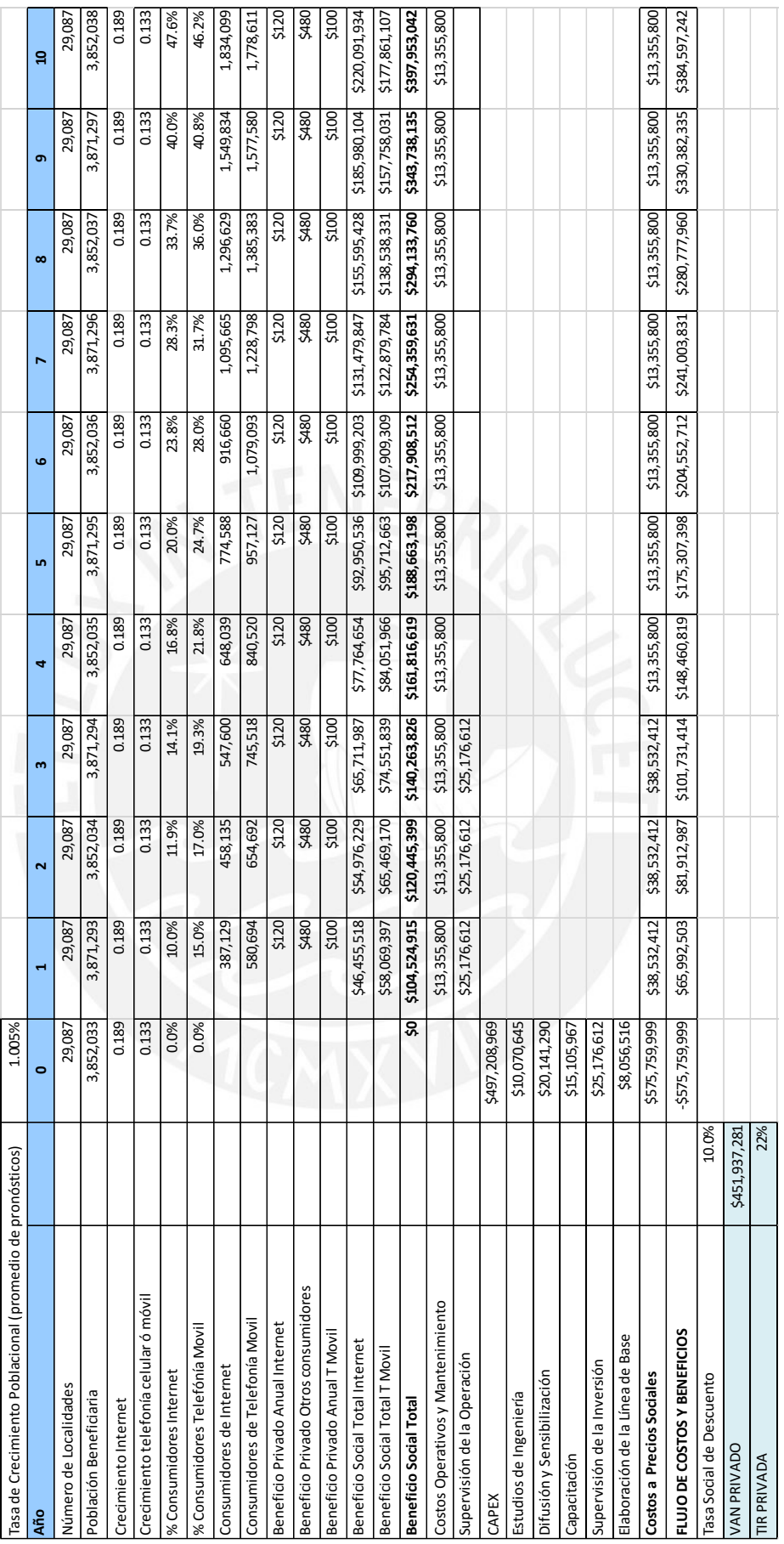

Tabla 30 Evaluación privada. (E.P.)

### **4.6 Evaluación social**

En la Tabla 31, presentamos a la evaluación social, la cual nos permite halla el VAN y el TIR sociales. A diferencia de la evaluación privada de un proyecto, en la cual el objetivo es determinar la rentabilidad para el inversionista, en la evaluación social interesa calcular la rentabilidad de un PIP para toda la sociedad en su conjunto. Esto se logra comparando los beneficios sociales y costos sociales, atribuibles al proyecto.

### **4.6.1 Premisas**

Para elaborar la Tabla de la evaluación social, aplicamos los datos al formato de la plantilla presentada en la conferencia del Foro de Conectividad, mencionada anteriormente.

Los pronósticos de crecimiento de población, de Internet y de Telefonía son los mismos que en el caso de la evaluación privada.

La población total y porcentajes de consumidores de Internet y Telefonía móvil son los mismos que en la evaluación privada.

No se ha considerado la telefonía pública, pues técnicamente no es un servicio de mucha demanda y su impacto económico no es muy significativo.

Los montos están expresados en soles.

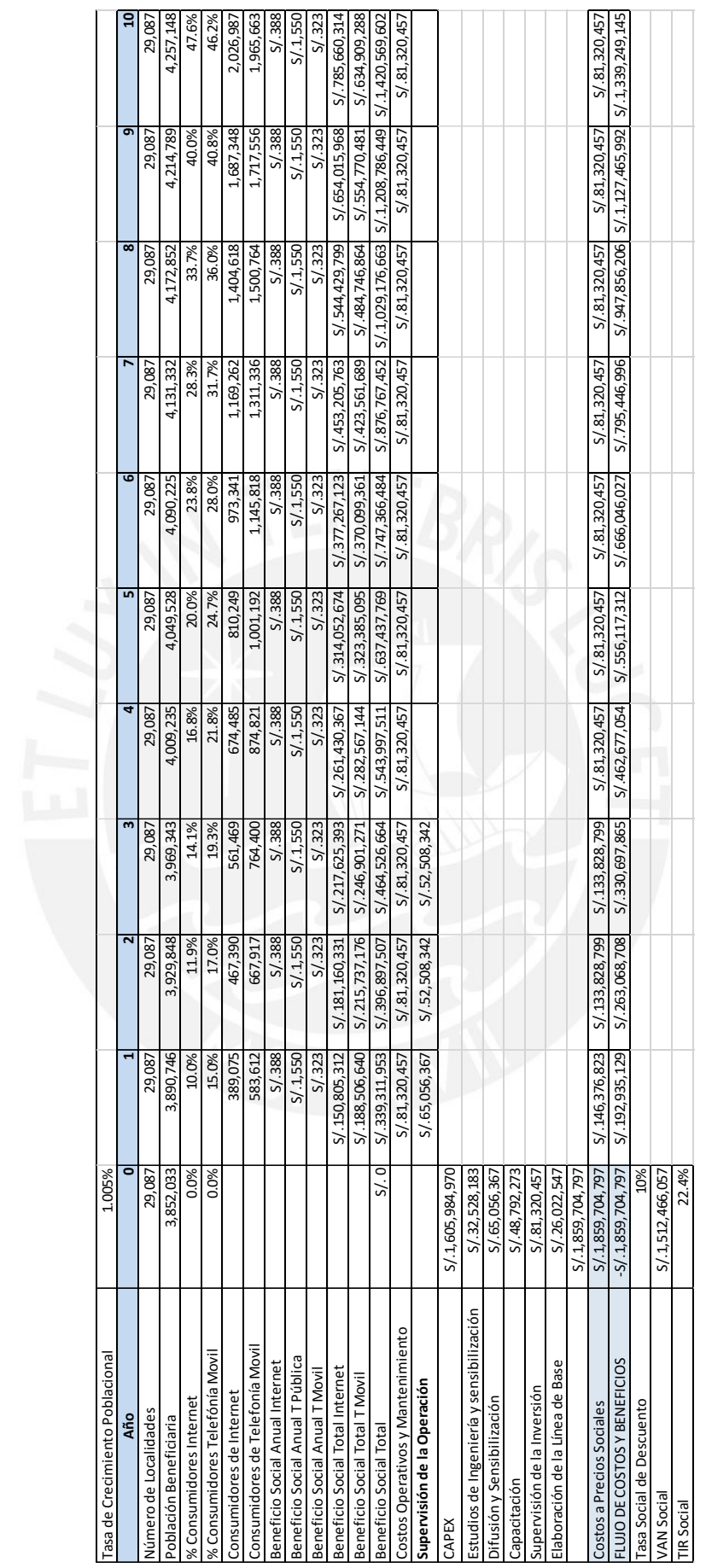

Tabla 31 Evaluación social. (E.P.)

## **4.7 Resultado del análisis económico**

Estas tablas fueron confeccionadas siguiendo estas premisas:

- El modelo empleado es aquel presentado por el Mg. Luis Montes en el Foro Conectividad Satelital [38].
- Se empleado los mismos valores de población, y porcentaje de crecimiento poblacional, las cuales son comunes al Perú.

De los resultados de estas tablas tenemos VAN social de S/.1,512,466,057 y un TIR de 22.4% indicando que el proyecto es rentable.

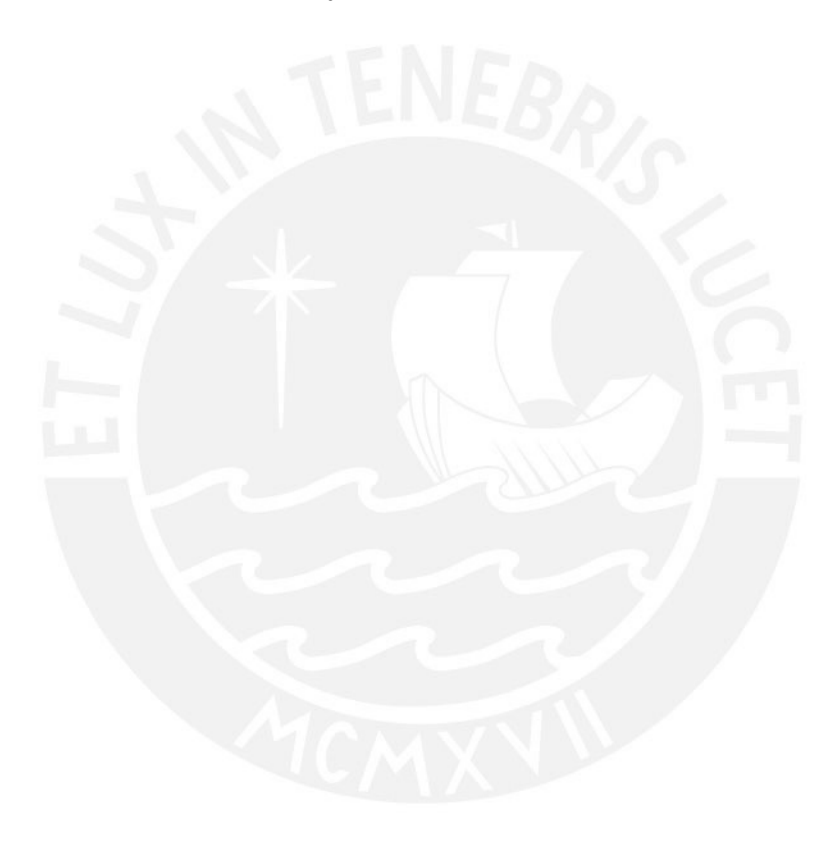

#### **CONCLUSIONES**

- 1. Se logrará la disminución de la brecha digital y de comunicaciones a nivel nacional vía la implementación de un satélite de comunicaciones IP y celulares, la cual es técnica y económicamente factible como lo demuestra la presente tesis.
- 2. La plataforma satelital multibanda diseñada opera en banda Ka, Ku, C y X para atender a los poblados que no serán atendidos por las redes regionales de fibra óptica los cuales fueron determinados en base a la información proporcionada por el MTC, MINEDU y MINSA.
- 3. Se ha dimensionado la red en función del tráfico generado por:
	- a. Los colegios y sus respectivas cantidades de alumnos de la costa, sierra y selva asignándoles caudales proporcionales a su volumen de estudiantes.
	- b. Postas de salud (MINSA) (4 Mbps cada una)
	- c. Centros de acceso al público (CAPs) ubicados en municipalidades de los centros poblados, según FITEL (10 Mbps cada uno)
	- d. Comisarias (MININTER) (8 Mbps cada una)
	- e. 500 Tambos (MIDIS) (10 Mbps)
	- f. Proveedores mayoristas de acceso a Internet (ISPs) (100 Mbps)
- 4. Se ha costeado el proyecto para evaluando su viabilidad técnica económica teniéndose un VAN social de S/. 1,512´466,507 soles y un TIR social de 22.4%
- 5. Como se observa en la Tabla 18, capítulo 3, se tiene esta información:
	- a. Los departamentos más atendidos son Loreto (9%), Cajamarca (10%) y las serranías de las provincias de Lima (9 %)
	- b. El satélite está siendo usado en un 54.68% dejando un margen de 45.32% de toda su capacidad, lo cual nos permitiría realizar ajustes en la atención de la demanda y brindar otros servicios tales como servicios de televisión SD y HD.
	- c. Se podría implementar la banda X para atender al área militar del país.
- 6. Con el ArcGis y las bases de datos abiertas, se puede optimizar el planeamiento del despliegue satelital haciendo una discriminación más detallada por cada cluster (spot), pudiéndose dimensionar las rutas de acceso para la instalación y mantenimientos de los VSAT.
## **RECOMENDACIONES**

- 1. Se recomienda buscar los mecanismos ante la UIT con la UIT para negociar la obtención de las bandas Ka, Ku y C, Este proceso que toma tiempo permitirá garantizar la disponibilidad del ancho de banda necesarios, antes de iniciar el proceso de construcción del satélite.
- 2. Se recomienda realizar el diseño satelital, siempre empleando el ArcGIS para poder trabajar este proyecto de manera interdisciplinaria.
- 3. Se recomienda realizar el diseño coordinando con los gobiernos central, regional, departamental y provincial para tener la plena participación de todos los actores y hagan suya esta facilidad de comunicación.
- 4. Se debe viabilizar las recomendaciones del Foro Conectividad satelital Cobertura total.
- 5. Se recomienda que exista una sola base de datos de los nombres y las coordenadas de los poblados a nivel de todos los ministerios y entidades gubernamentales.

## **BIBLIOGRAFÍA**

- [1] Organización Internacional del Trabajo, *Convenio Núm. 169 de la OIT sobre Pueblos Indígenas y Tribales. Declaración de las Naciones Unidas sobre los Derechos de los Pueblos Indígenas*. Lima: OIT/Oficina Regional para América Latina y el Caribe, 2014 [Online]. Disponible en: https://www.ilo.org/dyn/normlex/es/f?p=NORMLEXPUB:12100:0::NO::P12100 \_INSTRUMENT\_ID:312314
- [2] Ministerio de Cultura, "Identificación de pueblos indígenas u originarios para el proceso de consulta previa: cartilla informativa." Ministerio de Cultura, Lima, 2014 [Online]. Disponible en: https://centroderecursos.cultura.pe/es/registrobibliografico/identificación-depueblos-indígenas-u-originarios-para-el-proceso-de-consulta
- [3] Instituto Nacional de Estadística e Informatica INEI, *Evolución de la Pobreza Monetaria 2009-2014: informe técnico*. Lima: INEI, 2015 [Online]. Disponible en: https://www.inei.gob.pe/media/cifras\_de\_pobreza/informetecnico\_pobreza20 14.pdf
- [4] R. Barrantes, "Análisis de la demanda por TICs: ¿Qué es y cómo medir la pobreza digital?," in *Pobreza Digital: Perspectivas para América Latina y el Caribe*, México: Centro de Investigación y Docencia Económicas, 2009, pp. 29–53 [Online]. Disponible en: www.dirsi.net/files/02- Barrantes\_esp\_web\_18set.pdf
- [5] Ministerio del Ambiente, "Instituto de Investigaciones de la Amazonía Peruana – IIAP". [Online]. Disponible en: http://www.iiap.org.pe/. [Consultado: 25-ene-2019]
- [6] Ministerio del Ambiente, "Servicio Nacional de Áreas Naturales Protegidas por el Estado – SERNANP". [Online]. Disponible en: http://www.sernanp.gob.pe/. [Consultado: 26-ene-2019]
- [7] Ministerio del Ambiente, "Instituto Nacional de Investigación en Glaciares y Ecosistemas de Montaña – INAIGEM". [Online]. Disponible en: http://www.inaigem.gob.pe/. [Consultado: 25-ene-2019]
- [8] Oficina de Naciones Unidas contra la Droga y el Delito, "Perú: Monitoreo de cultivos de coca 2015," Lima, 2016 [Online]. Disponible en: https://www.unodc.org/documents/peruandecuador//Informes/MonitoreoCoca/ Monitoreo\_de\_coca\_Peru\_2015\_WEB.pdf
- [9] Instituto Nacional de Desarrollo de Pueblos Andinos Amazónicos y Afroperuanos (INDEPA), "Mapa etnolingüístico del perú," *Rev. Peru. Med. Exp. Salud Publica*, vol. 27, no. 2, pp. 288–291, 2010 [Online]. Disponible en: https://centroderecursos.cultura.pe/es/registrobibliografico/mapaetnolingüístico-del-perú
- [10] M. Salazar and D. Rivadeneyra, *Amazonía arrasada: el grupo Melka y la deforestación por palma aceitera y cacao en el Perú*. Lima: Convoca, 2016 [Online]. Disponible en: http://www.convoca.pe/agenda-propia/convocapresenta-informe-sobre-deforestacion-de-la-amazonia-en-manos-del-grupomelka
- [11] "Piden que United Cacao salga de bolsa de valores," *Diario UNO*, Lima, May-2016 [Online]. Disponible en: http://diariouno.pe/piden-que-united-cacaosalga-de-bolsa-de-valores/
- [12] C. Franco, "La tala ilegal y la deforestación de la Amazonía peruana," *PuntoEdu*, Lima, Sep-2014 [Online]. Disponible en: https://puntoedu.pucp.edu.pe/noticias/informe-puntoedu-la-tala-ilegal-y-ladeforestacion-de-la-amazonia-peruana/
- [13] M. J. Dourojeanni, A. Barandiarán, and D. Dourojeanni, *Amazonía peruana en 2021 : explotación de recursos naturales e infraestructura : ¿qué está pasando? ¿qué es lo que significa para el futuro?* Lima: Sociedad Peruana de Derecho Ambiental, 2009 [Online]. Disponible en: bft.cirad.fr/cd/BFT\_305\_77-82.pdf
- [14] Panel Internacional de Ambiente y Energía en la Amazonía, *Ambiente y energía en la amazonía: gobernanza, Río+20 y economía verde en discusión*. Lima: Secretaría General del Panel (DAR y CLAES), 2013 [Online]. Disponible en: https://issuu.com/darperu/docs/publicacion\_panel\_ambiente\_y\_energi
- [15] J. More Sánchez, "Identificación de una alternativa satelital para proveer servicios de telecomunicaciones en el Perú," Tesis de maestría, Escuela de Posgrado, Pontificia Universidad Católica del Perú, Lima, Perú, 2013.
- [16] H. Merino Acuña, "Análisis de viabilidad de los HTS de banda KA para la prestación de servicios de banda ancha satelital en el Perú mediante la aplicación de modelos matemáticos en el desarrollo de cálculos de enlace," Tesis de maestría, Escuela de Posgrado, Pontificia Universidad Católica del Perú, Lima, Perú, 2014 [Online]. Disponible en: http://tesis.pucp.edu.pe/repositorio/handle/123456789/5353
- [17] Fondo para la Innovación la Ciencia y la Tecnología, *Guía práctica para elaborar el marco lógico de un proyecto tecnológico*. Lima: FINCyT [Online]. Disponible en: https://innovateperu.gob.pe/fincyt/doc/DOCUMENTOS/Guia\_Marco\_Logico.p df%0A%0A
- [18] J. F. Bossio, J. López, M. Saravia, and P. Wolf, *Desarrollo rural y tecnologías de información y comunicación: experiencias en el Perú: lecciones aprendidas y recomendaciones*. Lima: GTZ, ITDG, MINAG-DGIA, 2004 [Online]. Disponible en: http://www.fao.org/family-farming/detail/es/c/359551/
- [19] J. Navas-Sabater, A. Dymond, and N. Juntunen, *Telecommunications and information services for the poor: toward a strategy for universal access*. Washington: World Bank, 2002 [Online]. Disponible en: https://openknowledge.worldbank.org/handle/10986/14007
- [20] The World Bank, infoDev, The International Bank for Reconstruction and Development, and The International Telecommunication Union, *Telecommunications regulation handbook*. Washington: The World Bank, 2011 [Online]. Disponible en: http://www.itu.int/pub/D-PREF-TRH.1-2011/es
- [21] The International Telecommunication Union, "The World Summit on the Information Society (WSIS)," 2015. [Online]. Disponible en: http://www.itu.int/net/WSIS/. [Consultado: 25-ene-2019]
- [22] The International Telecommunication Union, *Declaración de la CMSI+10 relativa a la aplicación de los resultados de la CMSI*. Ginebra: ITU, 2015 [Online]. Disponible en: https://www.itu.int/net/wsis/implementation/2014/forum/inc/doc/outcome/3628 28V2S.pdf.
- [23] Instituto de Defensa Legal IDL, "Policía Nacional del Perú," *IDL. Seguridad Ciudadana*. [Online]. Disponible en: https://www.seguridadidl.org.pe/actores/policía-nacional-del-perú. [Consultado: 25-ene-2019]
- [24] TELEBRAS, "SGDC: el satélite 100% brasileño," 2017. [Online]. Disponible en: http://www.telebras.com.br/sgdc/?lang=es. [Consultado: 25-ene-2019] .
- [25] D. Marcano, "Internet de las cosas IoT," 2017, en Curso de la Maestria de Ingenieria de las Telecomunicaciones, Lima, 2017..
- [26] D. Marcano, "Introducción 4G y 5G: tendencias y motivadores," 2017, en Curso de la Maestria de Ingenieria de las Telecomunicaciones, Lima, 2017
- [27] *Second generation framing structure, channel coding and modulation systems for Broadcasting, Interactive Services, News Gathering and other broadband satellite applications; Part 1 (DVB-S2)*. 2014 [Online]. Disponible en: https://www.etsi.org/deliver/etsi\_en/302300\_302399/30230701/01.04.01\_20/e n\_30230701v010401a.pdf.
- [28] *Second generation framing structure, channel coding and modulation systems for Broadcasting, Interactive Services, News Gathering and other broadband satellite applications; Part 2: DVB-S2 Extensions (DVB-S2X)*. 2014 [Online]. Disponible en: https://www.dvb.org/resources/public/standards/a83-2\_dvb-s2x\_den302307- 2.pdf
- [29] DVB Project Office, "DVB-S2X S2 Extensions: Second Generation Satellite Extensions: DVB fact sheet." 2016 [Online]. Disponible en: www.gofastmotorsports.com/dvb\_s2x\_factsheet.pdf
- [30] "Delivering the Digital Standard," *DVB Scene*, no. 48, 2016 [Online]. Disponible en: https://www.dvb.org/resources/public/scene/DVB-SCENE42.pdf%0A%0A
- [31] D. Minoli, *Innovations in Satellite Communication and Satellite Technology: The Industry Implications of DVB-S2X, High Throughput Satellites, Ultra HD, M2M, and IP*. New Jersey: Wiley, 2015 [Online]. Disponible en: https://onlinelibrary.wiley.com/doi/book/10.1002/9781118984086
- [32] Newtec, *FRC0730 Up AND Down Converter*. 2014 [Online]. Disponible en: https://www.newtec.eu/product/frc0730-up-and-down-converter. [Consultado: 25-ene-2019]
- [33] Newtec, *MDM6000 The High Speed Solution (R.31)*. 2017 [Online]. Disponible en: https://www.newtec.eu/frontend/files/leaflet/newtec-mdm6000 ip-satellite-modem-r3.3.pdf
- [34] Harris CapRock, *Not all bands are created equal: a closer look at Ka & Ku high throughput satellites: Harris CapRock White Paper*. 2012 [Online]

Disponible en: https://pdfs.semanticscholar.org/f60d/41223968cf917e98aef01b7132ade36ca d97.pdf

- [35] SpaceX, "CRS-8 | First Stage Landing on Droneship YouTube," 2016. [Online]. Disponible en: https://www.youtube.com/watch?v=sYmQQn\_ZSys. [Consultado: 25-ene-2019]
- [36] G. Krebs, "Gunter's Space Page | Spacecraft by country," *Gunter's Space Page*, 2018. [Online]. Available: https://space.skyrocket.de/directories/sat\_c.htm. [Accessed: 25-Jan-2019]
- [37] "Brasil lanza un satélite que ofrecerá internet en todo el país," *RPP*, 2017. [Online]. Available: https://rpp.pe/ciencia/espacio/brasil-lanza-un-satelite-queofrecera-internet-en-todo-el-pais-noticia-1048569. [Accessed: 25-Jan-2019]
- [38] "Boeing Fabricará 3 Satélites para el Gobierno de México," *Boeing*, 2010. [Online]. Available: https://boeing.mediaroom.com/2010-12-20-Boeing-Fabricar-3-Sat-lites-para-el-Gobierno-de-M-xico. [Accessed: 25-Jan-2019]
- [39] "Satélites ARSAT," *INVAP*. [Online]. Available: http://www.invap.com.ar/es/espacial-y-gobierno/proyectosespaciales/satelite-arsat.html. [Accessed: 25-Jan-2019]
- [40] D. Marín, "Lanzamiento del Ariane 5 en la misión VA220 (ARSAT-1 e Intelsat 30)," *Eureka*. [Online]. Available: https://danielmarin.naukas.com/2014/10/17/lanzamiento-del-ariane-5-en-lamision-va220-arsat-1-e-intelsat-30/. [Accessed: 25-Jan-2019]
- [41] C. Del Porto, "Argentina: Tercer aniversario del lanzamiento del satélite Arsat-1," *Cubadebate*. [Online]. Available: http://www.cubadebate.cu/especiales/2017/10/16/argentina-terceraniversario-del-lanzamiento-del-satelite-arsat-1/. [Accessed: 26-Jan-2019]
- [42] "ARSAT-2; más allá de un logro tecnológico, una visión adecuada del siglo XXI," *Argentina Investiga*, 2015. [Online]. Available: http://argentinainvestiga.edu.ar/noticia.php?titulo=arsat2\_mas\_alla\_de\_un\_lo gro tecnologico una vision adecuada del siglo xxi&id=2553. [Accessed: 25-Jan-2019]
- [43] R. Peru.com, "PerúSAT-1: ¿Cuántos satélites peruanos fueron lanzados al espacio?," *Peru.com*, 2016. [Online]. Available: https://peru.com/actualidad/mi-ciudad/perusat-1-cuantos-satelites-peruanosfueron-lanzados-al-espacio-noticia-474630. [Accessed: 25-Jan-2019]
- [44] THAICOM, "THAICOM-5 + THAICOM-6/AFRICOM-1 + AFRICOM-1 + THAICOM-7." 2013. [Online]. Disponible en: http://www.thaicom.net/en/satellites/overview. [Consultado: 25-ene-2019]
- [45] Xinhua, "¿Cuánto ha ganado Bolivia con su satélite Túpac Katari?," *América economía - Tecno*, Dec-2016. [Online]. Disponible en: https://tecno.americaeconomia.com/articulos/cuanto-ha-ganado-bolivia-consu-satelite-tupac-katari
- [46] Colegio de Ingenieros del Perú. Consejo Departamental de Lima, *Conclusiones del Foro Conectividad Satelital, Cobertura total*. Lima: CIP, 2017.
- [47] Ministerio de Vivienda Construcción y Saneamiento, *TAMBOS: progreso tierra adentro*. Lima: MVCS, 2013 [Online]. Disponible en: www2.congreso.gob.pe/sicr/cendocbib/con4\_uibd.nsf/095205449B23BBAD0 5257FBB001C25FB/%24FILE/TAMBOS.pdf
- [48] R. Puerta, J. Rengifo, and N. Bravo, *ArcGIS 10 Básico*. Tingo María: Universidad Nacional Agraria de la Selva. Facultad de Recursos Naturales Renovables, 2011 [Online]. Disponible en: https://es.scribd.com/document/370065627/MANUAL-DE-ARCGIS-pdf
- [49] Instituto Nacional de Estadística e Informatica INEI, *Compendio estadístico del Perú 2013*. Lima: INEI, 2013 [Online]. Disponible en: https://www.inei.gob.pe/media/MenuRecursivo/publicaciones\_digitales/Est/Li b1097/libro.pdf
- [50] Unión Internacional de Telecomunicaciones, *Reglamento de Radiocomunicaciones: edición de 2012*. Ginebra, 2012 [Online]. Available: https://www.itu.int/pub/R-REG-RR-2012/es
- [51] G. Maral, *VSAT Networks*, 2a ed. Chichester: Wiley, 2003 [Online]. Disponible en: https://onlinelibrary.wiley.com/doi/book/10.1002/0470866861
- [52] Colegio de Ingenieros del Perú. Consejo Departamental de Lima, "Foro Conectividad Satelital Cobertura Total," *Capítulo de Ingeniería Electrónica*, 2017

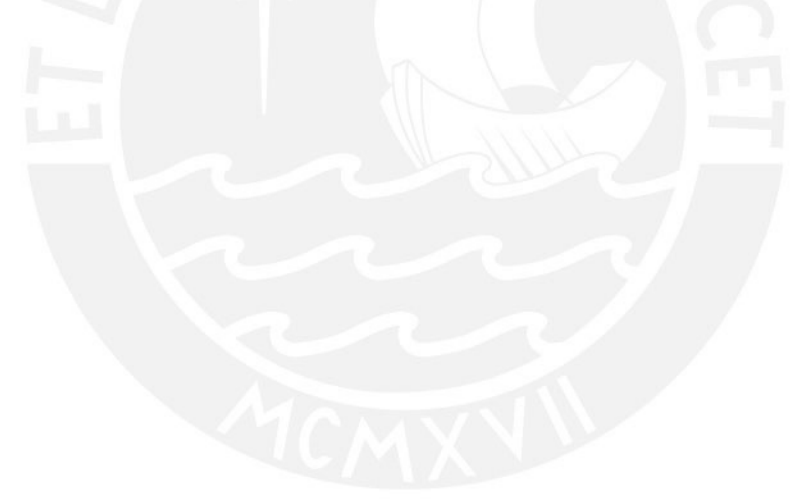